## **Exercise S2C**

Kengo NakajimaRIKEN R-CCS

- $\bullet$ **Overview**
- Distributed Local Data•
- •Program
- Results

### 1D Steady State Heat Conduction

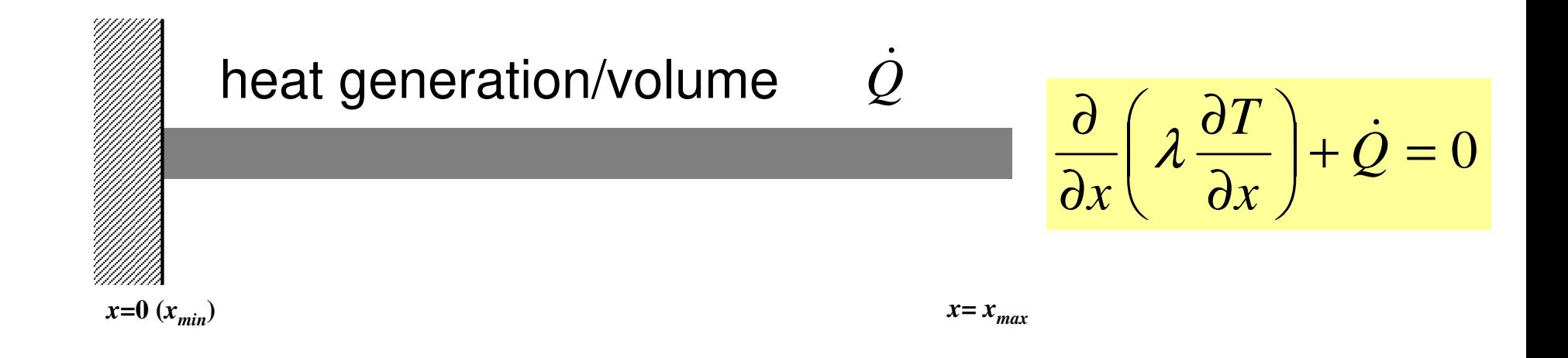

- •Uniform: Sectional Area: *<sup>A</sup>*, Thermal Conductivity: λ
- •Heat Generation Rate/Volume/Time [QL-3T-1 ] $\dot{\mathcal{Q}}$
- • Boundary Conditions
	- –*x*=0 : *<sup>T</sup>*= 0 (Fixed Temperature)

$$
- x=x_{max}: \frac{\partial T}{\partial x} = 0 \quad \text{(Insulated)}
$$

### 1D Steady State Heat Conduction

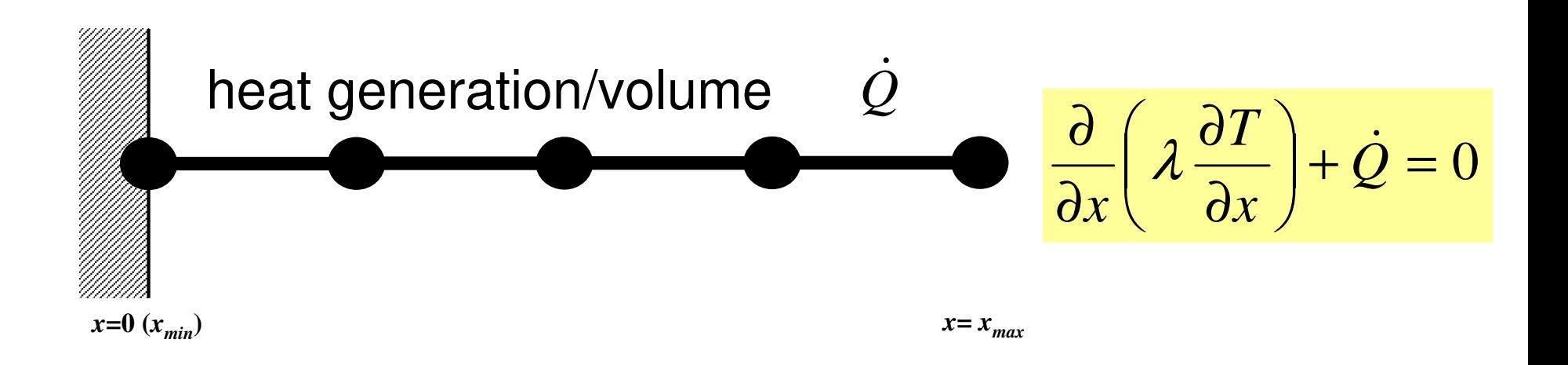

- •Uniform: Sectional Area: *<sup>A</sup>*, Thermal Conductivity: λ
- •Heat Generation Rate/Volume/Time [QL-3T-1 ] $\dot{\mathcal{Q}}$
- • Boundary Conditions
	- –*x*=0 : *<sup>T</sup>*= 0 (Fixed Temperature)

$$
- x=x_{max}: \frac{\partial T}{\partial x} = 0 \quad \text{(Insulated)}
$$

### Analytical Solution

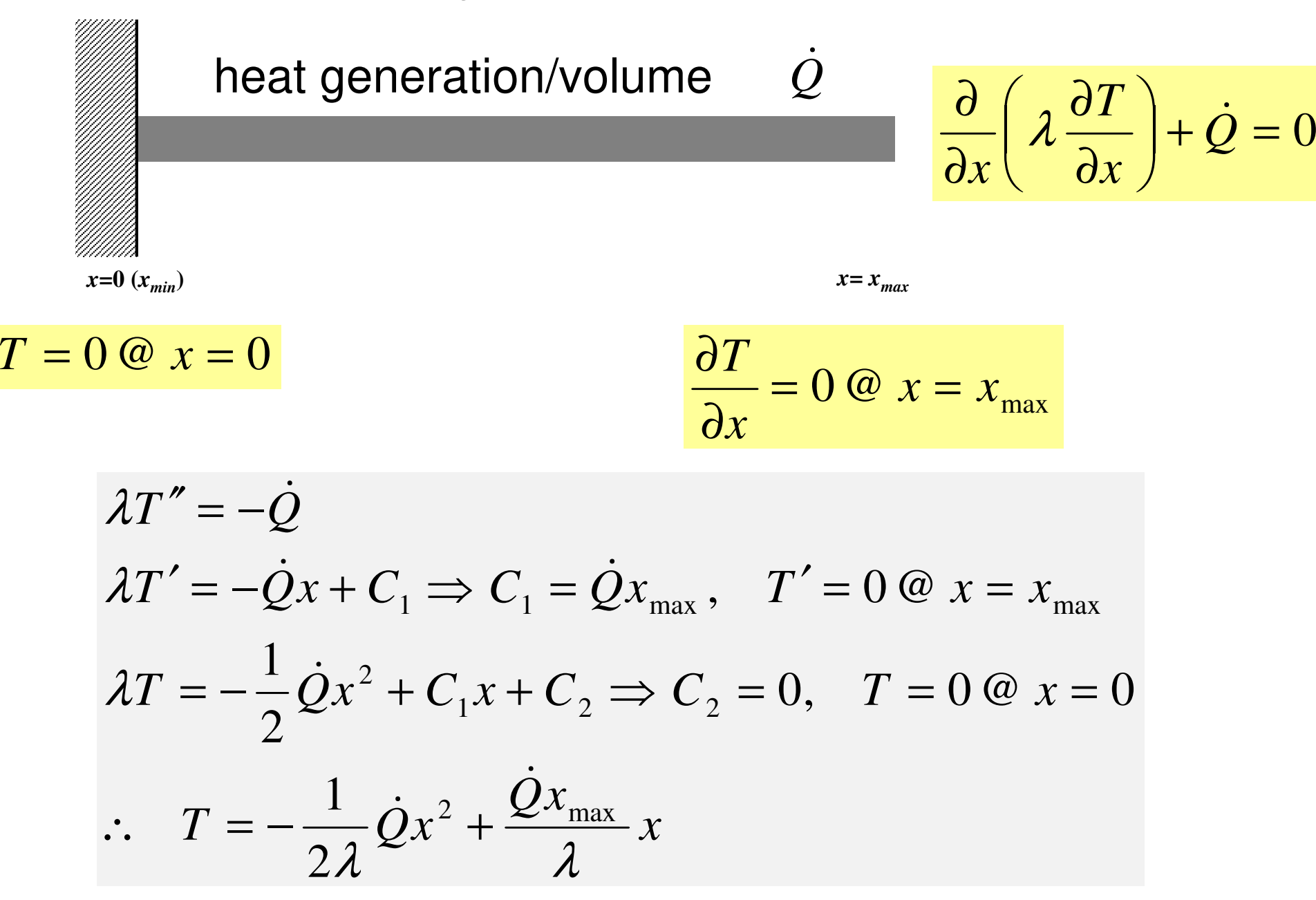

## **Report S2 (1/2)**

- Parallelize 1D code (1d.f) using MPI
- Read entire element number, and decompose into subdomains in your program
- Validate the results
	- –Answer of Original Code = Answer of Parallel Code
	- $\mathcal{L}_{\mathcal{A}}$  , where  $\mathcal{L}_{\mathcal{A}}$  is the set of the set of the set of the set of the set of the set of the set of the set of the set of the set of the set of the set of the set of the set of the set of the set of the Explain why number of iterations does not change, as number of MPI processes changes.
- Measure parallel performance

### **Report S2 (2/2)**

- •0eadline: January 25<sup>th</sup> (Wed), 2023, 17:00@ITC-L
- Problem
	- Anni Apply "Generalized Communication Table"
	- Read entire elem. #, decompose into sub-domains in your program
	- Evaluate parallel performance
		- You need huge number of elements, to get excellent performance.
		- Fix number of iterations (e.g. 100), if computations cannot be completed.
- • Report
	- Cover Page: Name, ID, and Problem ID (S2) must be written.
	- –Less than eight pages including figures and tables (A4).
		- Strategy, Structure of the Program, Remarks
	- Source list of the program (if you have bugs)
	- –Output list (as small as possible)

# **Copy and Compile**

```
Fortran
>$ cd /work/gt18/t18XXX/pFEM>$ moule load fj
  >$ cp /work/gt00/z30088/pFEM/F/s2r-f.tar .>$ tar xvf s2r-f.tar
C>$ cd /work/gt18/t18XXX/pFEM>$ module load fj
>$ cp /work/gt00/z30088/pFEM/C/s2r-c.tar .>$ tar xvf s2r-c.tar
Confirm/Compile
>$ cd mpi/S2-ref
>$ mpifrtpx –Kfast 1d.f –o 1d
  >$ mpifrtpx –Kfast 1d2.f –o 1d2
  >$ mpifccpx –Nclang –Kfast 1d.c –o 1d
  >$ mpifccpx –Nclang –Kfast 1d2.c –o 1d2
<$O-S2r> = <$O-TOP>/mpi/S2-ref
```
### **Control File: input.dat**

#### **Control Data input.dat**

1.0 1.0 1.0 1.01001.e-8

<sup>1000000</sup> NE (Number of Elements)  $\Delta$ x (Length of Each Elem.: L),  $\quad$ Q, A,  $\lambda$ <br>Number of MAX Iterations for CC Selver Number of MAX. Iterations for CG Solver Convergence Criteria for CG Solver

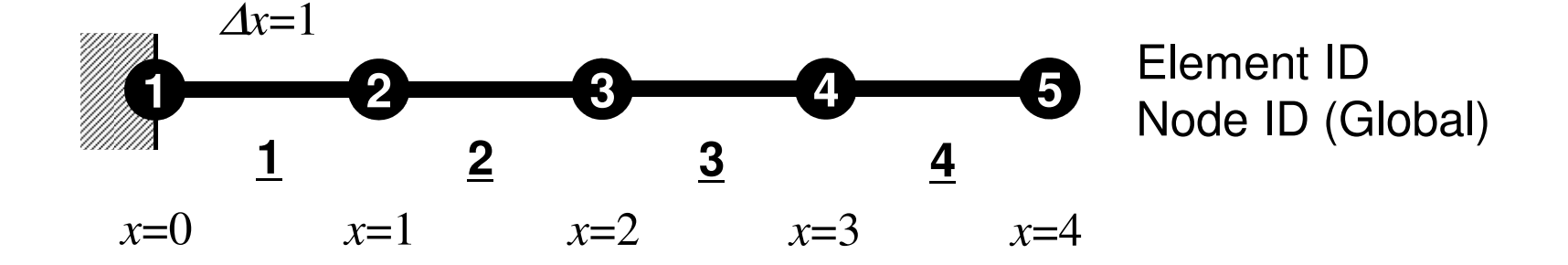

#### S2-ref 10 **a384.sh: 8-nodes, 384-cores**

```
#!/bin/sh
#PJM -N "m384"
#PJM -L rscgrp=lecture8-o#PJM -L node=8
#PJM --mpi proc=384
#PJM -L elapse=00:15:00#PJM -g gt18#PJM -j
#PJM -e err
#PJM -o z384.lstmodule load fj
module load fjmpimpiexec ./1d
mpiexec ./1d
mpiexec ./1d
mpiexec ./1d
mpiexec ./1d
```
#### **a012.sh**

 **#!/bin/sh #PJM -N "test" #PJM -L rscgrp=lecture8-o#PJM -L node=1 #PJM --mpi proc=<sup>12</sup> #PJM -L elapse=00:15:00#PJM -g gt18#PJM -j #PJM -e err#PJM -o test.lst**

```
module load fj
module load fjmpimpiexec ./a.out
mpiexec numactl –l ./a.out
```
#### **a384.sh**

```

#!/bin/sh
#PJM -N "test"
#PJM -L rscgrp=lecture8-o#PJM -L node=8
#PJM --mpi proc=384
#PJM -L elapse=00:15:00#PJM -g gt18#PJM -j
#PJM -e err
#PJM -o test.lstmodule load fj
```

```

module load fjmpimpiexec ./a.out
mpiexec numactl –l ./a.out
```
#### **a048.sh**

 **#!/bin/sh #PJM -N "test" #PJM -L rscgrp=lecture8-o #PJM -L node=1 #PJM --mpi proc=<sup>48</sup> #PJM -L elapse=00:15:00#PJM -g gt18#PJM -j #PJM -e err#PJM -o test.lst**

**module load fj module load fjmpimpiexec ./a.out mpiexec numactl –l ./a.out**

#### **a576.sh**

```

#!/bin/sh
#PJM -N "test"
#PJM -L rscgrp=lecture8-o#PJM -L node=12
#PJM --mpi proc=576
#PJM -L elapse=00:15:00#PJM -g gt18#PJM -j
#PJM -e err
#PJM -o test.lstmodule load fj
```

```

module load fjmpimpiexec ./a.out
mpiexec numactl –l ./a.out
```
#### **numactl –l/--localalloc for utilizing local memory (no effects)**

### **Number of Processes**

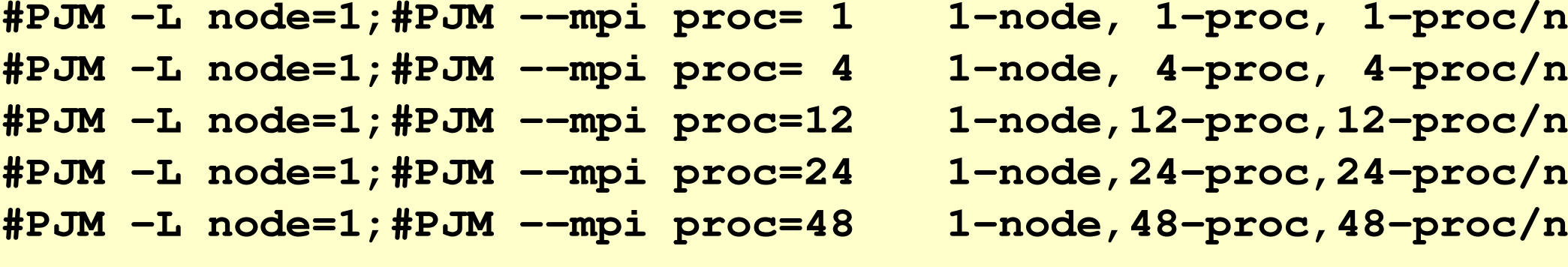

**#PJM -L node=1;#PJM --mpi proc= 4 1-node, 4-proc, 4-proc/n #PJM -L node=1;#PJM --mpi proc=<sup>12</sup> 1-node,12-proc,12-proc/n**

- **#PJM -L node=1;#PJM --mpi proc=<sup>24</sup> 1-node,24-proc,24-proc/n**
- **#PJM -L node=1;#PJM --mpi proc=<sup>48</sup> 1-node,48-proc,48-proc/n**

**#PJM -L node= 4;#PJM --mpi proc=<sup>192</sup> 4-node,192-proc,48-proc/n #PJM -L node= 8;#PJM --mpi proc=384 8-node,384-proc,48-proc/n #PJM -L node=12;#PJM --mpi proc=576 12-node,576-proc,48-proc/n**

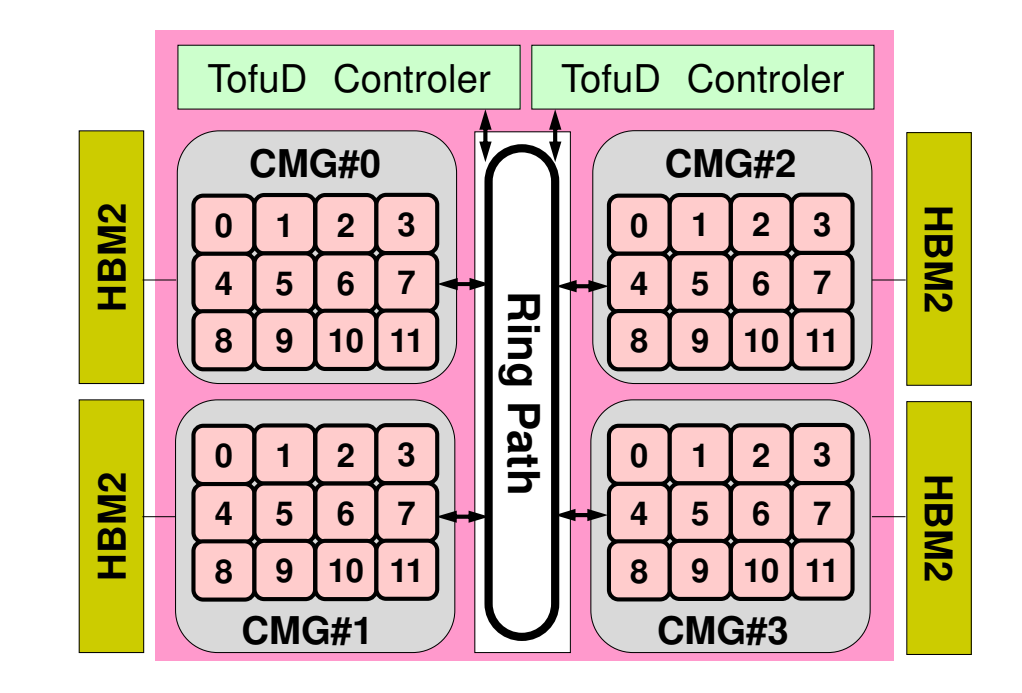

## **Example (1/2)**

**>\$ cd /work/gt18/t18XYZ/pFEM/mpi/S2-ref(modify input.dat,go1.sh)**

**>\$ pjsub go1.sh**

**(see go1.lst)**

#### **go1.sh: a single process (1 core)**

#!/bin/sh #PJM -N "go1" **#PJM -L rscgrp=lecture8-o#PJM -L node=1 #PJM --mpi proc=<sup>1</sup>** #PJM -L elapse=00:15:00**#PJM -g gt18** $#PJM - j$  #PJM -e err #PJM -o go1.lstmodule load fj

```

module load fjmpi
```
mpiexec ./1d

#### **input.dat (104 elements, 1,000 iterations)**

10000 1.0 1.0 1.0 1.01000

#### **go1.lst**

**10000**1000 1000 9.000337E+01  $(=\vert b-Ax \vert)$ <br>1001 9.000337E+01 **1001 9.000337E+01**1.397971E-04 4.453332E-02sec.

#### **### TEMPERATURE**

**0 10001 9.500000000000E+06**

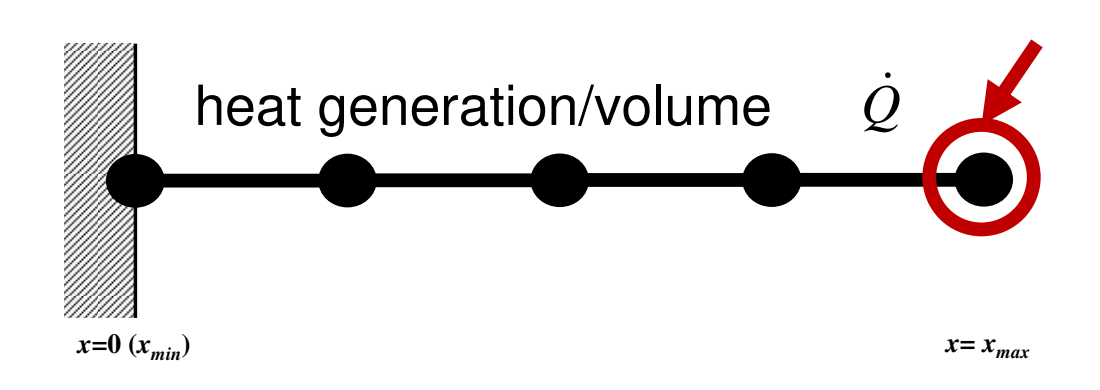

## **Example (2/2)**

**>\$ cd /work/gt18/t18XYZ/pFEM/mpi/S2-ref(modify input.dat,go2.sh)**

**>\$ pjsub go2.sh**

**(see go2.lst)**

#### **go2.sh: 384 process (384 cores)**

```
#!/bin/sh
#PJM -N "go2"
#PJM -L rscgrp=lecture8-o#PJM -L node=8
#PJM --mpi proc=384
#PJM -L elapse=00:15:00#PJM -g gt18#PJM - j
#PJM -e err
#PJM -o go2.lstmodule load fj
module load fjmpi
```

```
mpiexec ./1d
```
#### **input.dat (104 elements, 1,000 iterations)**

10000 1.0 1.0 1.0 1.01000

#### **go2.lst**

**10000**1000  $1000$  9.000337E+01(= $|b-Ax|$ )<br>1001 9.000337E+01 **1001 9.000337E+01**4.786998E-07 5.098703E-02sec.

#### **### TEMPERATURE**

**383 26 9.500000000000E+06**

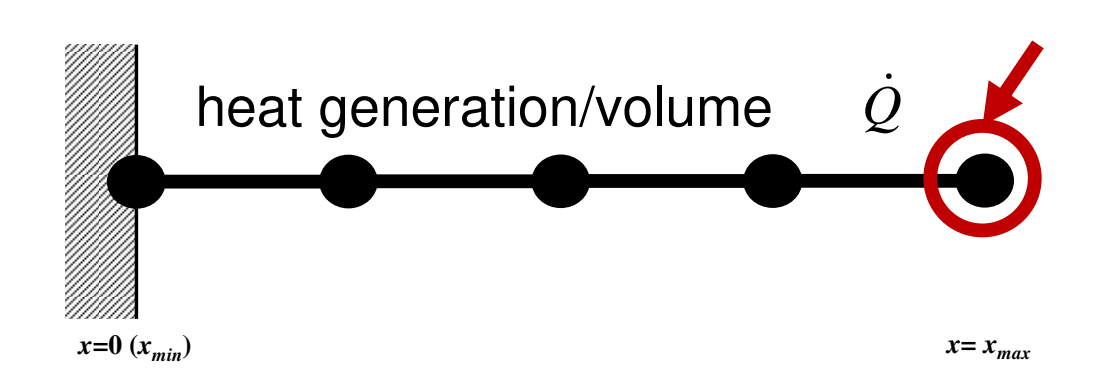

### **1D Code on PC**

#### **input.dat (104 elements, 10,000 iterations)**10000 1.0 1.0 1.0 1.010000**10001 5.000E+07 5.000E+07**

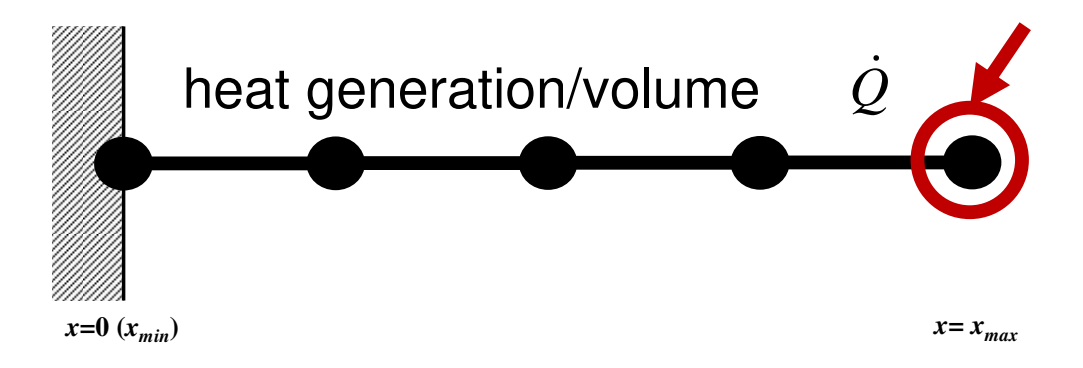

#### **input.dat (104 elements, 1,000 iterations)**10000 1.0 1.0 1.0 1.01000

**10001 9.500E+06 5.000E+07**

### **Procedures for Parallel FEM**

- Reading control file, entire element number etc.
- •Creating "distributed local data" in the program
- Assembling local and global matrices for linear solvers
- •Solving linear equations by CG
- Not so different from those of original code
- $\bullet$ **Overview**
- **Distributed Local Data**
- Program
- Results

### **Finite Element Procedures**

### • Initialization

- $\mathcal{L}_{\mathcal{A}}$ Control Data
- –Node, Connectivity of Elements (N: Node#, NE: Elem#)
- $\mathcal{L}_{\mathcal{A}}$ Initialization of Arrays (Global/Element Matrices)
- –Element-Global Matrix Mapping (Index, Item)
- $\bullet$  Generation of Matrix
	- $\mathcal{L}_{\mathcal{A}}$ Element-by-Element Operations (do icel= 1, NE)
		- Element matrices
		- Accumulation to global matrix
	- –Boundary Conditions
- $\bullet$  Linear Solver
	- $\mathcal{L}_{\mathcal{A}}$ Conjugate Gradient Method

### **Distributed Local Data Structurefor Parallel FEM**

- Node-based partitioning
- Local data includes:
	- $\bullet$ Nodes originally assigned to the domain/PE/partition
	- $\bullet$ Elements which include above nodes
	- $\bullet$  Nodes which are included above elements, and originally NOT-assigned to the domain/PE/partition
- 3 categories for nodes
	- Internal nodes Nodes originally assigned to the domain/PE/partition
	- External nodes Nodes originally NOT-assigned to the domain/PE/partition
	- $\bullet$ Boundary nodes External nodes of other domains/PE's/partitions
- Communication tables
- Global info. is not needed except relationship between domains
	- $\bullet$ Property of FEM: local element-by-element operations

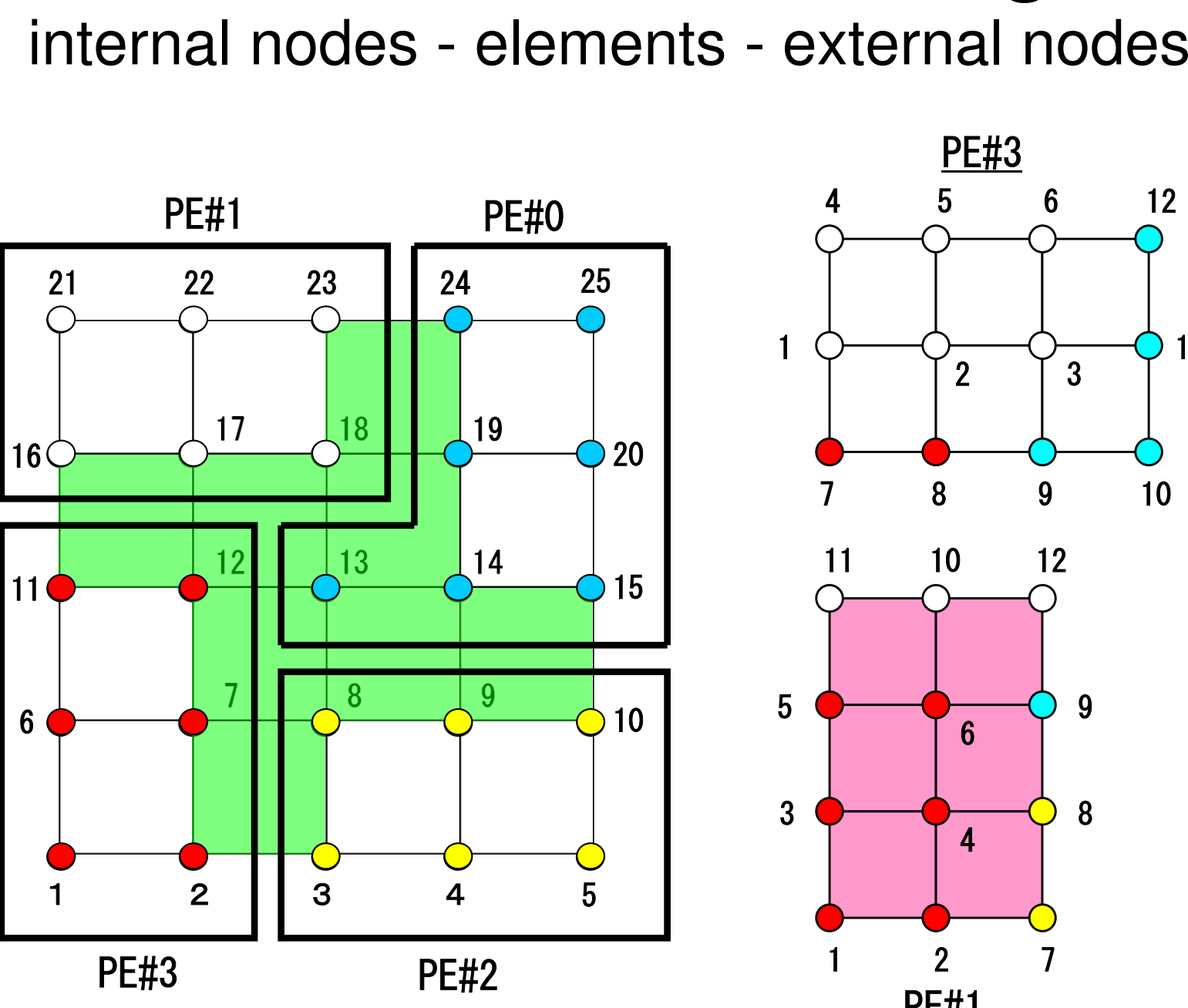

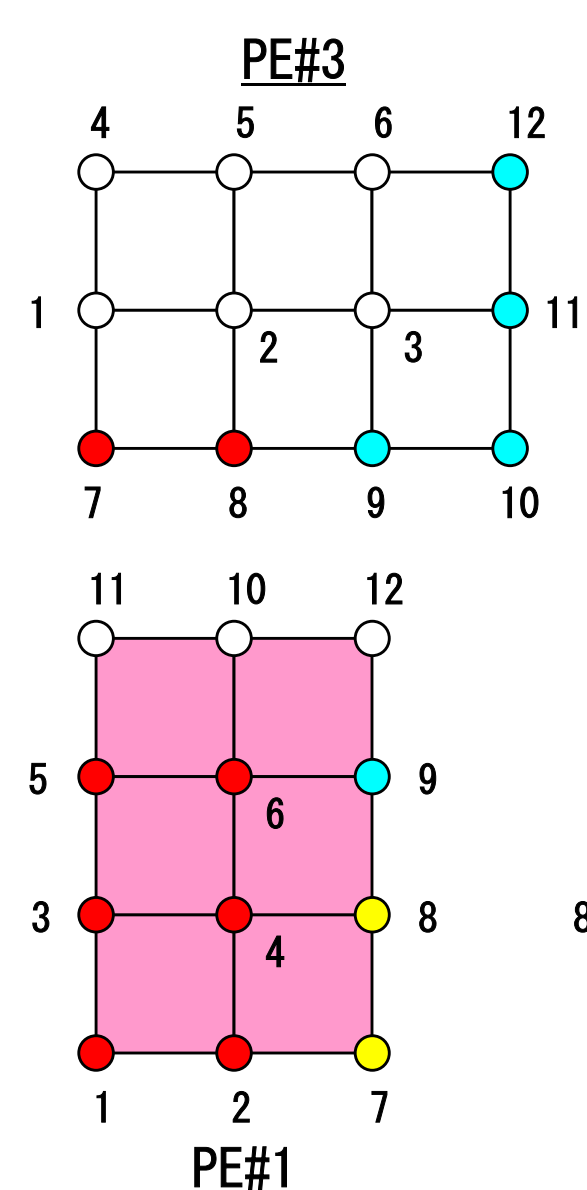

# **Node-based Partitioning**PE#0

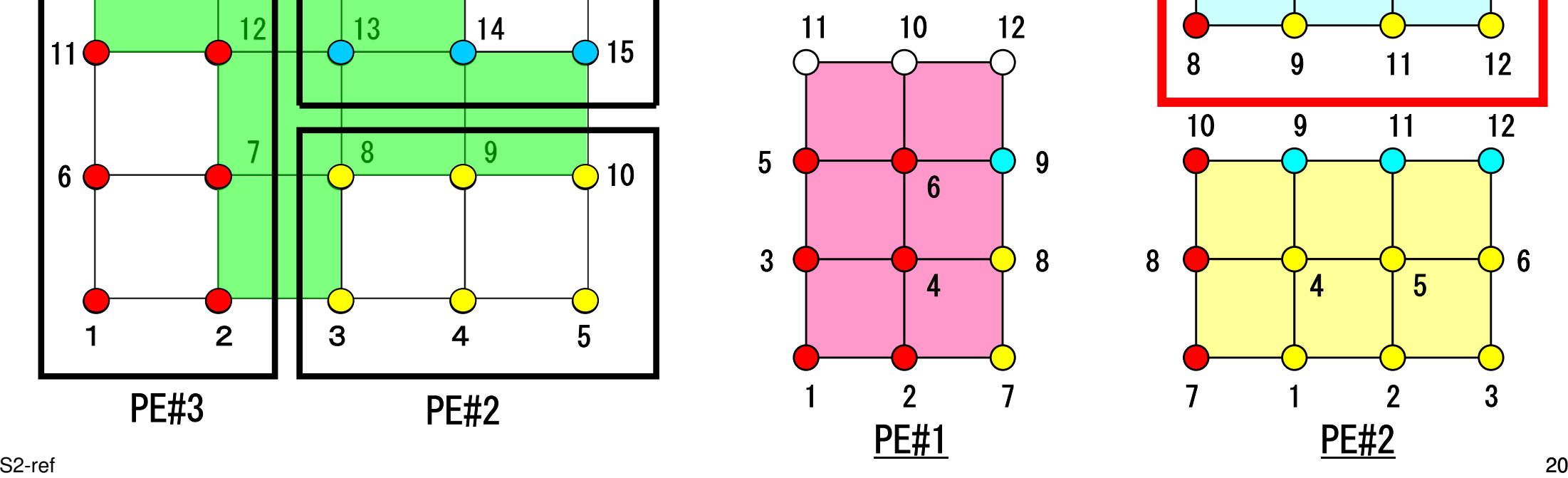

<sup>13</sup>

1 | 2

# **Node-based Partitioning**

internal nodes - elements - external nodes

- Partitioned nodes themselves (Internal Nodes)内点
- ●Elements which include Internal Nodes 内点を含む要素
- ●<u>External Nodes</u> included in the Elements 外<mark>点</mark> in overlapped region among partitions.
- **. Info of External Nodes are required for completely local** element–based operations on each processor.

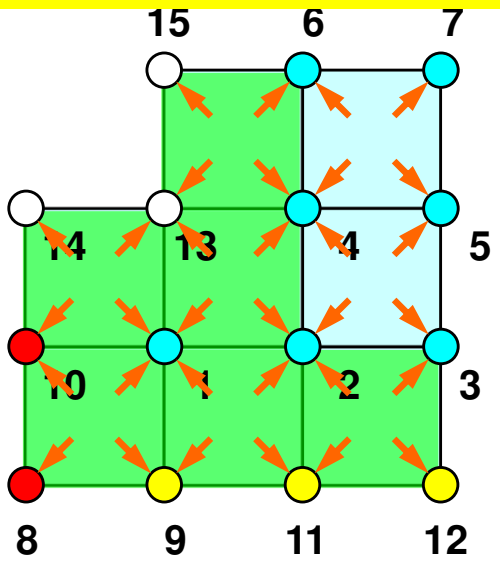

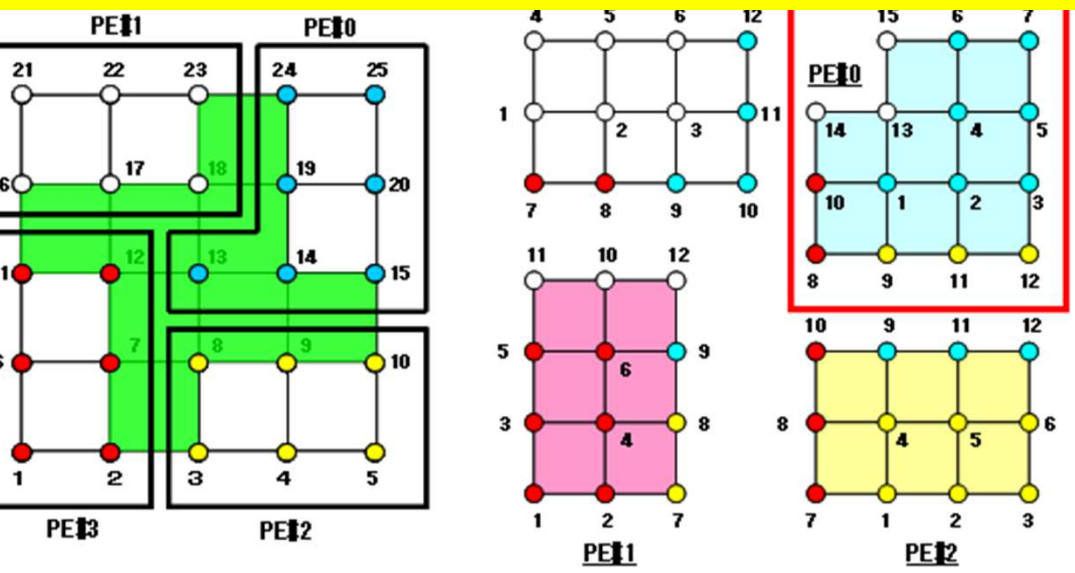

### **1D FEM: 12 nodes/11 elem's/3 domains**

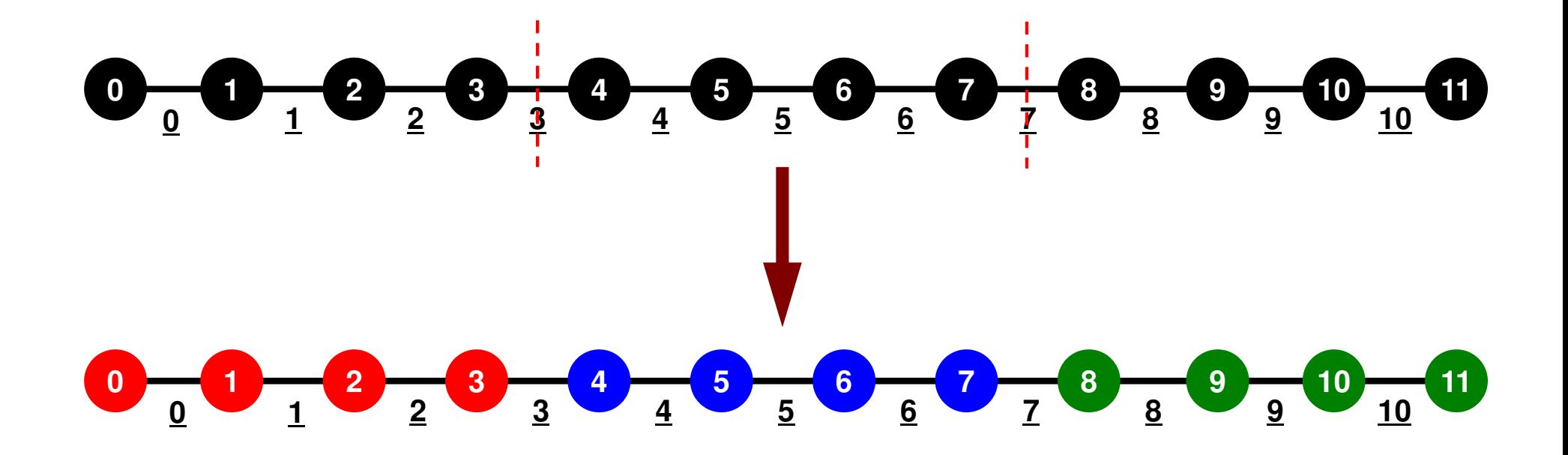

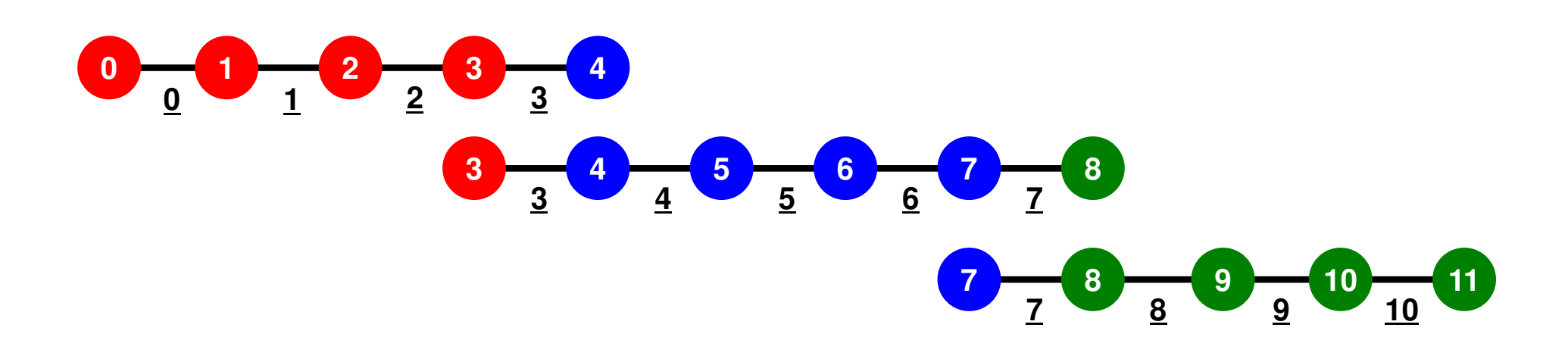

### **Description of Distributed Local Data**

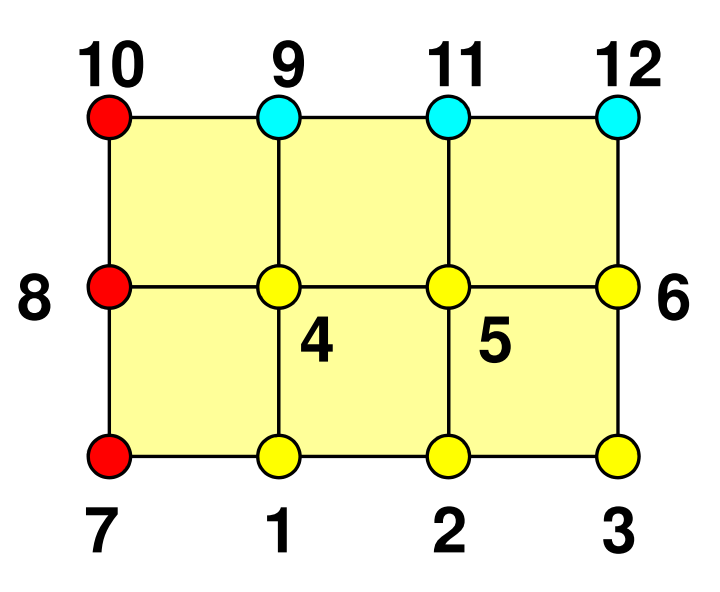

- Internal/External Points
	- Numbering: Starting from internal pts, then external pts after that
- •**Neighbors** 
	- Shares overlapped meshes
	- Number and ID of neighbors
- External Points
	- From where, how many, and which external points are received/imported ?
- Boundary Points
	- To where, how many and which boundary points are sent/exported ?

### **1D FEM: 12 nodes/11 elem's/3 domains**

Local ID: Starting from 0 for node and elem at each domain

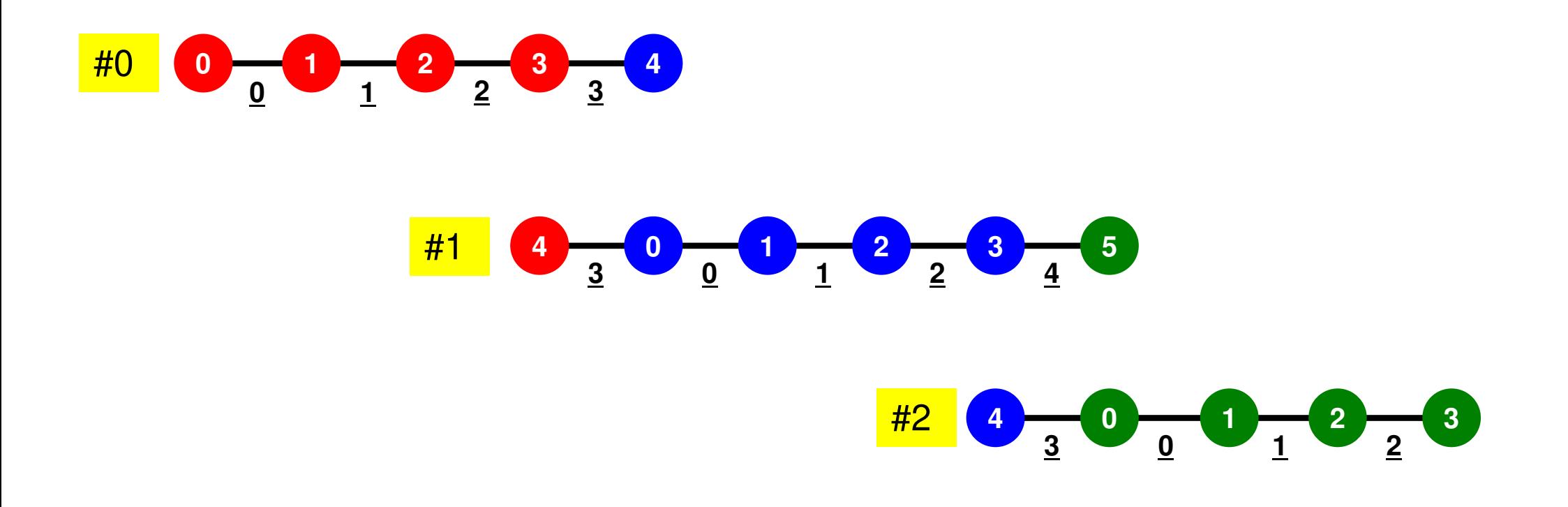

### **1D FEM: 12 nodes/11 elem's/3 domains**Intro pFEM 25

Internal/External/Boundary Nodes

 Boundary Nodes: Part of Internal Nodes, and External Nodes of Other Domains

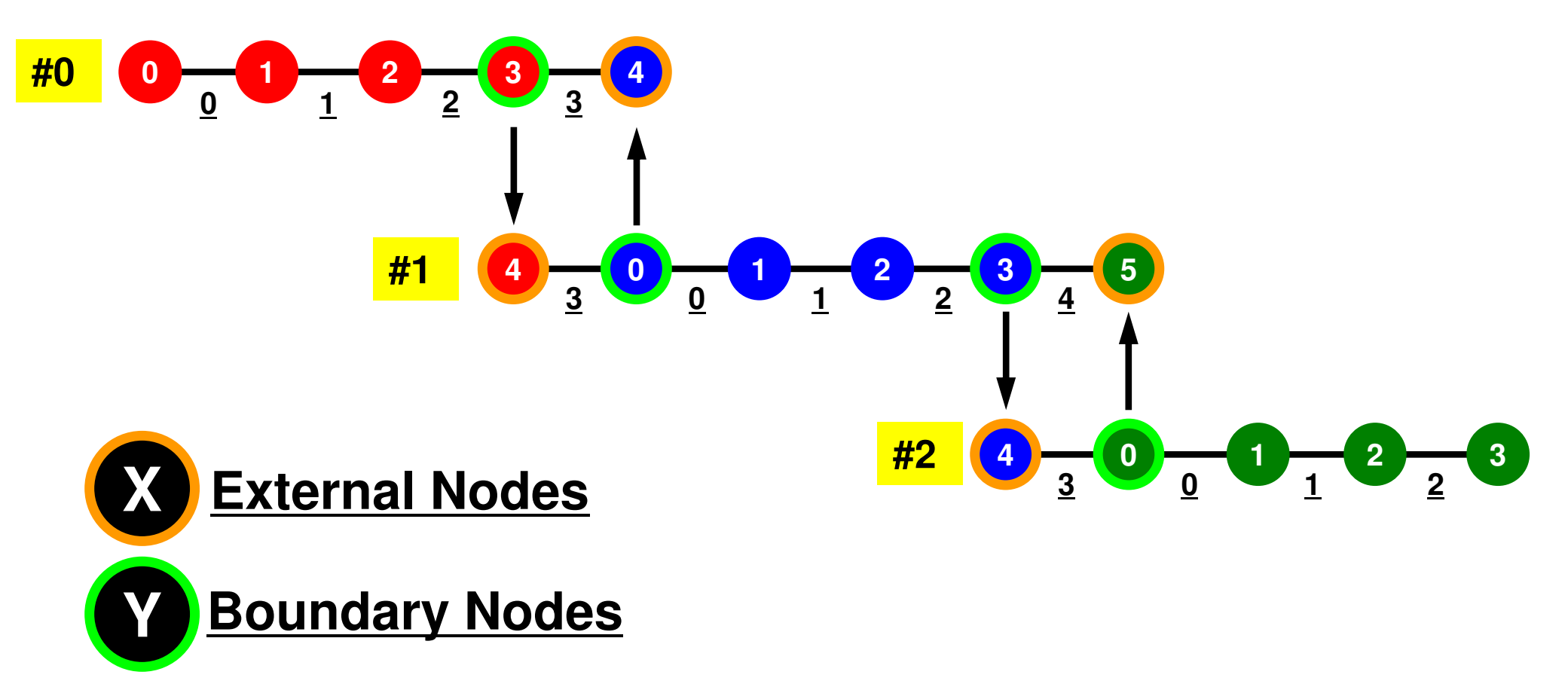

### **1D FEM: Numbering of Local ID**

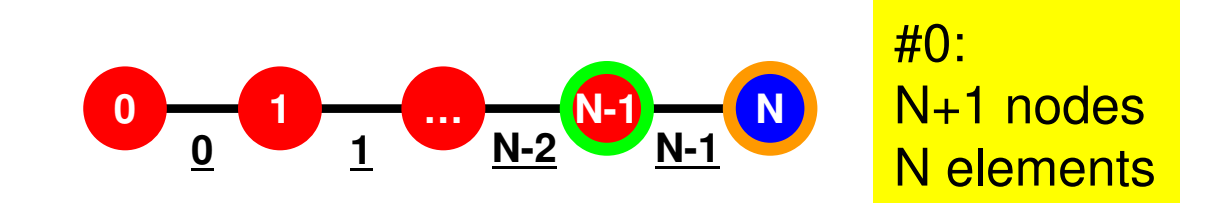

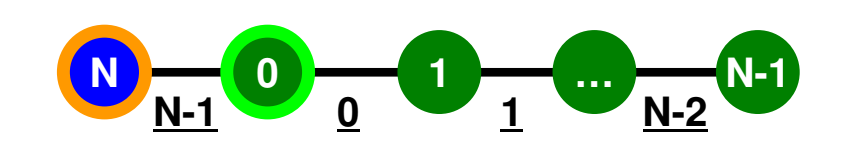

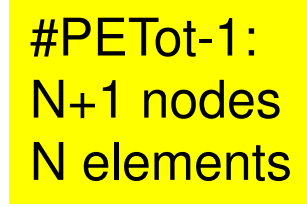

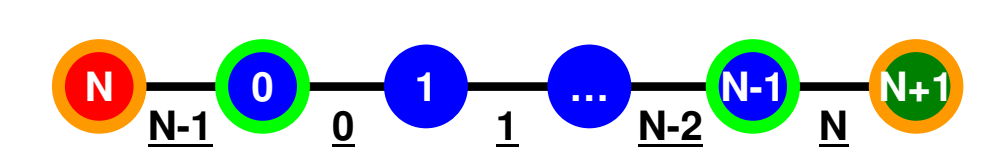

**Others (General):** N+2 nodesN+1 elements

# **1D FEM: 12 nodes/11 elem's/3 domains**

 Integration on each element, element matrix -> global matrix Operations can be done by info. of internal/external nodes and elements which include these nodes

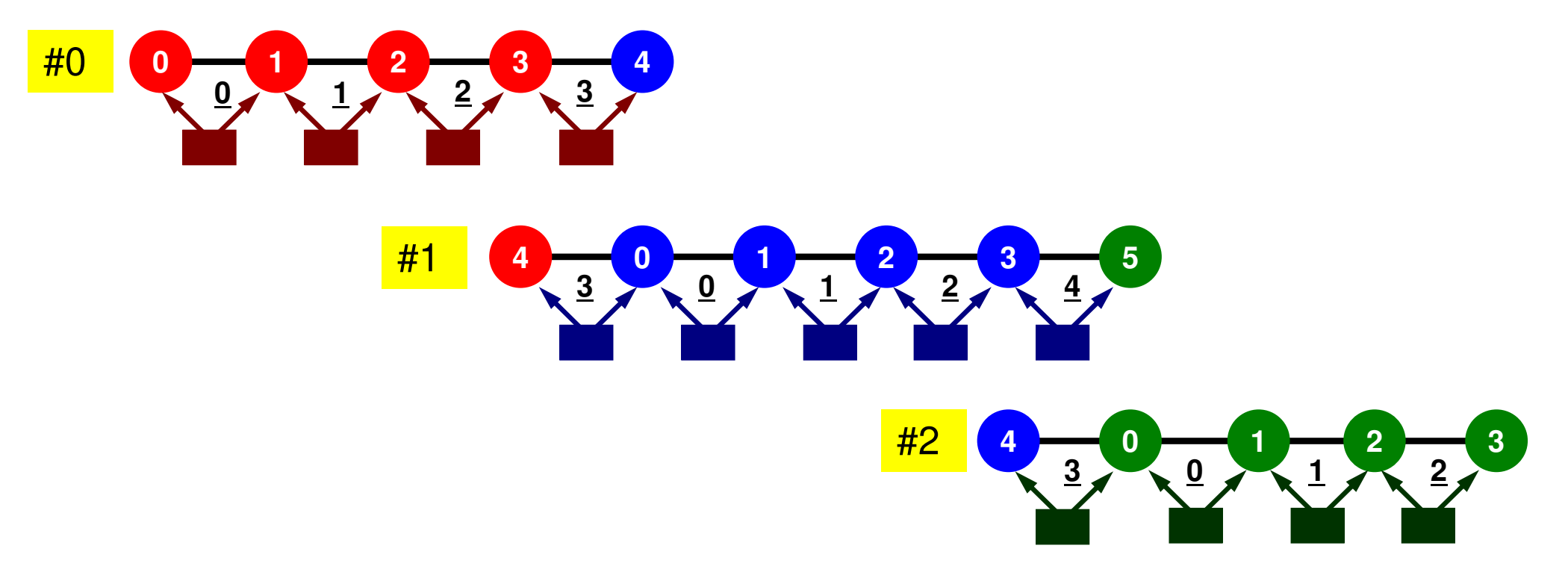

### **Preconditioned Conjugate Gradient Method (CG)**

Compute **<sup>r</sup>(0)= b-[A]x(0)** <mark>for</mark> i= 1, 2, … solve  $[M]z^{(i-1)} = r^{(i-1)}$ ρ**i-1= r(i-1) z(i-1)** if i=1  $p^{(1)} = z^{(0)}$ else $\beta_{i-1}$ =  $\rho_{i-1}/\rho_{i-2}$  $\mathrm{p}\,{}^{(\mathrm{i})}\!=\mathrm{z}\,{}^{(\mathrm{i}-1)}\,+\,\beta_{\mathrm{i}-1}\,|\mathrm{p}\,{}^{(\mathrm{i}-1)}$ endif **q(i)= [A]p(i)**  $\alpha_{_\text{i}}$  =  $\rho_{_\text{i-1}}/\mathbf{p^{(\text{i})}}\mathbf{q^{(\text{i})}}$  $x^{(i)} = x^{(i-1)} + \alpha_{i}p^{(i)}$  $r^{\,(\mathrm{i}\,)}$ =  $r^{\,(\mathrm{i}-1)}$  -  $\alpha_{_\mathrm{i}}$ q $^{\,(\mathrm{i}\,)}$ check convergence **|r|**

Preconditioning:Diagonal Scaling(or Point Jacobi)

end

#### S2-ref 29**Preconditioning, DAXPY**

### Local Operations by Only Internal Points: Parallel Processing is possible

```
/*
//-- {z}= [Minv]{r}
*/for (i=0; i \le N; i++) {

W[Z][i] = W[DD][i] * W[R][i];}
```
\n
$$
/*
$$
\n // — {x} = {x} + ALPHA\*[p]\n // {r} = {r} - ALPHA\*[q]\n \*/\n for (i=0; i

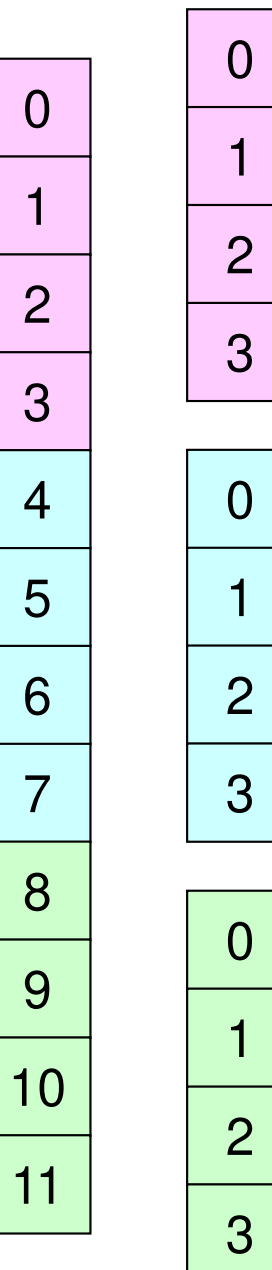

### **Dot Products**

```

Global Summation needed: Communication ?
```

```
/*
//-- ALPHA= RHO / {p}{q}
*/C1 = 0.0;

for(i=0;i<N;i++){
C1 += W[P][i] * W[Q][i];}Alpha = Rho / C1;
```
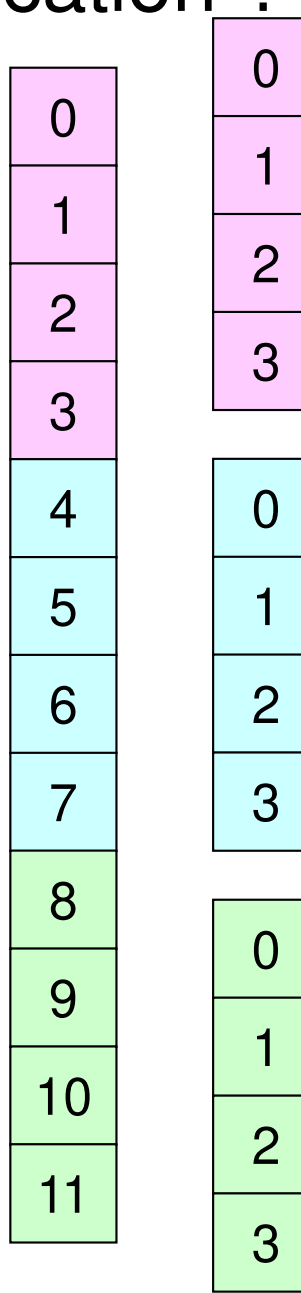

# **Matrix-Vector Products**

### Values at External Points: P-to-P Communication

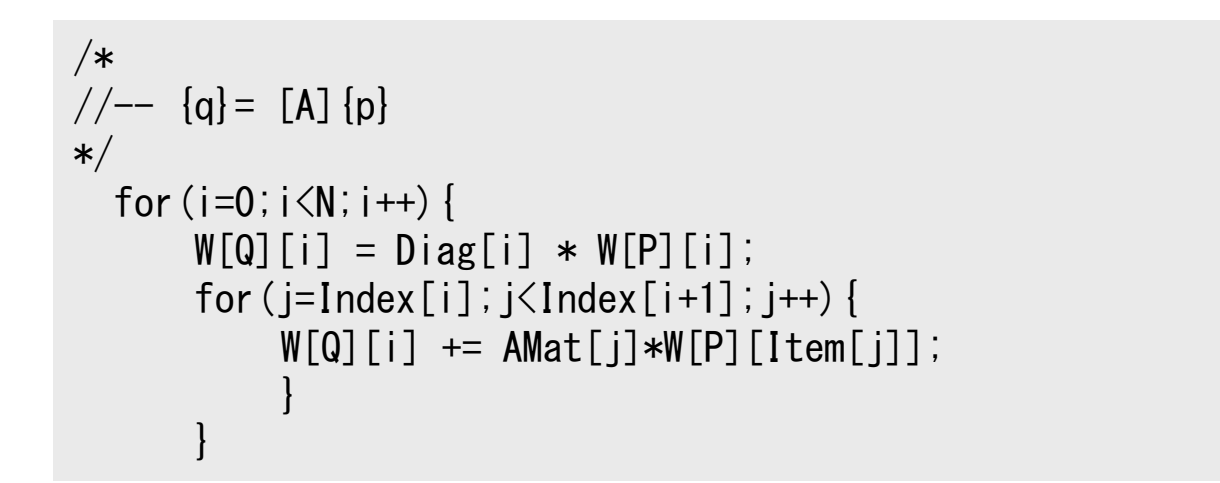

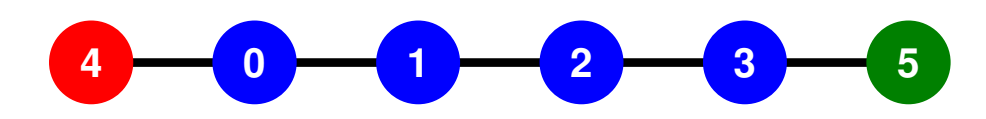

### **1D FEM: 12 nodes/11 elem's/3 domains**Intro pFEM 32

Internal/External/Boundary Nodes

 Boundary Nodes: Part of Internal Nodes, and External Nodes of Other Domains

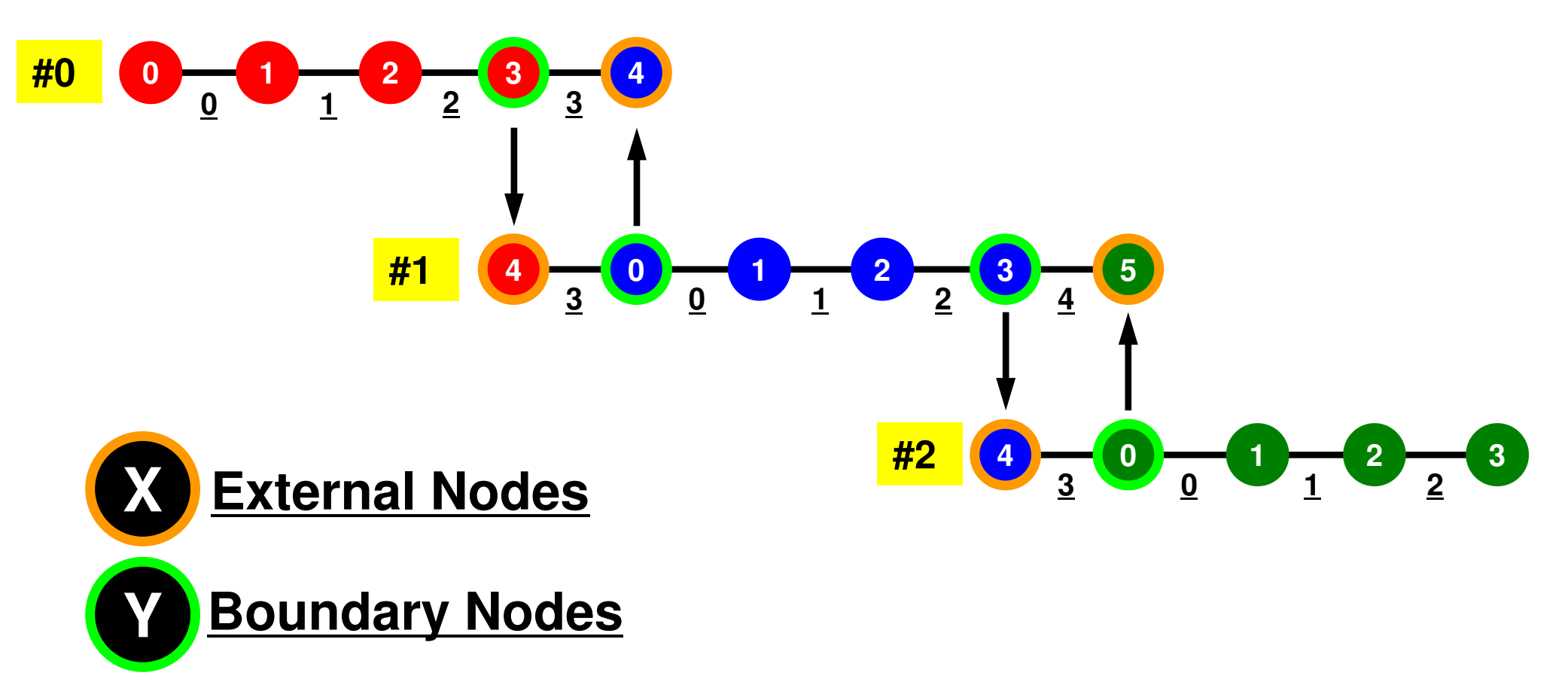

### **Mat-Vec Products: Local Op. Possible**

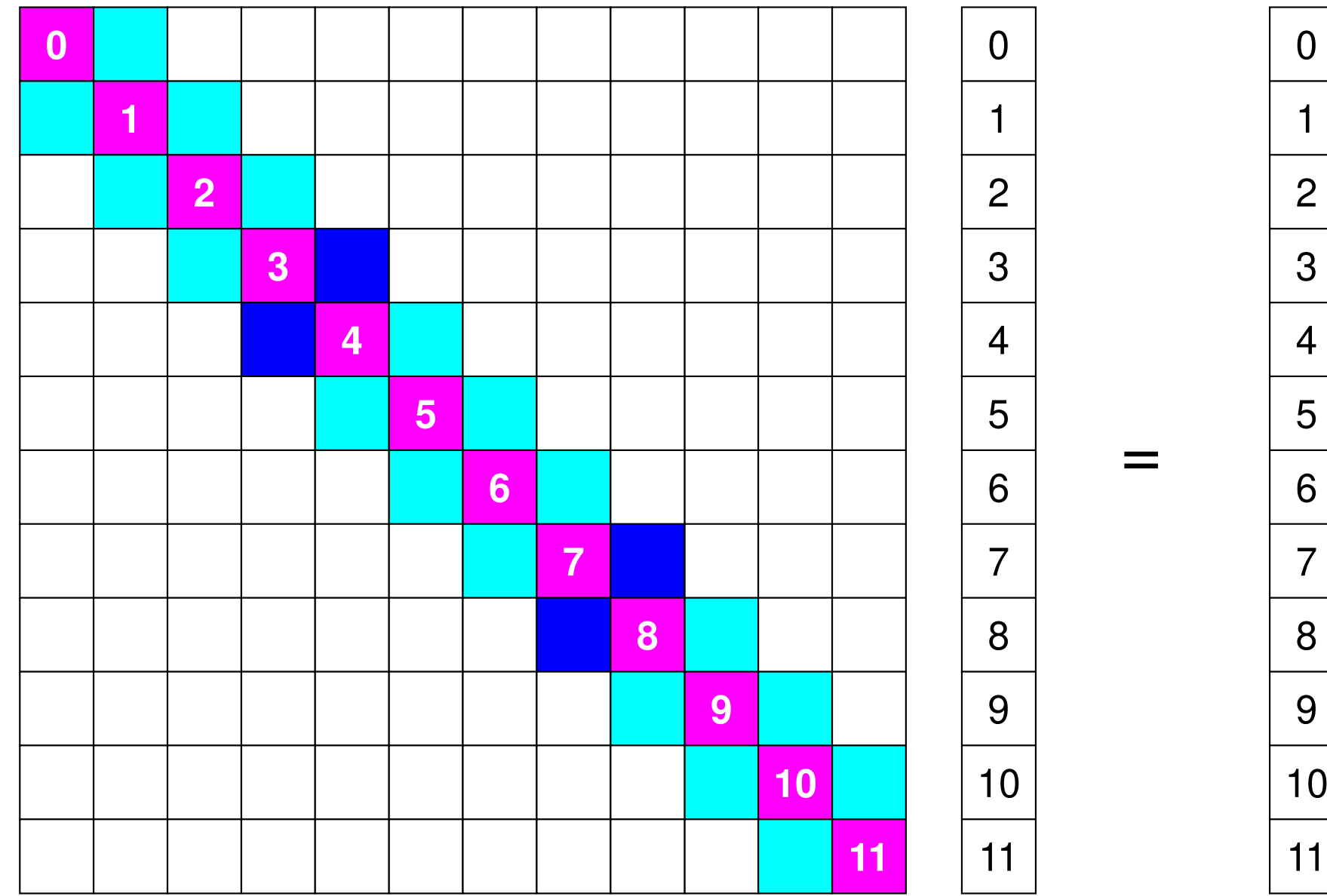

### **Because the matrix is sparse, the union of the local matrices forms the global matrix !**

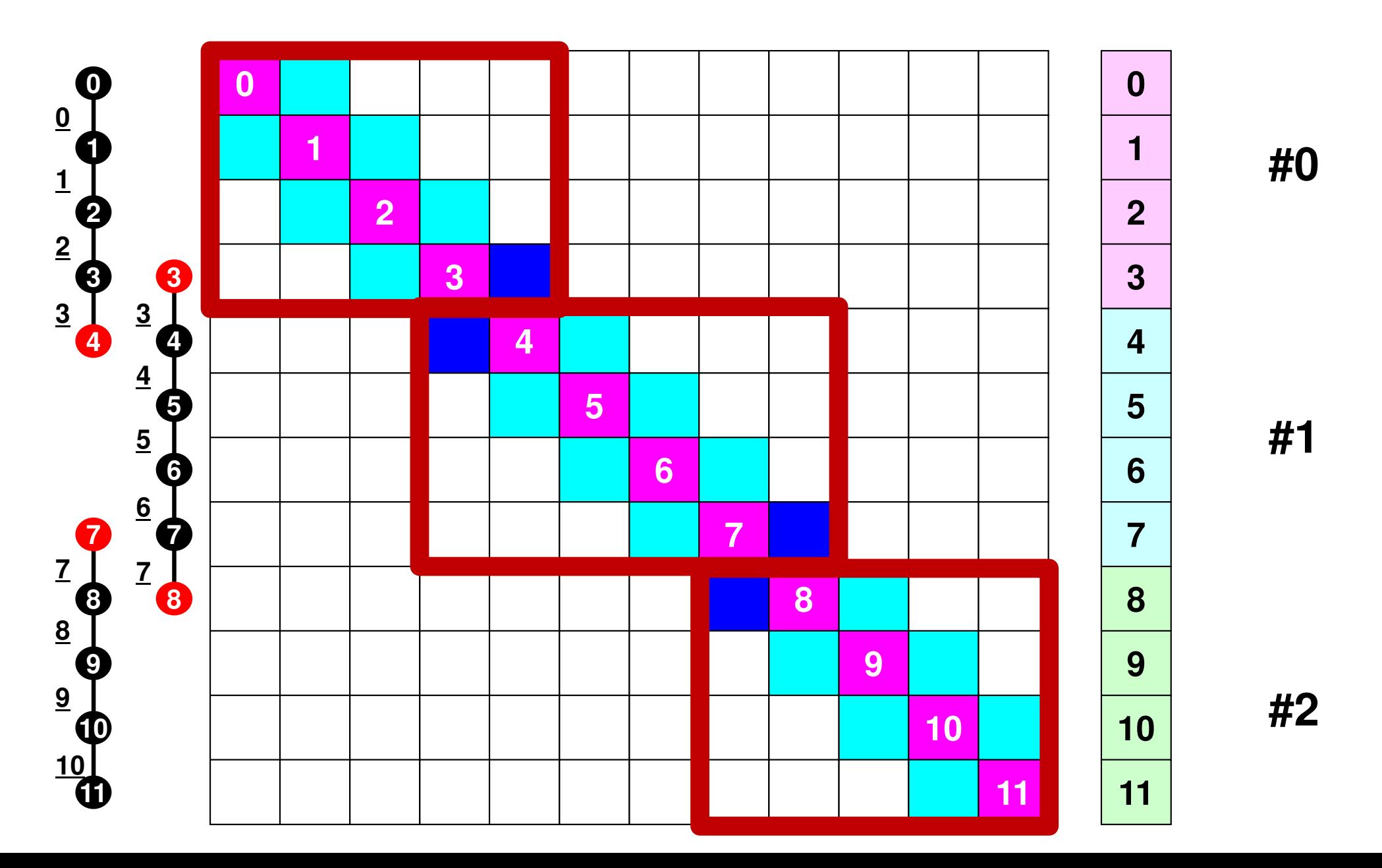

### **Mat-Vec Products: Local Op. Possible**

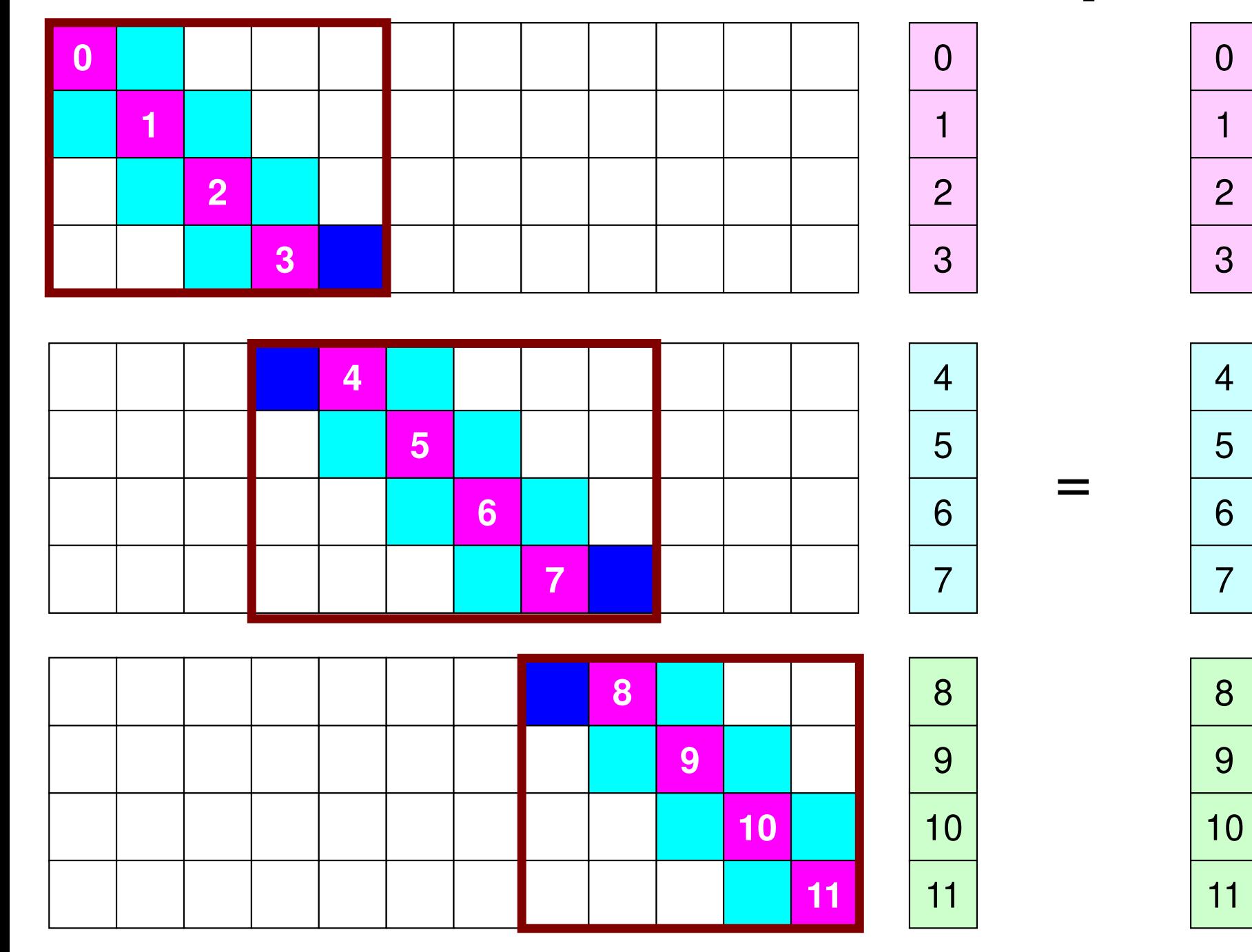

### **Mat-Vec Products: Local Op. Possible**

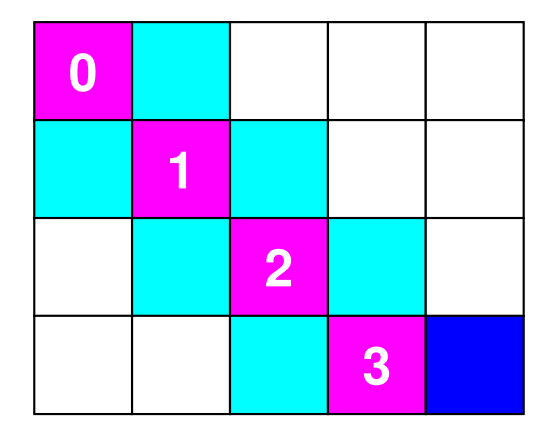

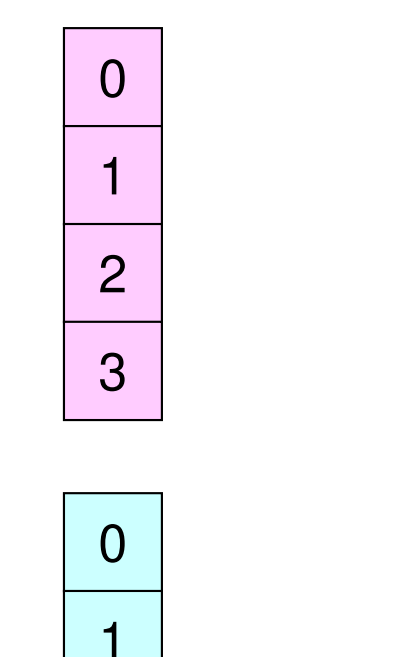

=

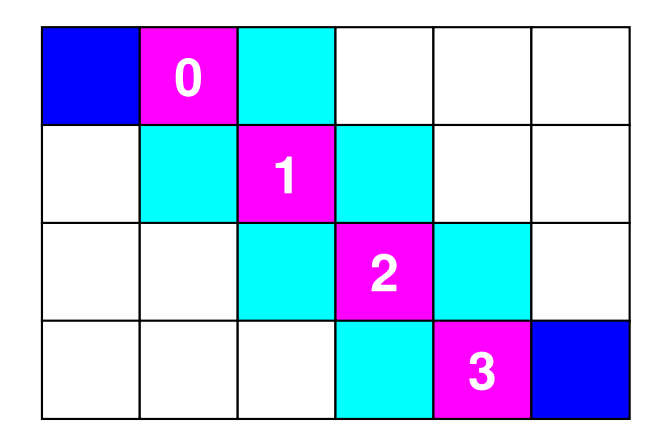

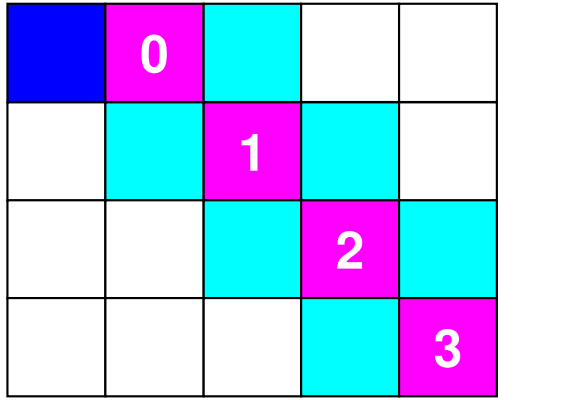

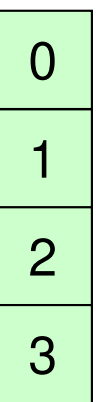

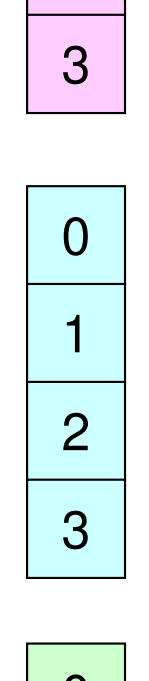

 $\Omega$ 

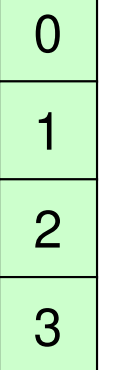
## **Mat-Vec Products: Local Op. #1**

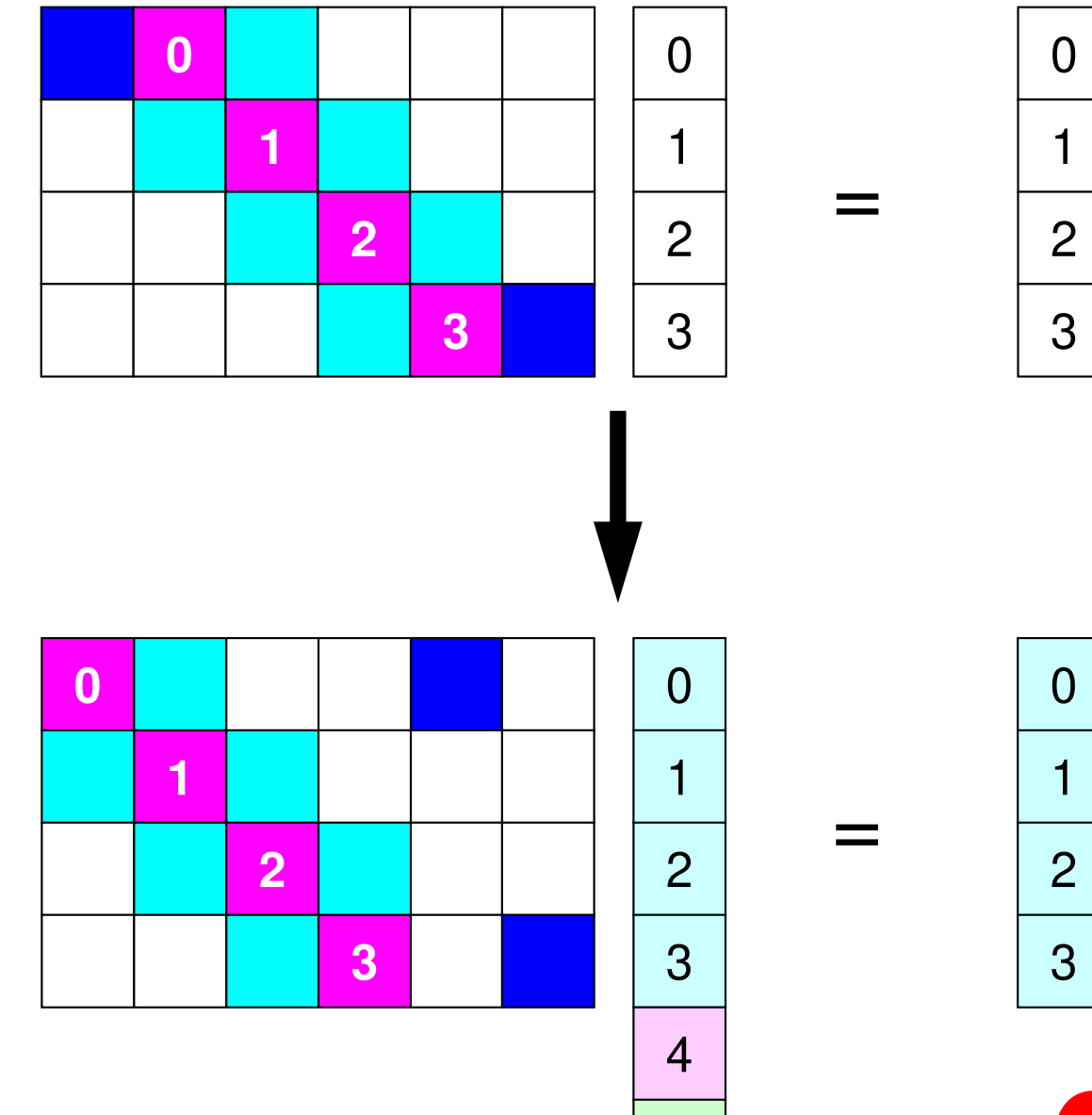

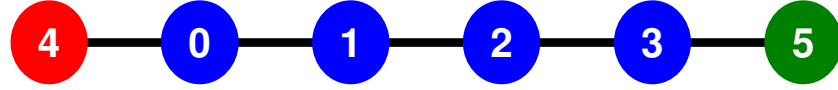

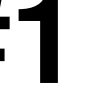

### **Description of Distributed Local Data**

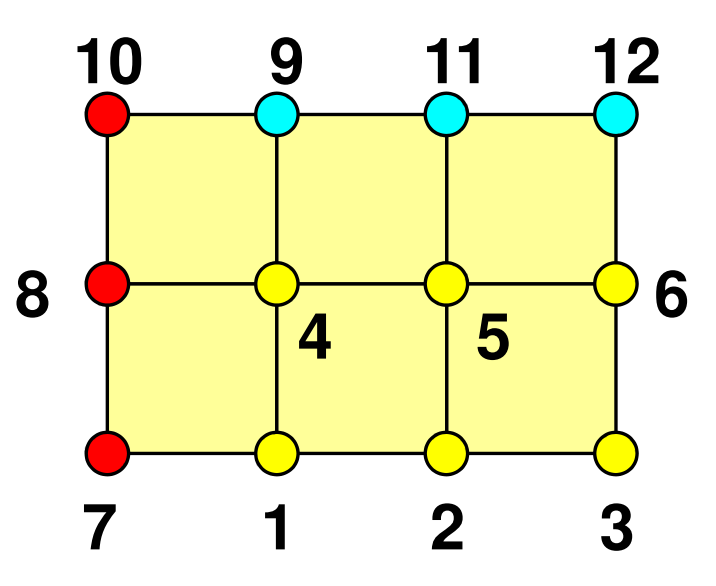

- Internal/External Points
	- Numbering: Starting from internal pts, then external pts after that
- •**Neighbors** 
	- Shares overlapped meshes
	- Number and ID of neighbors
- External Points
	- From where, how many, and which external points are received/imported ?
- Boundary Points
	- To where, how many and which boundary points are sent/exported ?

### Boundary Nodes(境界点): SENDPE#2 : send information on "boundary nodes"

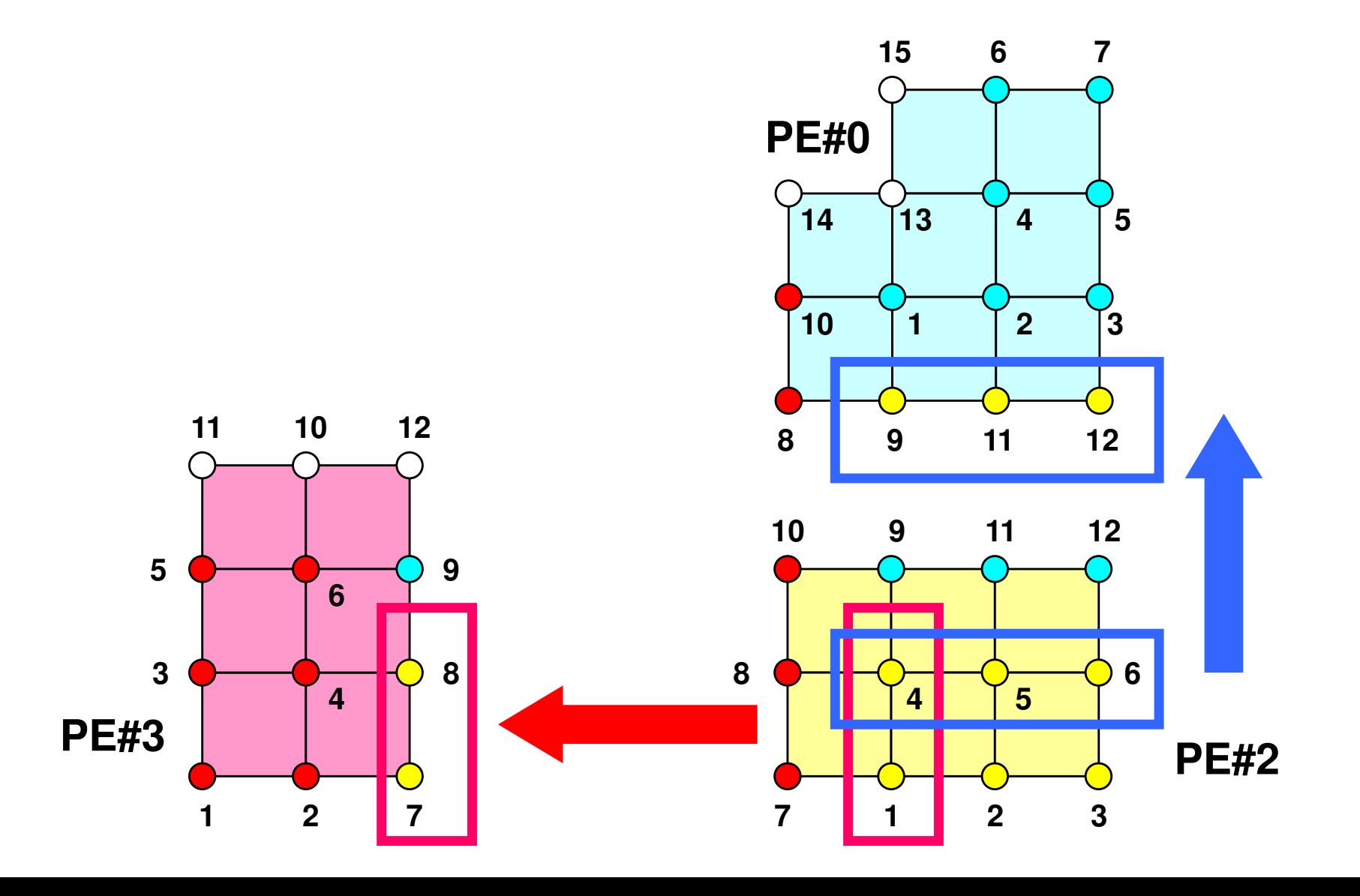

# **SEND: MPI\_Isend/Irecv/Waitall**

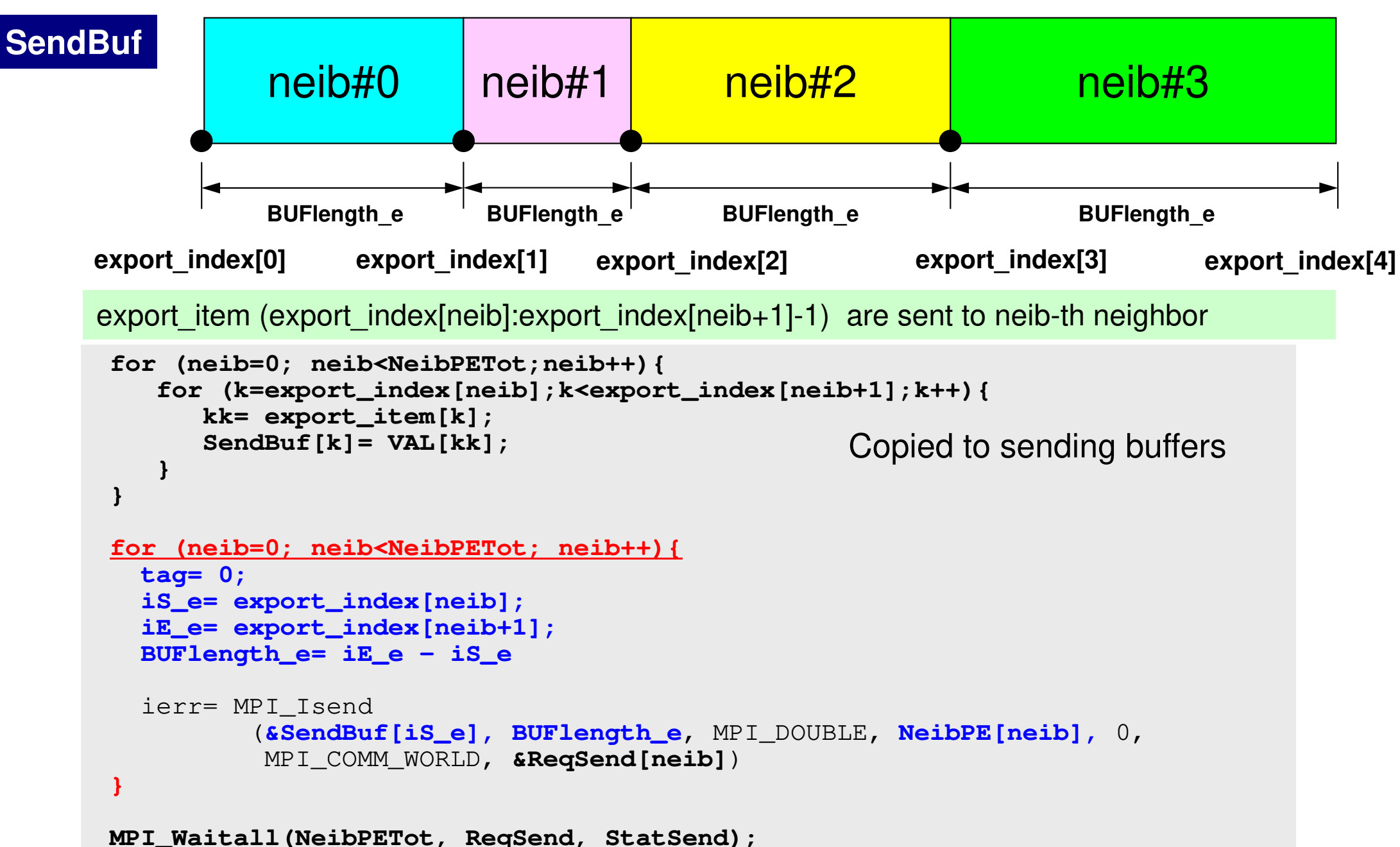

### External Nodes (外点): RECEIVE PE#2 : receive information for "external nodes"

 **7**

 **1 2 3 9 11 12PE#2 2 3 5 9 11 13PE#0 12 2PE#3**

# **RECV: MPI\_Isend/Irecv/Waitall**

```
for (neib=0; neib<NeibPETot; neib++){tag= 0;
iS_i= import_index[neib];
iE_i= import_index[neib+1];BUFlength_i= iE_i - iS_i
   ierr= MPI_Irecv 
(&RecvBuf[iS_i], BUFlength_i, MPI_DOUBLE, NeibPE[neib], 0,
           MPI_COMM_WORLD, &ReqRecv[neib])}MPI_Waitall(NeibPETot, ReqRecv, StatRecv);for (neib=0; neib<NeibPETot;neib++){
for (k=import_index[neib];k<import_index[neib+1];k++){kk= import_item[k];
VAL[kk]= RecvBuf[k];}}Copied from receiving buffer
```
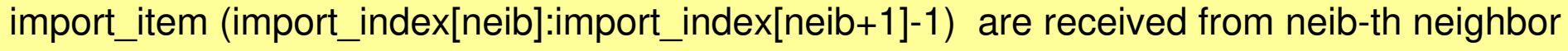

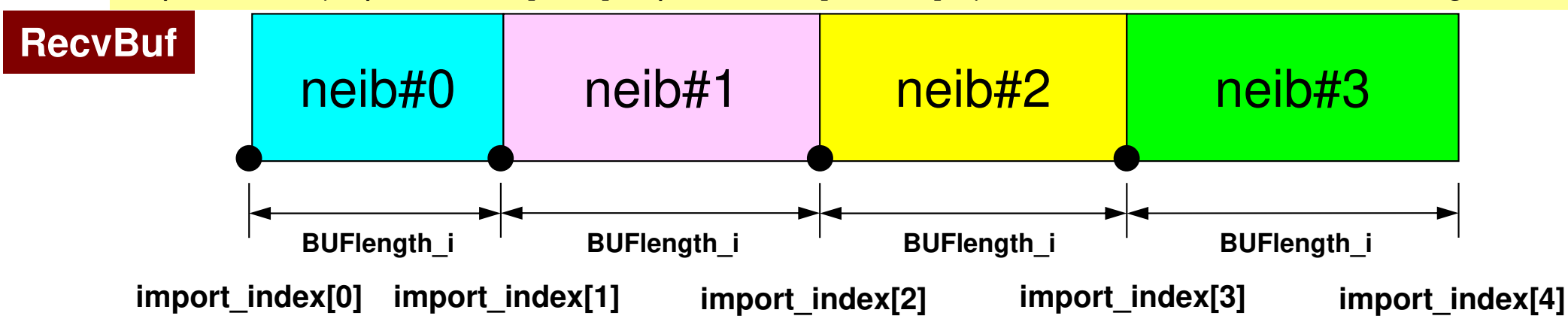

- $\bullet$ **Overview**
- Distributed Local Data•
- **Program**
- Results

#### S2-ref 44Program: 1d.c (1/11)Variables

 $\#$ include  $\langle$ stdio h $\rangle$  #include <stdlib.h> $\#$ include  $\langle \text{math}, h \rangle$  #include <assert.h> $\#$ include  $\langle$ mpi.h $\rangle$ int main(**int argc, char \*\*argv**){ int NE, N, <mark>NP</mark>, NPLU, IterMax, <mark>NEg, Ng</mark>, errno; double dX, Resid, Eps, Area, QV, COND, QN; double X1, X2, DL, Ck; double \*PHI, \*Rhs, \*X, \*Diag, \*AMat;double  $*R$ ,  $*Z$ ,  $*Q$ ,  $*P$ ,  $*DD$ ; int \*Index, \*Item, \*Icelnod; double Kmat[2][2], Emat[2][2];int i, j, in1, in2, k, icel, k1, k2, jS;int iter, nr, <mark>neib</mark>;  $FILE * fo$ ; double BNorm2, Rho, Rho1=0.0, C1, Alpha, Beta, DNorm2;int PETot, MyRank, kk, is, ir, len\_s, len\_r, tag; int NeibPETot, BufLength, NeibPE[2];int import\_index[3], import\_item[2]; int export\_index[3], export\_item[2]; double SendBuf[2], RecvBuf[2];double BNorm20, Rho0, C10, DNorm20; double StartTime, EndTime;int ierr  $= 1$ : MPI\_Status \*StatSend, \* MPI\_Request \*RequestSend, \*RequestRecv;StatRecv;

### Variable/Arrays (1/3)

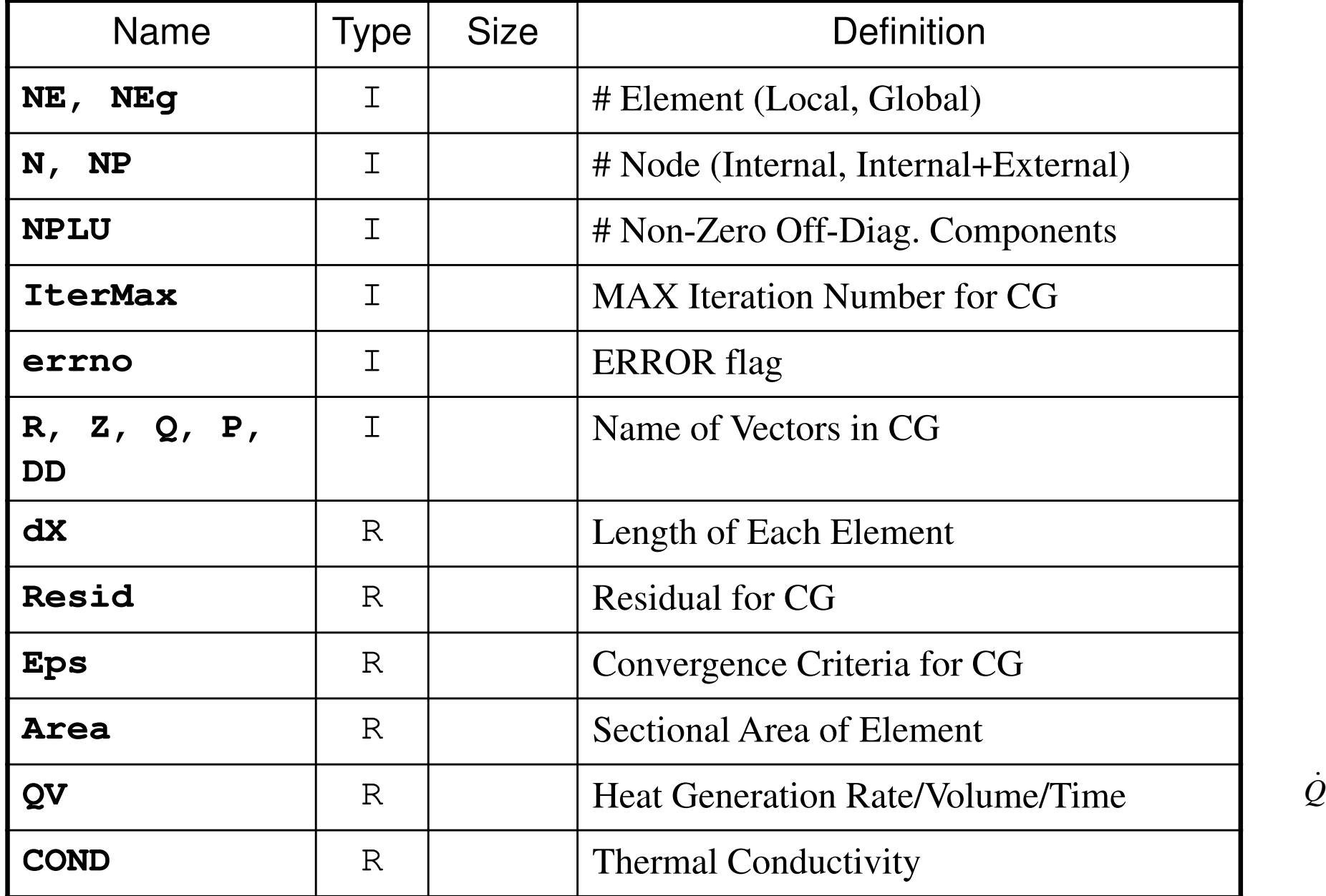

### Variable/Arrays (2/3)

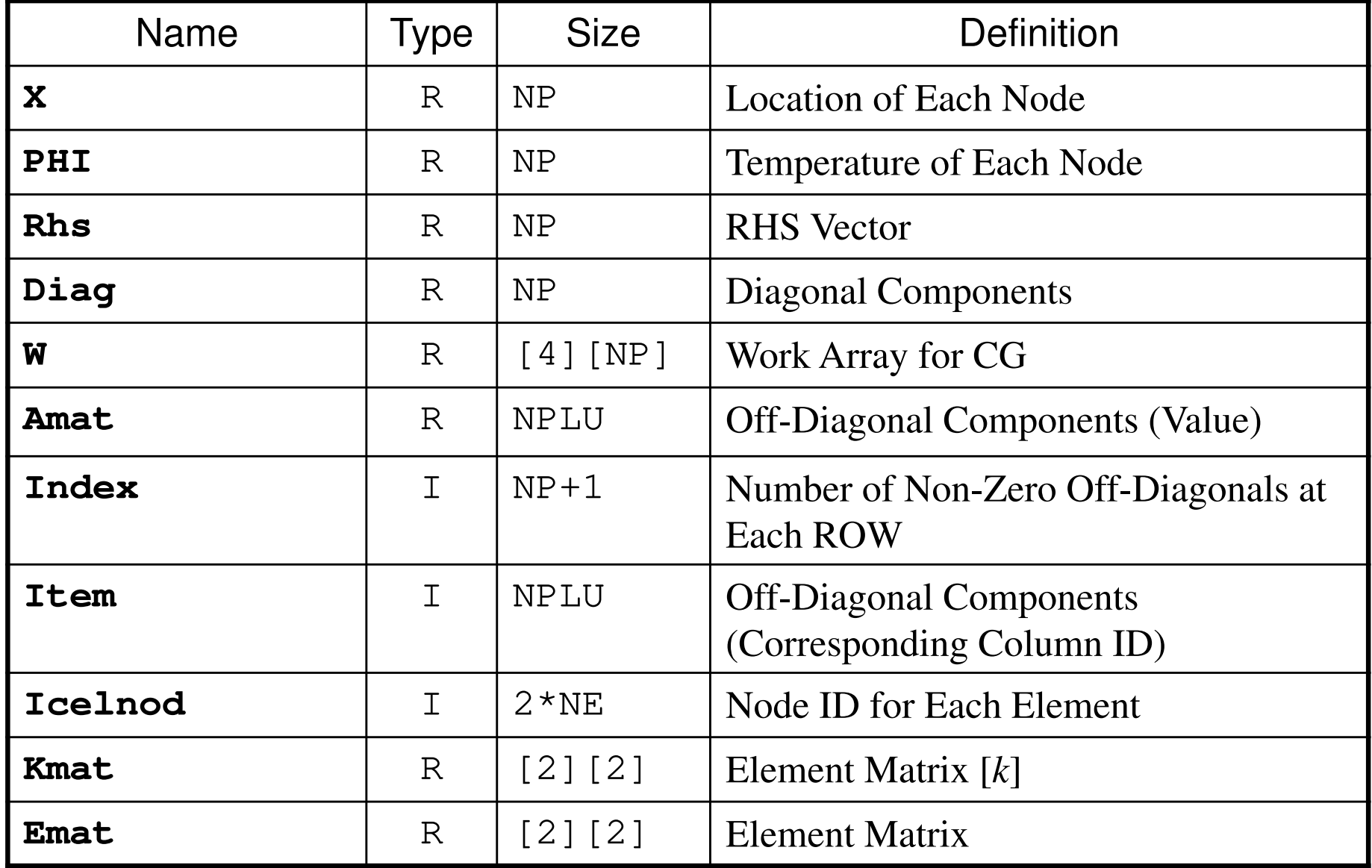

### Variable/Arrays (3/3)

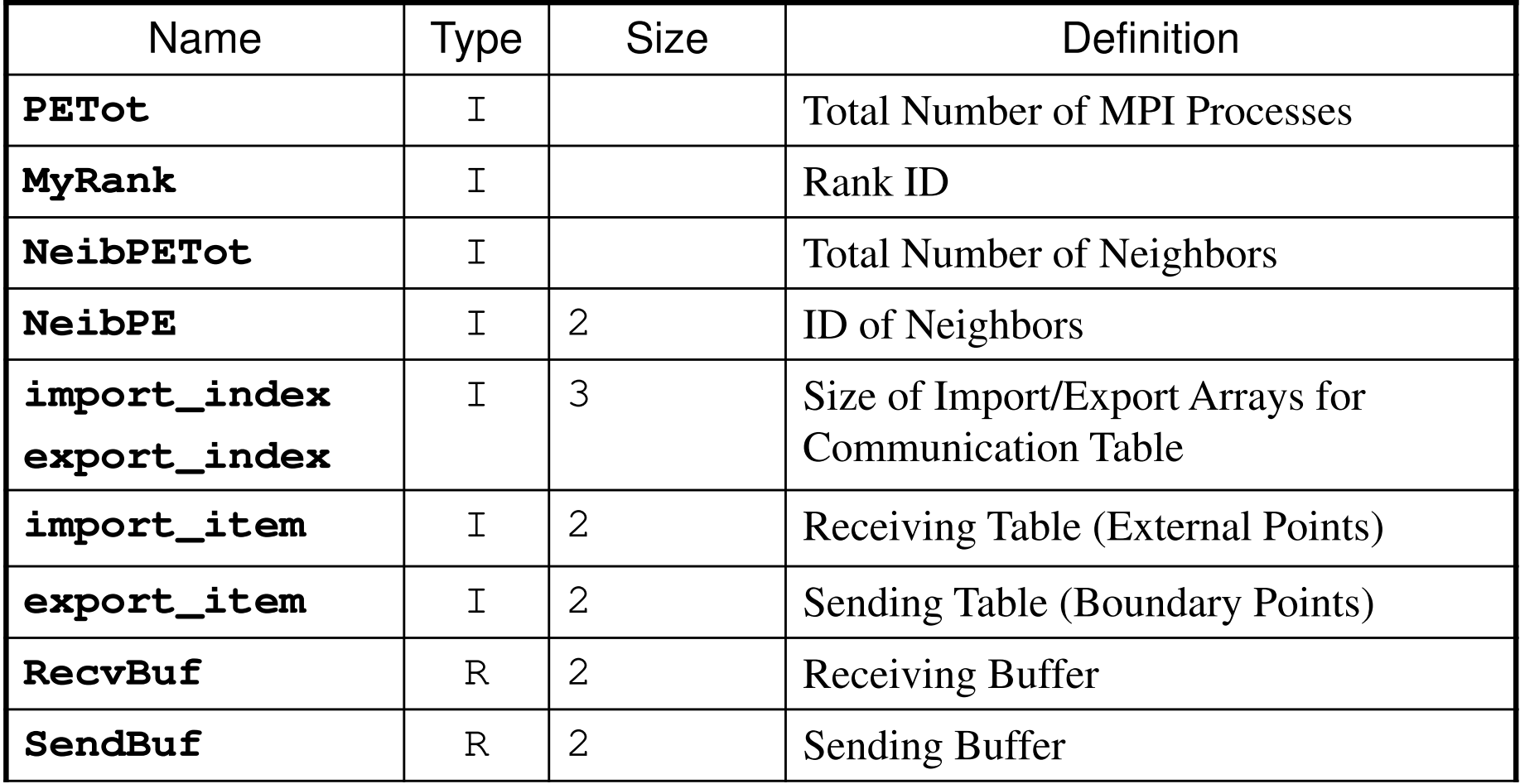

### S2-ref 48Program: 1d.c (2/11)Control Data

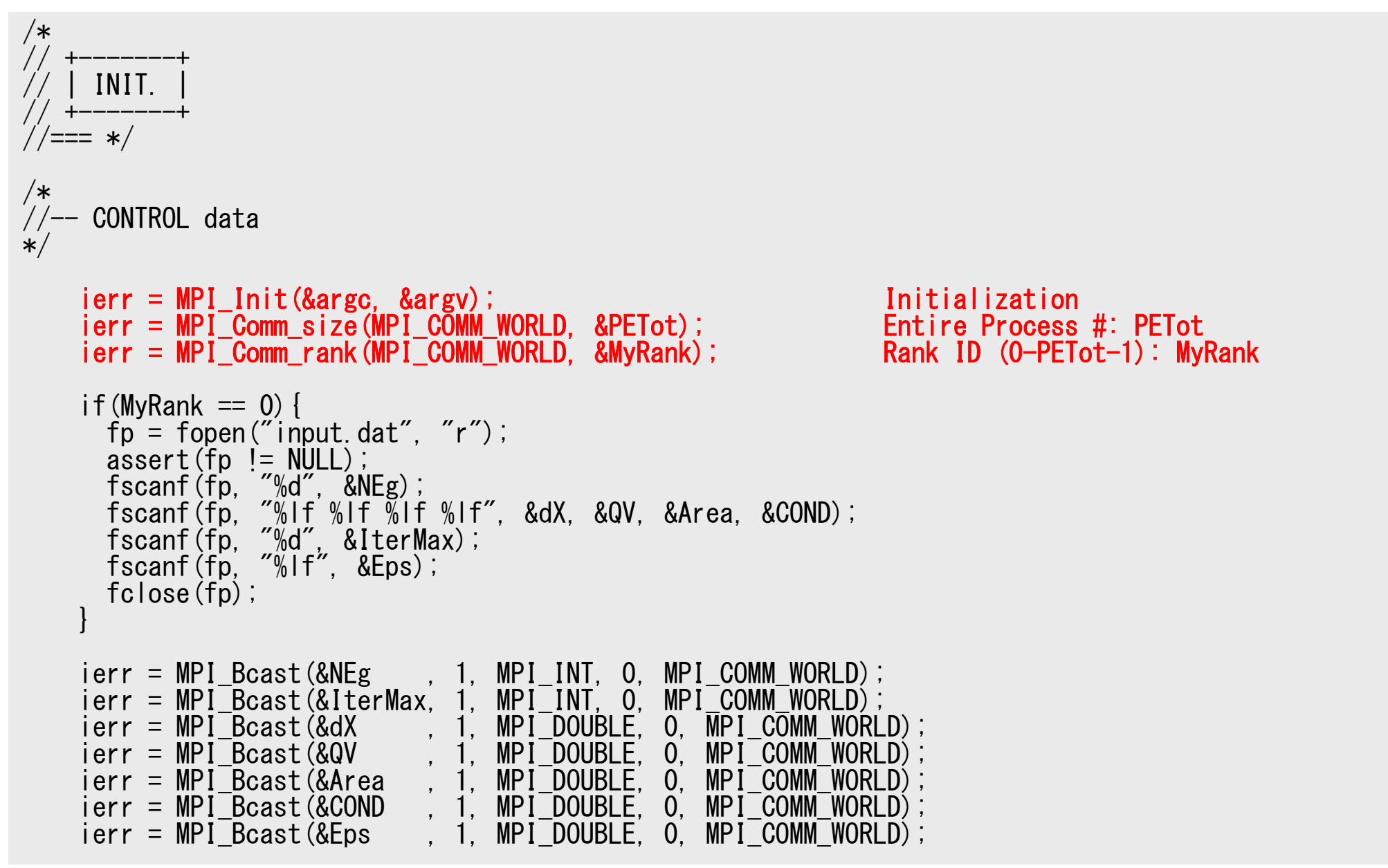

### S2-ref 49Program: 1d.c (2/11)Control Data

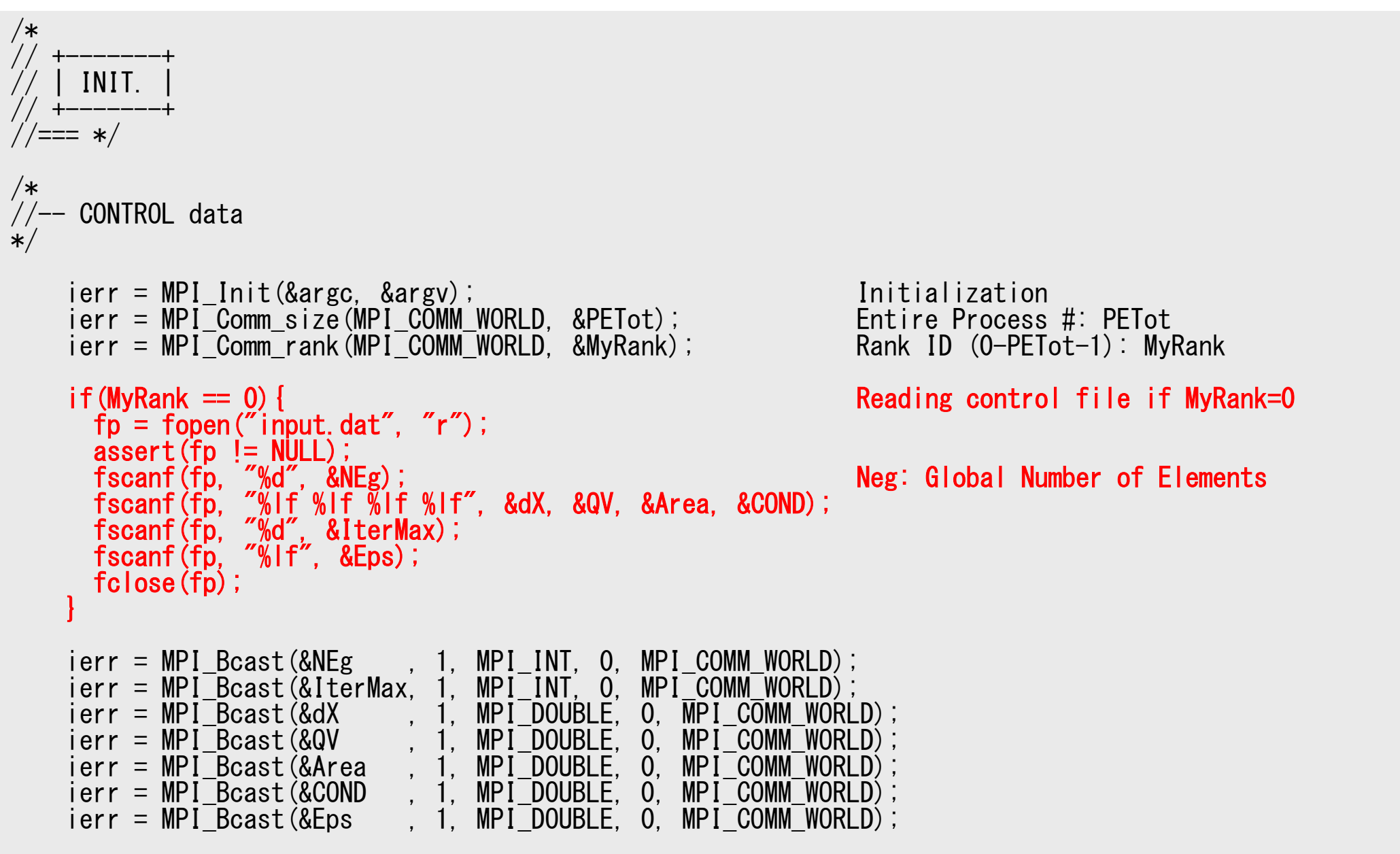

### S2-ref 50 Program: 1d.c (2/11)Control Data

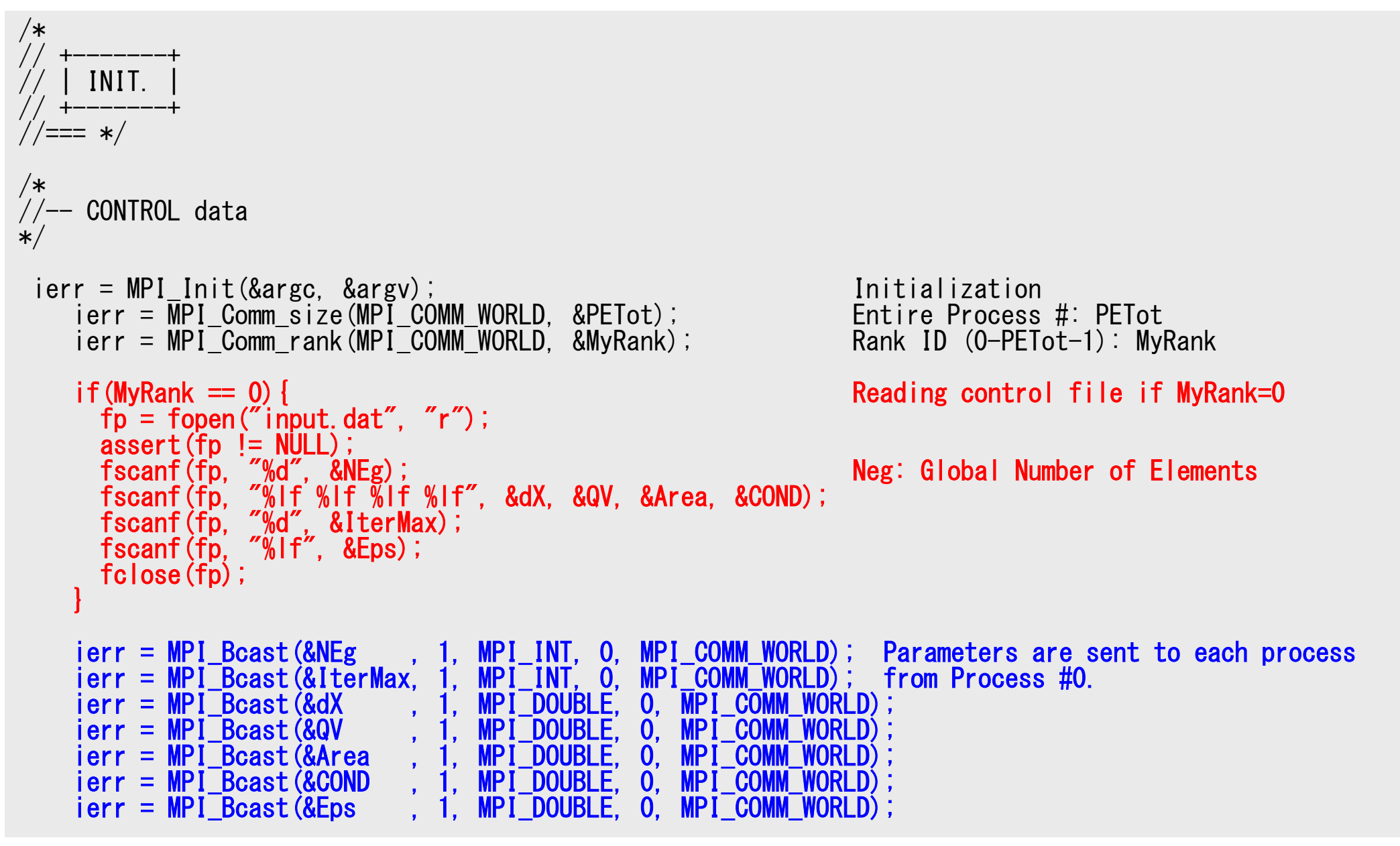

### **MPI\_Bcast**

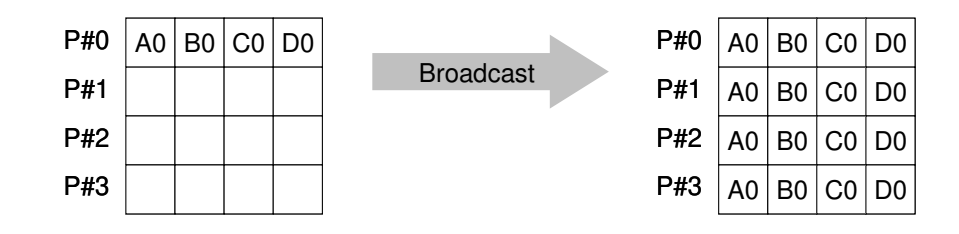

• Broadcasts a message from the process with rank "root" to all other processes of the communicator

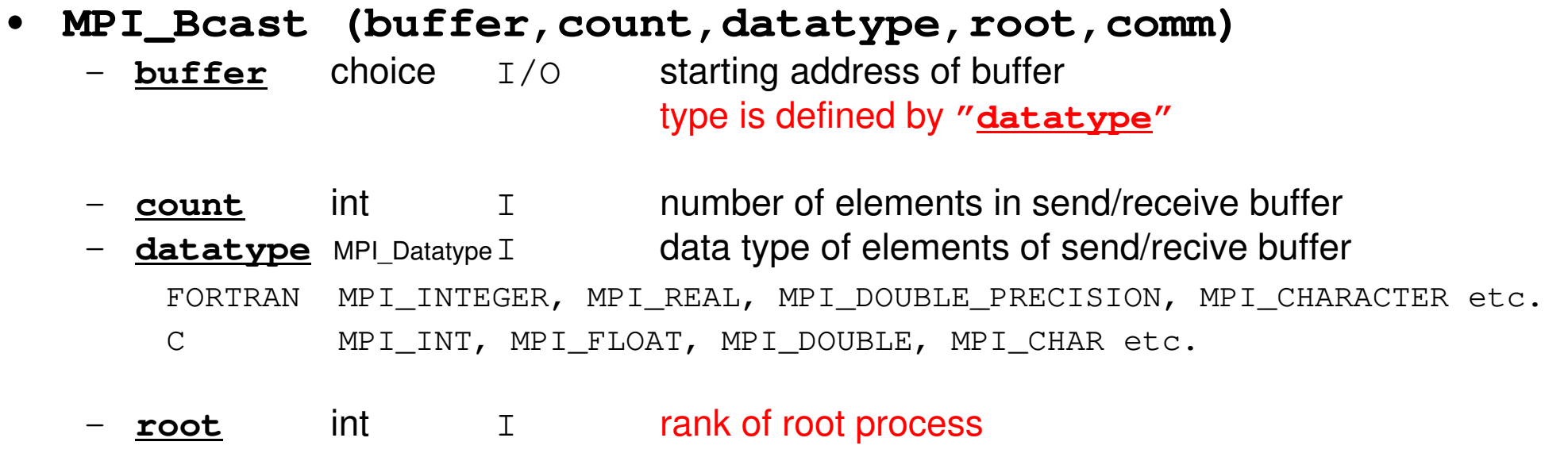

–- <u>comm</u> MPI\_Comm I communicator

```
/*//-- LOCAL MESH size<br>../
*/Ng= NEg + 1;N = Ng / <code>PETot</code>;
                  N
                                     g: Number of Nodes (Global); N : Number of Nodes (Local)
     nr = Ng -N*PETot;nr = Ng = N*PElot;               m<br>;£/MyPopk / pr) Nuri
                                     od(Ng,PETot) .ne. 0if(MyRank < nr) N++;NE = N - 1 + 2;
    NP = N + 2;

if(MyRank == 0) NE= N - 1 + 1;
     if(MyRank == 0) NP= N + 1;
if(MyRank == PETot-1) NE= N - 1 + 1;
     if(MyRank == PETot-1) NP= N + 1;if(PETot==1){NE=N-1;}
if(PETot==1){NP=N ;}/*Arrays
     PHI = calloc(NP, sizeof(double));
Diag = calloc(NP, sizeof(double));
AMat = calloc(2*NP-2, sizeof(double));Rhs = calloc(NP, sizeof(double));
    Index= calloc(NP+1, sizeof(int));
Item = calloc(2*NP-2, sizeof(int));
Icelnod= calloc(2*NE, sizeof(int));
```
### S2-ref 53 Program: 1d.c (3/11)Distributed Local Mesh, Uniform Elements

```
/*//-- LOCAL MESH size<br>../
*/Ng= NEg + 1;<br>N = Ng / PETot;<br>N = Ng / PETot;<br>N : Number of Nodes (Local)N: Number of Nodes (Local)
    nr = Ng - N*PETot; mod(Ng, PETot) .ne. 0
    if(MyRank \langle nr) N++;
     NE= N - 1 + 2; Number of \Gammamber of Elementts (L<br>Nadee
                                                                ocNE= N - 1 + 2;        Number of Elements (Local)<br>NP= N + 2;         Total Number of Nodes (Local) (Internal + External Nodes)
     if (MyRank == 0) NE= N - 1 + 1;
    if(MyRank == 0) NP= N + 1;

if(MyRank == PETot-1) NE= N - 1 + 1;
     if MyRank == PETot-1 NP=N + 1;
     if(PETot==1){NE=N-1;}
if(PETot==1){NP=N ;}/*<br>/-- Arrays<br>*/
     PHI = calloc(NP, sizeof(double));
Diag = calloc(NP, sizeof(double));
AMat = calloc(2*NP-2, sizeof(double));Rhs = calloc(NP, sizeof(double));

Index= calloc(NP+1, sizeof(int));
Item = calloc(2*NP-2, sizeof(int));
Icelnod= calloc(2*NE, sizeof(int));N0 1 … N-1 N+1
N-10 1 N-2
NOthers (General):N+2 nodes
N+1 elements
```
### S2-ref 54 Program: 1d.c (3/11)Distributed Local Mesh, Uniform Elements

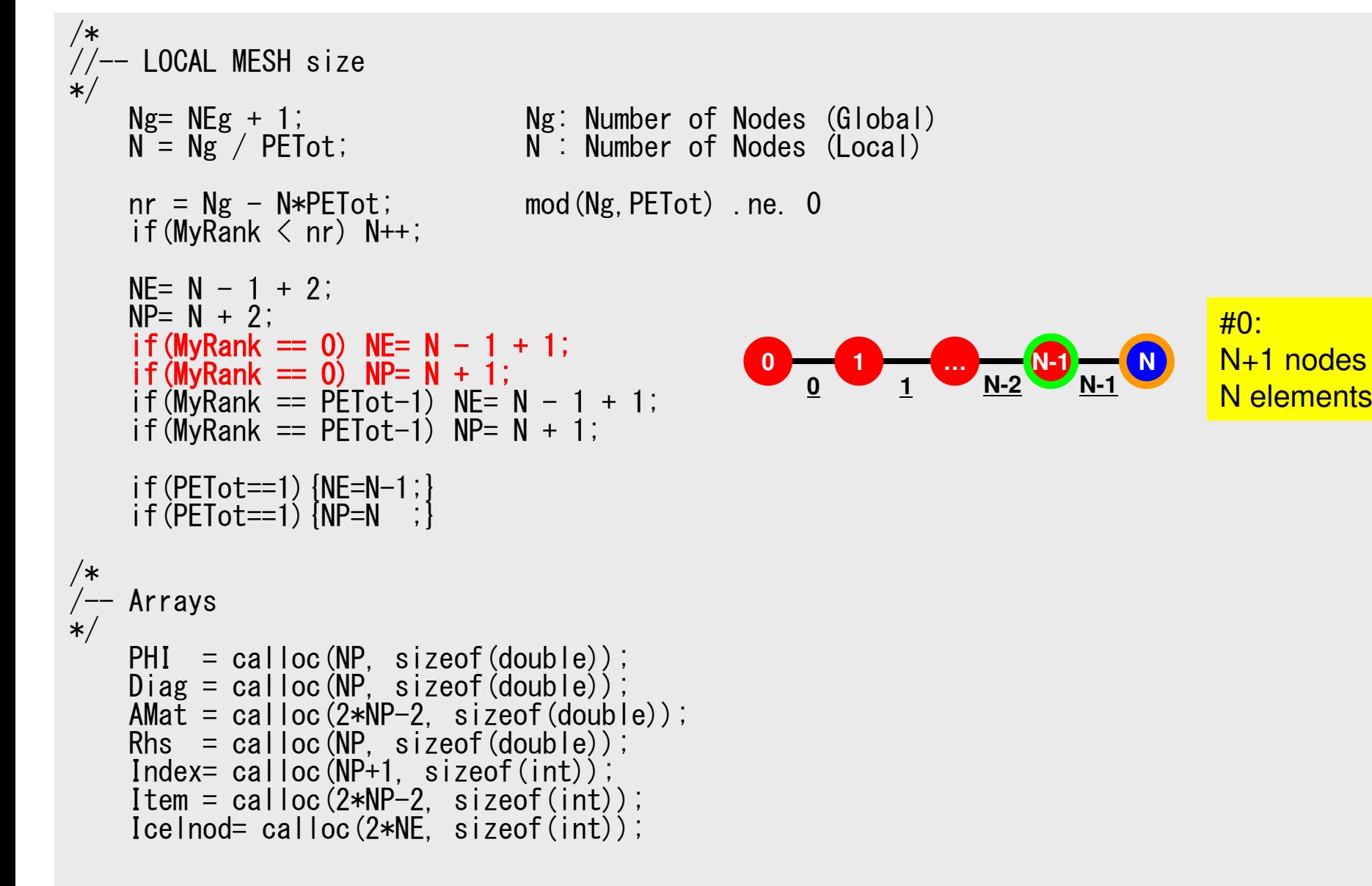

### S2-ref 55 Program: 1d.c (3/11)Distributed Local Mesh, Uniform Elements

```
/*//-- LOCAL MESH size<br>../
*/Ng= NEg + 1;<br>N = Ng / PETot;<br>N = Ng / PETot;<br>N : Number of Nodes (Local)N: Number of Nodes (Local)
    nr = Ng - N*PETot; mod(Ng, PETot) .ne. 0
    if(MyRank \langle nr) N++;
    NE = N - 1 + 2;
    NP = N + 2;

if(MyRank == 0) NE= N - 1 + 1;
     if(MyRank == 0) NP= N + 1;
if(M
y
           Rank == PETot
-1) N
                                E= N - 1 + 1;
     if(MyRank == PETot-1) NP= N + 1;if(PETot==1) \{NE=N-1;
if(PETot==1){NP=N ;}/*<br>/-- Arrays<br>*/
    PHI = calloc(NP, sizeof(double));
Diag = calloc(NP, sizeof(double));
AMat = calloc(2*NP-2, sizeof(double));Rhs = calloc(NP, sizeof(double));
    Index= calloc(NP+1, sizeof(int));

Item = calloc(2*NP-2, sizeof(int));
Icelnod= calloc(2*NE, sizeof(int));N0 1 … N-1
N-10 1 N-2
```
#PETot-1: N+1 nodes

<mark>N elements</mark>

### S2-ref 56 Program: 1d.c (3/11)Distributed Local Mesh, Uniform Elements

```
/*//-- LOCAL MESH size<br>../
*/Ng= NEg + 1;<br>N = Ng / PETot;<br>N = Ng / PETot;<br>N : Number of Nodes (Local)N: Number of Nodes (Local)
     nr = Ng - N*PETot; mod(Ng, PETot) .ne. 0
      if(MyRank \langle nr) N++;
     NE = N - 1 + 2;
     NP = N + 2;

if(MyRank == 0) NE= N - 1 + 1;
       if(MyRank == 0) NP= N + 1;
if(MyRank == PETot-1) NE= N - 1 + 1;
       if(MyRank == PETot-1) NP= N + 1;if(P<br>∶£′n
            ETot===1) {N<br>==1\ {N
                           E=Nif(PETot==1){NE=N-1;}<br>if(PETot==1){NP=N ;}
/*/Arrays*/PHI = callo
c(N
P, siz
                                      eo
f(d
                                              ouPHI  = calloc(NP, sizeof(double));              Siz<br>Diag = calloc(NP, sizeof(double));
                                                                                   e of arrays is "NP", not "N"ag = c<br>-+ = -
                  allo
c(N
P, siz
                                      eoof (d<br>eize
                                              ouDiag = calloc(NP, sizeof(double));<br>AMat = calloc(2*NP-2. sizeof(doubl
        Mat = calloOC (2<br>co (N
                             *NP
2, siz
                                            eoof (d<br>auh l
                                                    ouAMat = calloc(2*NP-2, sizeof(double));<br>Rhs  = calloc(NP. sizeof(double));
        hs = callo
c(N
P, siz
                                      eoof (d<br>zeef
                                              ouRhs  = calloc(NP, sizeof(double));<br>Index= calloc(NP+1, sizeof(int));
       Item = calloc(2*NP-2. sizeof(int
         em = callooc (2<br>LLee
                             *NP-2, siz<br><sup>NE siz</sup>
                                            eoItem = calloc(2*NP-2, sizeof(int));<br>Icelnod= calloc(2*NE, sizeof(int));
```
### S2-ref 57 Program: 1d.c (4/11)Initialization of Arrays, Elements-Nodes

```
for (i=0; i\langle NP; i++) U[i] = 0.0;

for(i=0;i<NP;i++) Diag[i] = 0.0;
for(i=0;i<NP;i++) Rhs[i] = 0.0;
for(k=0;k<2*NP-2;k++) AMat[k] = 0.0;for(i=0;i<3;i++) import index[i]= 0;

for(i=0;i<3;i++) export_index[i]= 0;for(i=0;i<2;i++) import item[i]= 0;

for(i=0;i<2;i++) export_item[i]= 0;for(icel=0;icel<NE;icel++){

Icelnod[2*icel ]= icel;

Icelnod[2*icel+1]= icel+1;}if(PETot>1) {

if(MyRank==0){ice = NE-1;

Icelnod[2*icel ]= N-1;Icelnod[2*icel+1]= N;
}else if(MyRank==PETot-1){ice = NE-1;

Icelnod[2*icel ]= N;
Icelnod[2*icel+1]= 0;}else{
icel= NE-2;
Icelnod[2*icel ]= N;
Icelnod[2*icel+1]= 0;icel= NE-1;

Icelnod[2*icel ]= N-1;
Icelnod[2*icel+1]= N+1;}icelIcelnod[2*icel]=icelIcelnod[2*icel+1]=icel+1
```
}

### S2-ref 58 Program: 1d.c (4/11)Initialization of Arrays, Elements-Nodes

```
for (i=0; i\langle NP; i++) U[i] = 0.0;

for(i=0;i<NP;i++) Diag[i] = 0.0;
for(i=0;i<NP;i++) Rhs[i] = 0.0;
for(k=0;k<2*NP-2;k++) AMat[k] = 0.0;for(i=0;i<3;i++) import index[i]= 0;

for(i=0;i<3;i++) export_index[i]= 0;for(i=0;i \le 2;i++) import item[i]= 0;

for(i=0;i<2;i++) export_item[i]= 0;for(icel=0;icel\langle NE;ice|++){
  Icelnod[2*icel ]= icel;
Icelnod[2*icel+1]= icel+1;}if(PETot>1){

if(MyRank==0){

icel= NE-1;

Icelnod[2*icel ]= N-1;

Icelnod[2*icel+1]= N;

}else if(MyRank==PETot-1){

icel= NE-1;

Icelnod[2*icel ]= N;

Icelnod[2*icel+1]= 0;
}else{

icel= NE-2;

Icelnod[2*icel ]= N;

Icelnod[2*icel+1]= 0;

icel= NE-1;

Icelnod[2*icel ]= N-1;

Icelnod[2*icel+1]= N+1;e.g. Element-0 includes node-0 and node-10 1 m<sub>1</sub> W<sub>N-2</sub> W<sub>N-1</sub>

1 N-2 N-1
0N0 1 … N-1
N-10 1 N-2
                                               N0 1 … N-1 N+1
N-10 1 N-2
N#0: N+1 nodes
N elementsOthers (General):N+2 nodes
N+1 elements#PETot-1: N+1 nodes
N elements
```
}

}

```
Program: 1d.c (5/11)"Index" Kmat[0][0]= +1.0;
Kmat[0][1]= -1.0;
Kmat[1][0]= -1.0;
Kmat[1][1]= +1.0;// +--------------+ // | CONNECTIVITY | // +--------------+foor (i=<br>er (i=
          0;i<N+1;i+
```
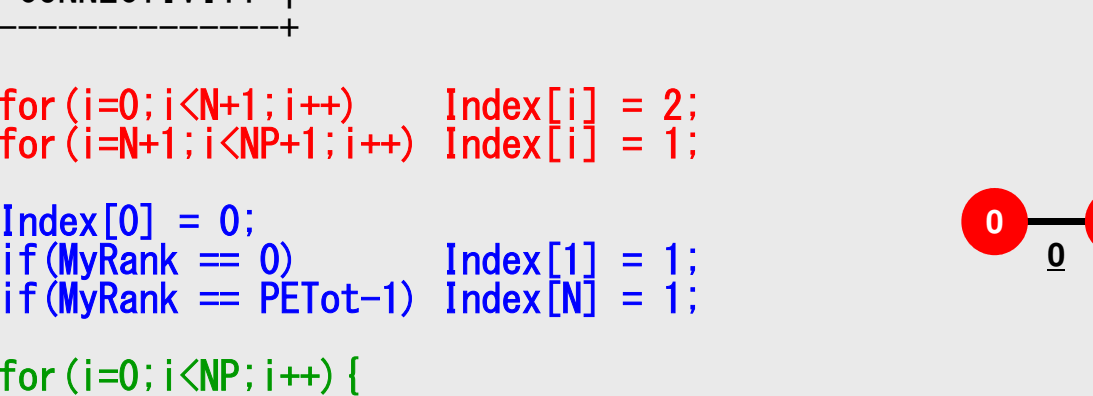

```
for(i=0;i<NP;i++){

Index[i+1]= Index[i+1] + Index[i];}
```
NPLU= Index[NP];

Index[0] = 0;if(MyRank ==<br>:*f(*MyPank == Ran $k =$ 

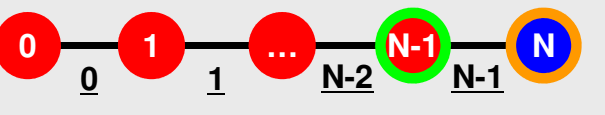

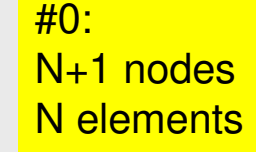

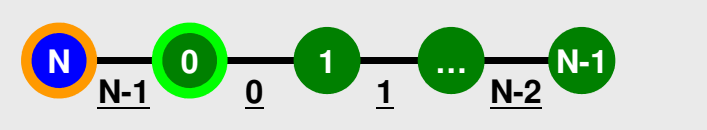

#PETot-1: N+1 nodesN elements

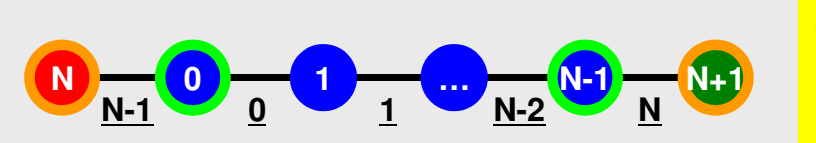

**Others (General):** N+2 nodesN+1 elements

/\*

 $\overline{\ast}$ 

### S2-ref 60Program: 1d.c (6/11)"Item"

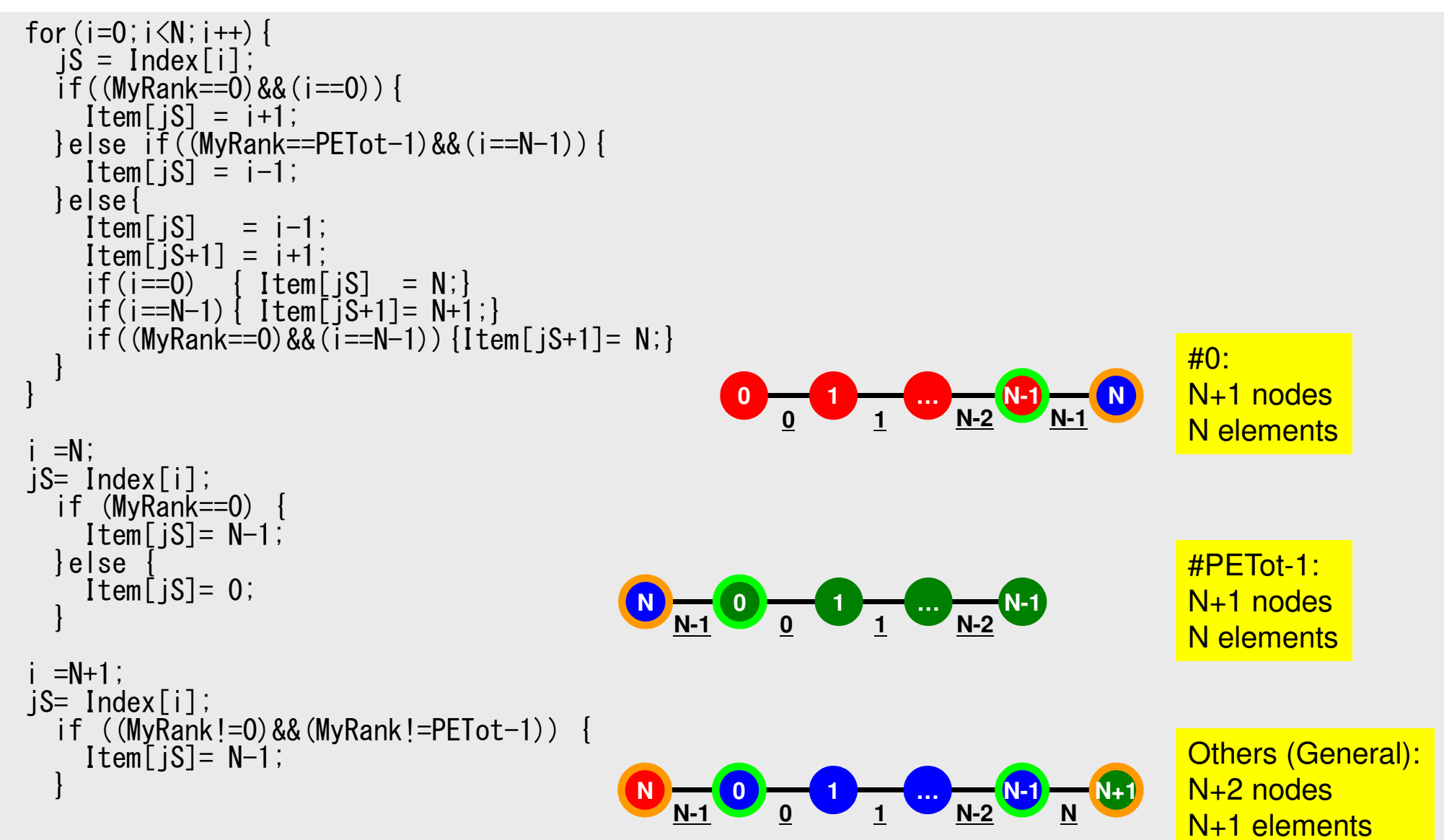

#### S2-ref 61Program: 1d.c (7/11)Communication Tables

```
/*
//-- COMMUNICATION
*/NeibPETot = 2;

if(MyRank == 0) NeibPETot = 1;
if(MyRank == PETot-1) NeibPETot = 1;NeibPFTot = 0:
    if(PETot == 1)NeibPE[0] = MyRank - 1;Nei bPE[1] = MvRank + 1;if(MyRank == 0) NeibPE[0] = MyRank + 1;
if(MyRank == PETot-1) NeibPE[0] = MyRank - 1;
0 1 … N-1
Nimport index[1]=1;
import_index[2]=2;
import_item[0]= N;
import_item[1]= N+1;export index[1]=1;
export_index[2]=2;
export_item[0]= 0;
export_item[1]= N-1;if(MyRank == 0) import item[0]=N;

if(MyRank == 0) export_item[0]=N-1;BufLength = 1;
    StatSend = malloc(sizeof(MPI Status) * NeibPETot);

StatRecv = malloc(sizeof(MPI_Status) * NeibPETot);
RequestSend = malloc(sizeof(MPI_Request) * NeibPETot);
RequestRecv = malloc(sizeof(MPI_Request) * NeibPETot);
1 N-2 N-1
0N0 1 … N-1
N-10 1 N-2
                                               N0 1 … N-1 N+1
N-10 1 N-2
N#0: N+1 nodes
N elementsOthers (General):N+2 nodes
N+1 elements#PETot-1: N+1 nodes<mark>N elements</mark>
```
### **MPI\_Isend**

- • Begins a non-blocking send
	- Send the contents of sending buffer (starting from **sendbuf**, number of messages: **count**) to **dest** with **tag** .
	- Contents of sending buffer cannot be modified before calling corresponding **MPI\_Waitall**.

#### •**MPI\_Isend**

#### **(sendbuf,count,datatype,dest,tag,comm,request)**

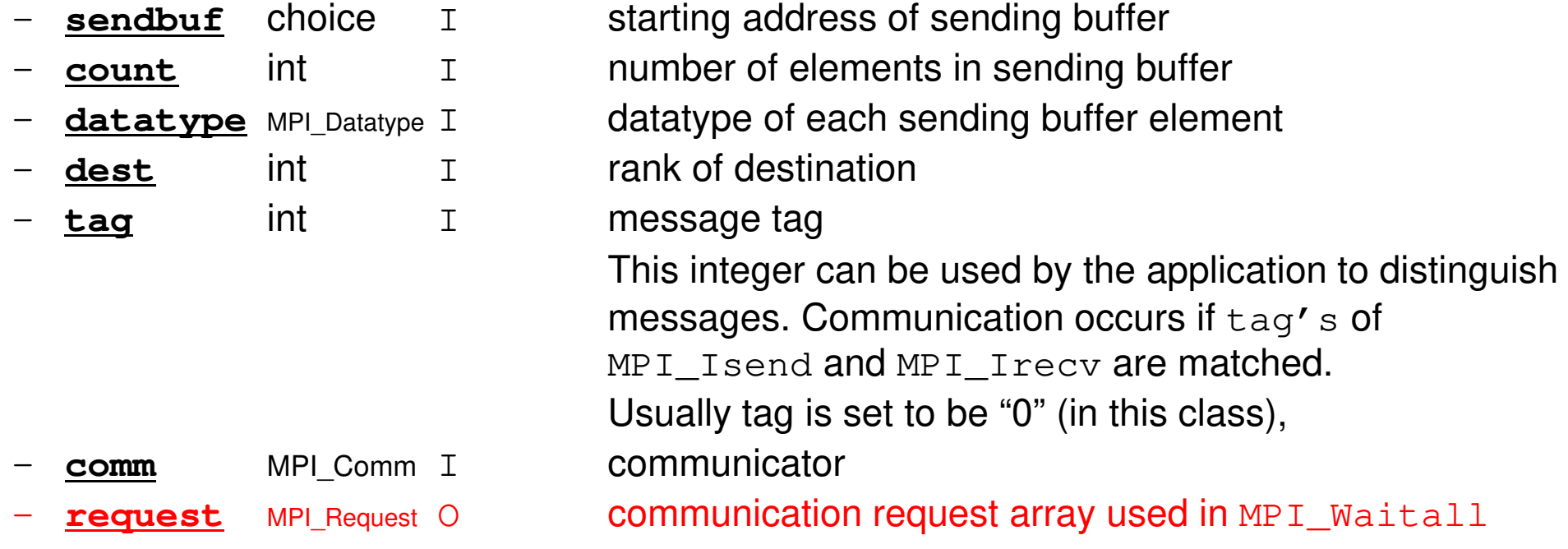

### **MPI\_Irecv**

- $\bullet$  Begins a non-blocking receive
	- Receiving the contents of receiving buffer (starting from **recvbuf**, number of messages: **count**) from **source** with **tag** .
	- Contents of receiving buffer cannot be used before calling corresponding **MPI\_Waitall**.

#### •**MPI\_Irecv**

#### **(recvbuf,count,datatype,source,tag,comm,request)**

- 
- 
- 
- 
- tag

**recvbuf** choice I starting address of receiving buffer<br> **recount** int T number of elements in receiving bu **count** int I number of elements in receiving buffer **datatype** MPI\_Datatype I datatype of each receiving buffer element **source** int I rank of source<br> **tag** int I message tag **t** int is message tag This integer can be used by the application to distinguishmessages. Communication occurs if tag's of <code>MPI\_Isend</code> and <code>MPI\_Irecv</code> are matched. Usually tag is set to be "0" (in this class), <sup>I</sup> communicator **request** MPI Request O communication request array used in MPI Waitall

**comm** MPI Comm I

### **MPI\_Waitall**

- • **MPI\_Waitall** blocks until all comm's, associated with **request** in the array, complete. It is used for synchronizing **MPI\_Isend** and **MPI\_Irecv** in this class.
- $\bullet$  At sending phase, contents of sending buffer cannot be modified before calling corresponding **MPI\_Waitall**. At receiving phase, contents of receiving buffer cannot be used before calling corresponding **MPI\_Waitall**.
- • **MPI\_Isend** and **MPI\_Irecv** can be synchronized simultaneously with a single **MPI\_Waitall** if it is consitent.
	- Same **request** should be used in **MPI\_Isend** and **MPI\_Irecv**.
- • Its operation is similar to that of **MPI\_Barrier** but, **MPI\_Waitall** can not be replaced by **MPI\_Barrier.**
	- Possible troubles using **MPI\_Barrier** instead of **MPI\_Waitall**: Contents of **request** and **status** are not updated properly, very slow operations etc.
- •**MPI\_Waitall** (count, request, status)<br>
- count int I number of processes i
	- –**count** int I number of processes to be synchronized – **request** MPI\_Request I/O comm. request used in MPI\_Waitall (array size: count) **status** MPI\_Status O array of status objects MPI STATUS SIZE: defined in 'mpif.h', 'mpi.h'

### **Generalized Comm. Table: Send**

- Neighbors
	- –NeibPETot, NeibPE[NeibPETot]
- Message size for each neighborexport\_index[NeibPETot+1]
- ID of **boundary** points
	- export\_item[export\_index[NeibPETot]]
- Messages to each neighbor
	- SendBuf[export\_index[NeibPETot]]

# **SEND: MPI\_Isend/Irecv/Waitall**

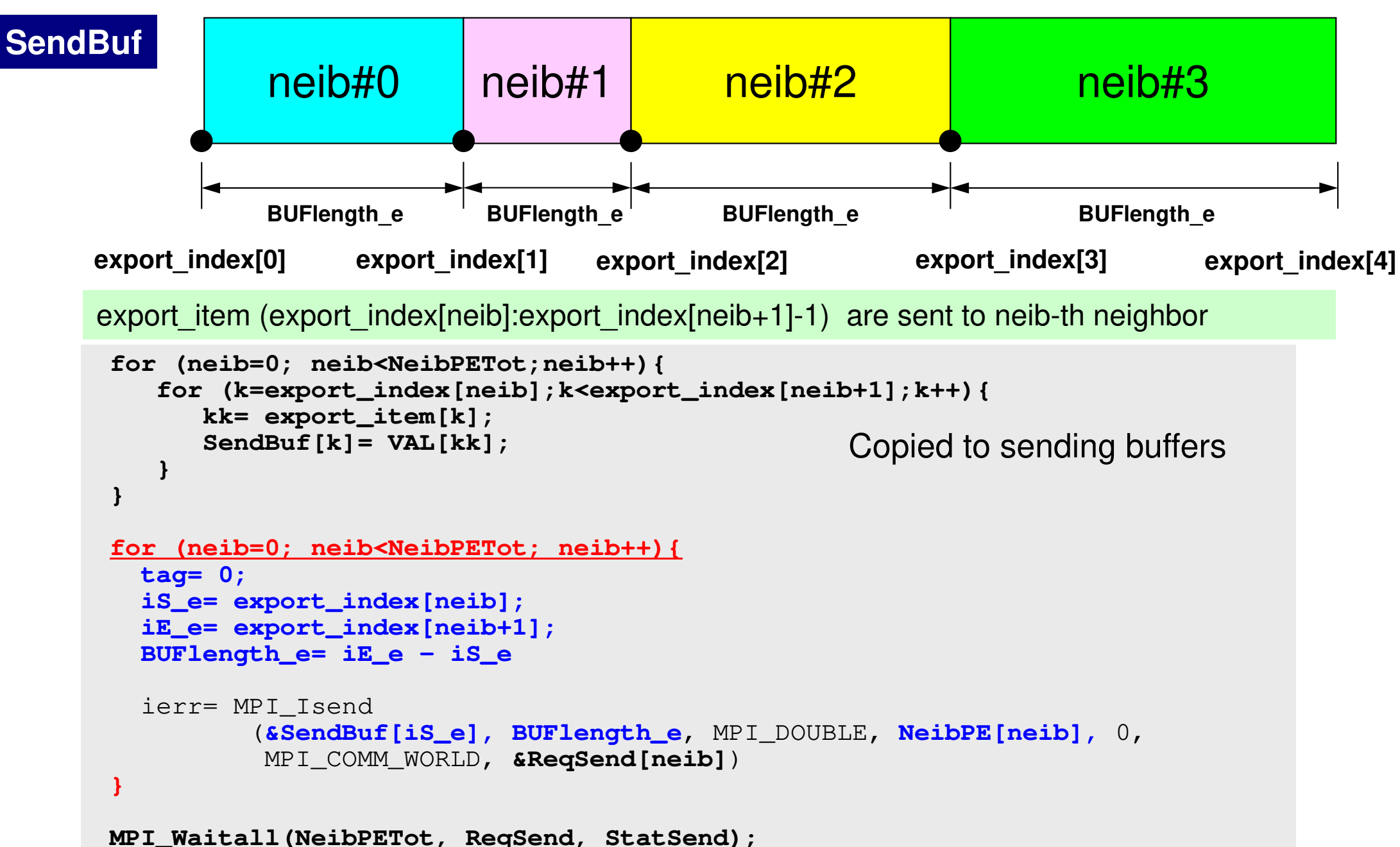

### **SEND/Export: 1D Problem**

- Neighbors
	- –NeibPETot, NeibPE[neib]
		- NeibPETot=2, NeibPE[0]= my\_rank-1, NeibPE[1]= my\_rank+1
- Message size for each neighbor
	- – export\_index[neib], neib= 0, NeibPETot-1
		- export\_index[0]=0, export\_index[1]= 1, export\_index[2]= 2
- ID of **boundary** points
	- export\_item[k], k= 0, export\_index[NeibPETot]-1
		- export\_item[0]= 0, export\_item[1]= N-1
- Messages to each neighbor
	- SendBuf[k], k= 0, export\_index[NeibPETot]-1
		- SendBuf[0]= VAL[0], SendBuf[1]= VAL[N-1]

**SENDbuf[0]= VAL[0]**

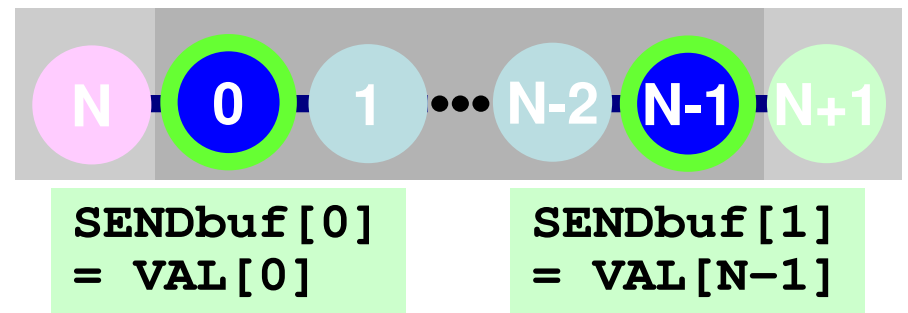

### **Generalized Comm. Table: Receive**

- Neighbors
	- –NeibPETot, NeibPE[NeibPETot]
- Message size for each neighborimport\_index [NeibPETot+1]
- ID of **external** points
	- import\_item [import\_index[NeibPETot]]
- Messages from each neighbor
	- import\_item [import\_index[NeibPETot]]

# **RECV: MPI\_Isend/Irecv/Waitall**

```
for (neib=0; neib<NeibPETot; neib++){tag= 0;
iS_i= import_index[neib];
iE_i= import_index[neib+1];BUFlength_i= iE_i - iS_i
   ierr= MPI_Irecv 
(&RecvBuf[iS_i], BUFlength_i, MPI_DOUBLE, NeibPE[neib], 0,
           MPI_COMM_WORLD, &ReqRecv[neib])}MPI_Waitall(NeibPETot, ReqRecv, StatRecv);for (neib=0; neib<NeibPETot;neib++){
for (k=import_index[neib];k<import_index[neib+1];k++){kk= import_item[k];
VAL[kk]= RecvBuf[k];}}Copied from receiving buffer
```
import item (import index[neib]:import index[neib+1]-1) are received from neib-th neighbor

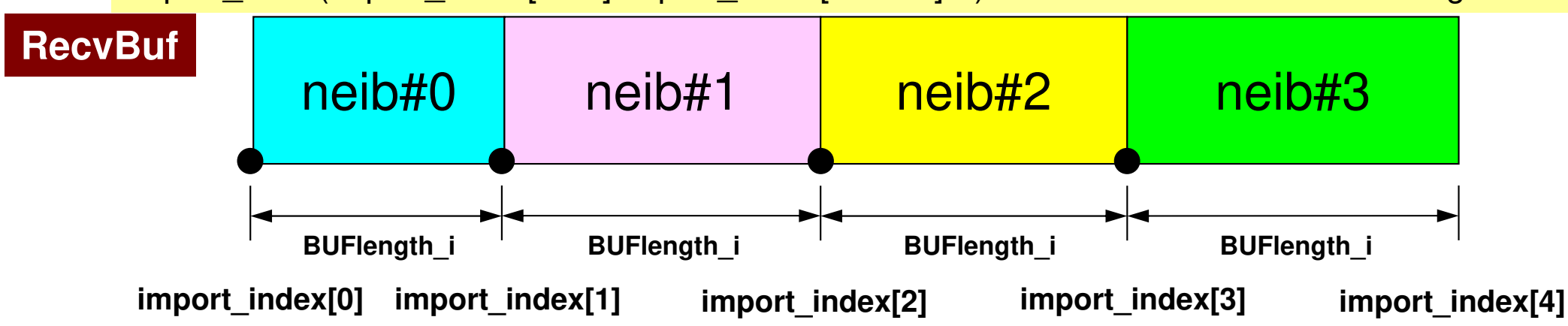

### **RECV/Import: 1D Problem**

- Neighbors
	- –NeibPETot, NeibPE[NeibPETot]
		- NeibPETot=2, NeibPE[0]= my\_rank-1, NeibPE[1]= my\_rank+1
- Message size for each neighbor
	- – import\_index [NeibPETot+1]
		- import\_index[0]=0, import\_index[1]= 1, import\_index[2]= 2
- ID of **external** points
	- import\_item [import\_index[NeibPETot+1]]
		- import\_item[0]= N, import\_item[1]= N+1
- • Messages from each neighbor
	- import\_item [import\_index[NeibPETot+1]]
		- VAL[N]=RecvBuf[0], VAL[N+1]=RecvBuf[1]

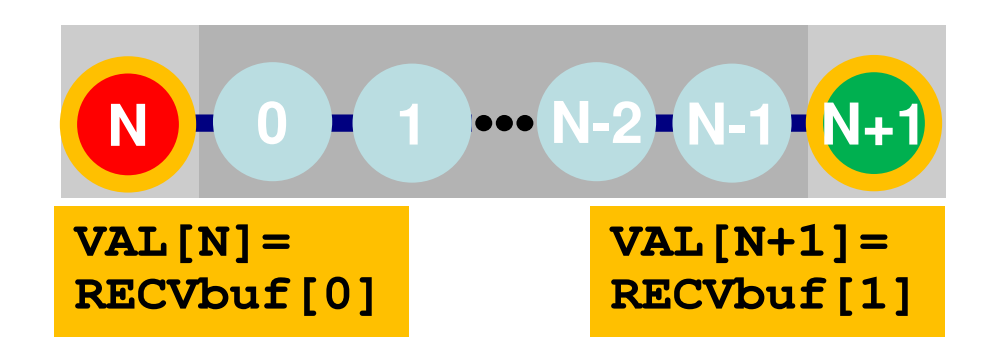

### **Generalized Comm. Table: Fortran**

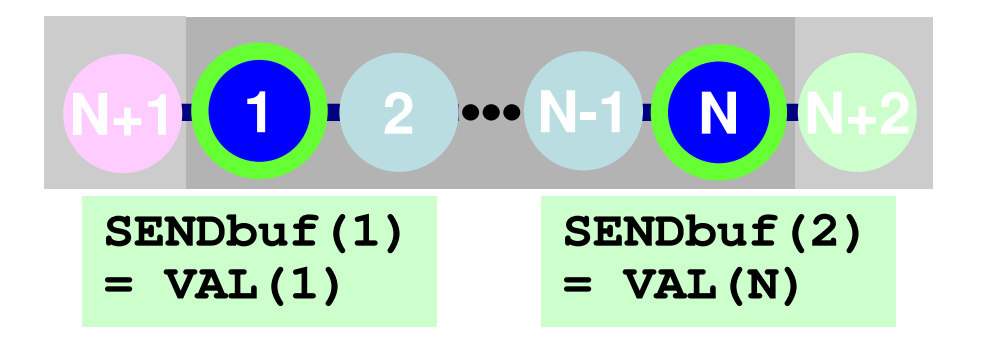

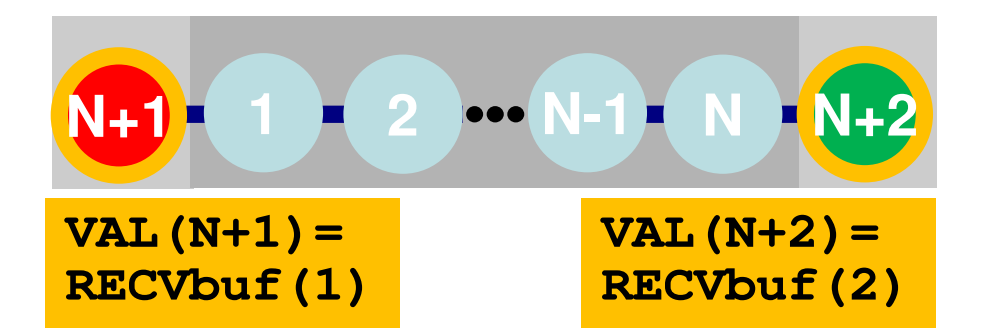

**NEIBPETOT= 2 NEIBPE(1)= my\_rank - <sup>1</sup>**  $NEIBPE(2) = my\_rank + 1$ 

**import\_index(1)= 1 import\_index(2)= 2 import\_item (1)= N+1import\_item (2)= N+2**

```
export_index(1)= 1
export_index(2)= 2
export_item (1)= 1
export_item (2)= N
```

```
if (my_rank.eq.0) then
import_item (1)= N+1export_item (1)= N
NEIBPE(1)= my_rank+1endif
```
### **Generalized Comm. Table: C**

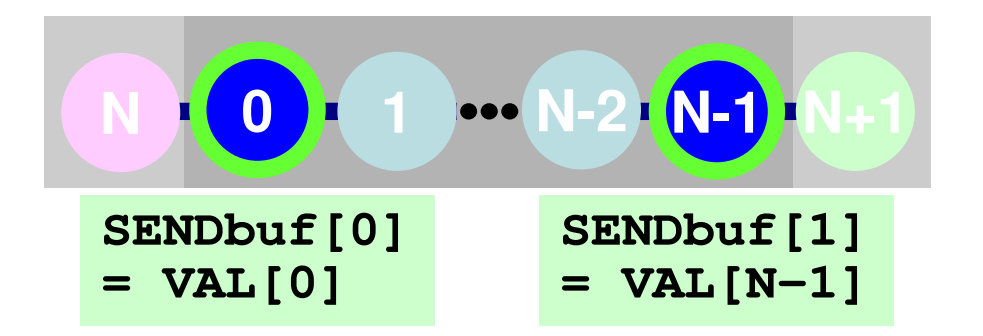

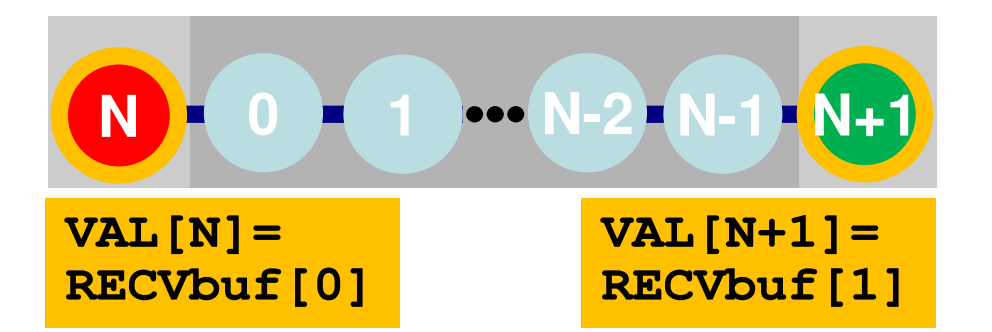

**NEIBPETOT= 2 NEIBPE[0]= my\_rank - <sup>1</sup> NEIBPE[1]= my\_rank + 1**

```
import_index[1]= 1
import_index[2]= 2
import_item [0]= N
import_item [1]= N+1
```

```
export_index[1]= 1
export_index[2]= 2
export_item [0]= 0
export_item [1]= N-1
```

```
if (my_rank.eq.0) thenimport_item [0]= N
 export_item [0]= N-1
 NEIBPE[0]= my_rank+1endif
```
#### S2-ref 73Program: 1d.c (8/11)Matrix Assembling, NO changes from 1-CPU code

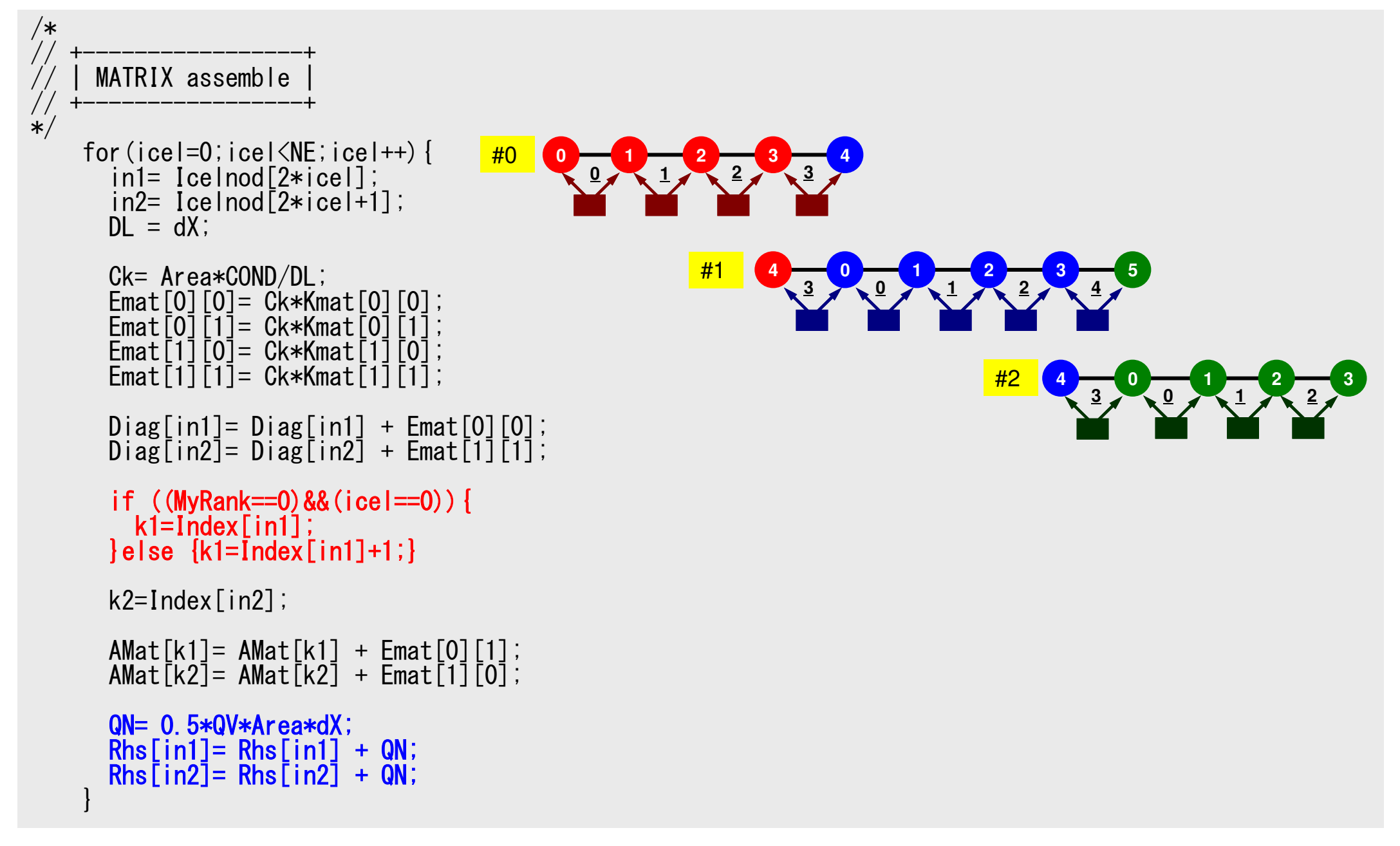

Local Matrix

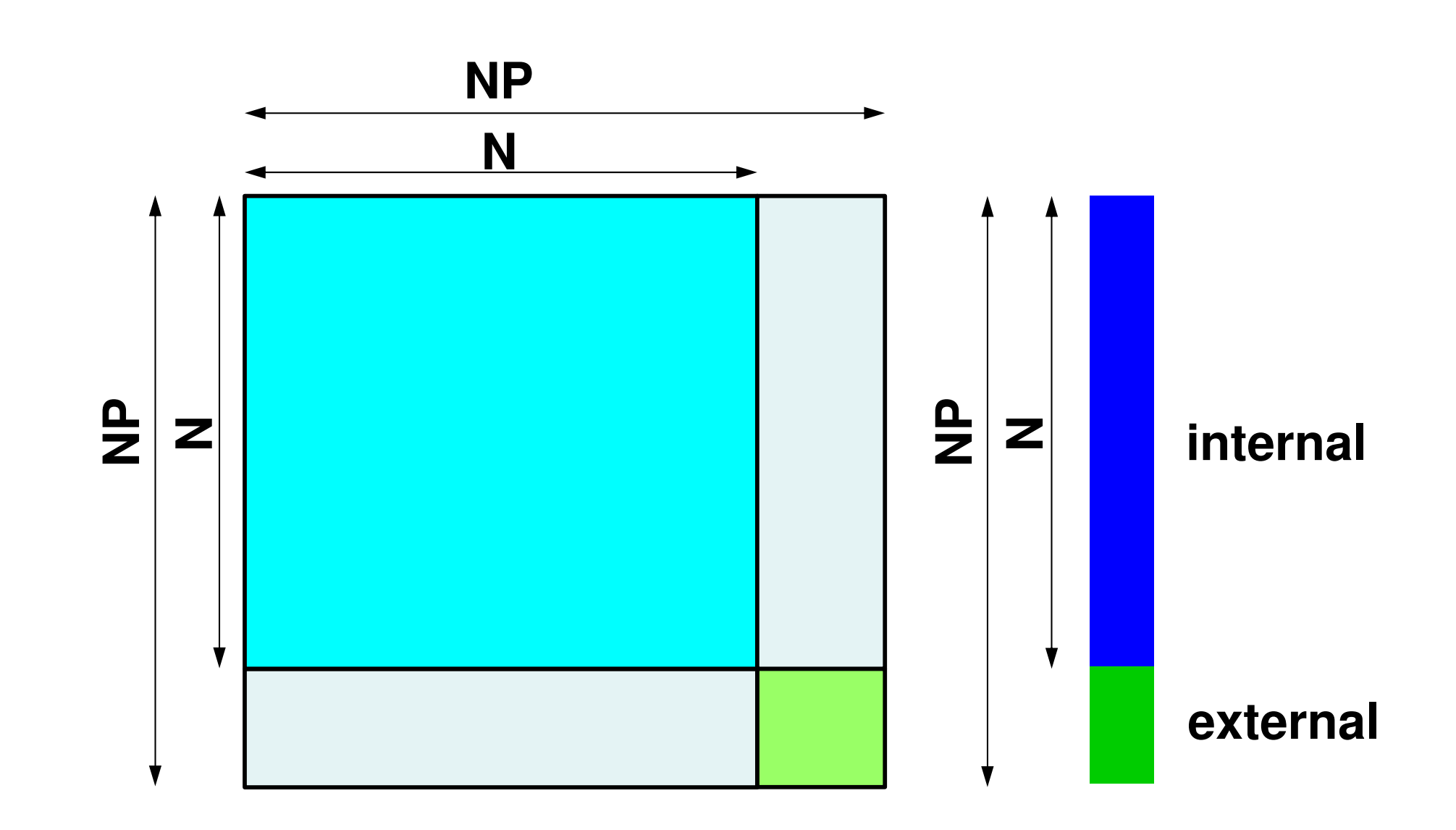

#### We really need these parts:

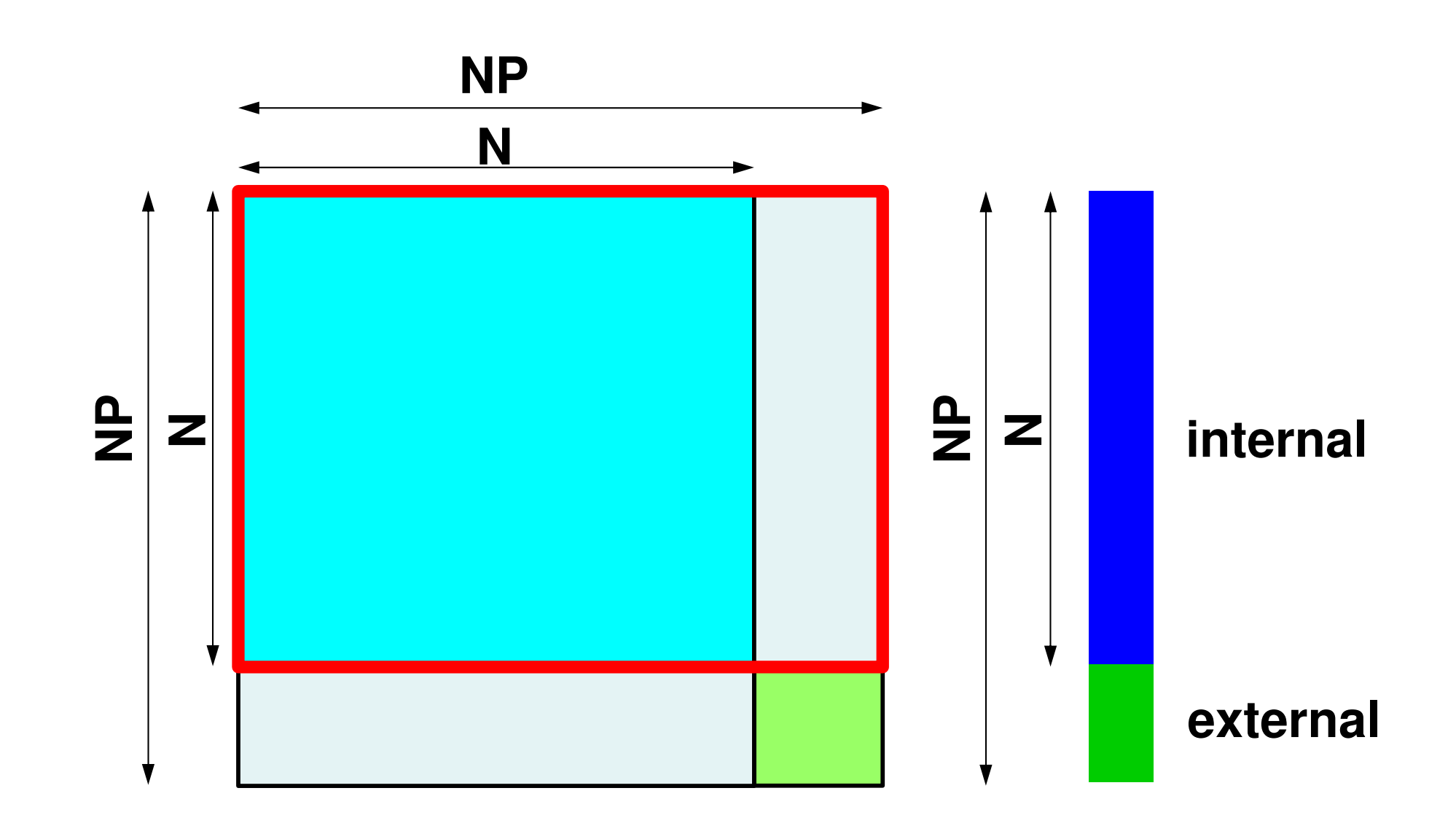

## MAT ASS MAIN: Overview

```
do kpn= 1, 2Gaussian Quad. points in ζ-direction
  do jp
  do ipn= 1. 2       Gaussian Quad, points in n-directio

= 1, 2
     jpn= 1, 2      Gaussian Quad. points in η-direction<br>do ipn= 1, 2    Gaussian Quad. Pointe in ξ-direction
                            Gaussian Quad. points in η
         n

Define Shape Function at Gaussian Quad. Points (8-points)

Its derivative on natural/local coordinate is also defined.
enddo

enddo

enddodo icel= 1, ICELTOT Loop for Element

Jacobian and derivative on global coordinate of shape functions at Gaussian Quad. Points are defined according to coordinates of 8 nodes.<u>(JACOBI</u>)
   do ie= 1, 8Local Node ID
      do je= 1, 8Local Node ID
         Global Node ID: ip, jp<br>Address of A<sub>ip,jp</sub> in "item": kk
                                                                                                                            jedo kpn= 1, 2Gaussian Quad. points in ζ-direction
           do jpn= 1, 2Gaussian Quad. points inη-direction
              do ipn= 1, 2 Gaussian Quad. points inξ-direction
                                                                                          \bigcircie(\ )

integration on each element

coefficients of element matrices

accumulation to global matrix 

enddo

enddo\bigcirc\begin{pmatrix} 1 \\ 1 \end{pmatrix}(\ )(\quad)

enddo

enddo

enddo

enddo
```
# **MAT\_ASS\_MAIN visits all elements**

including overlapped elements with external nodes

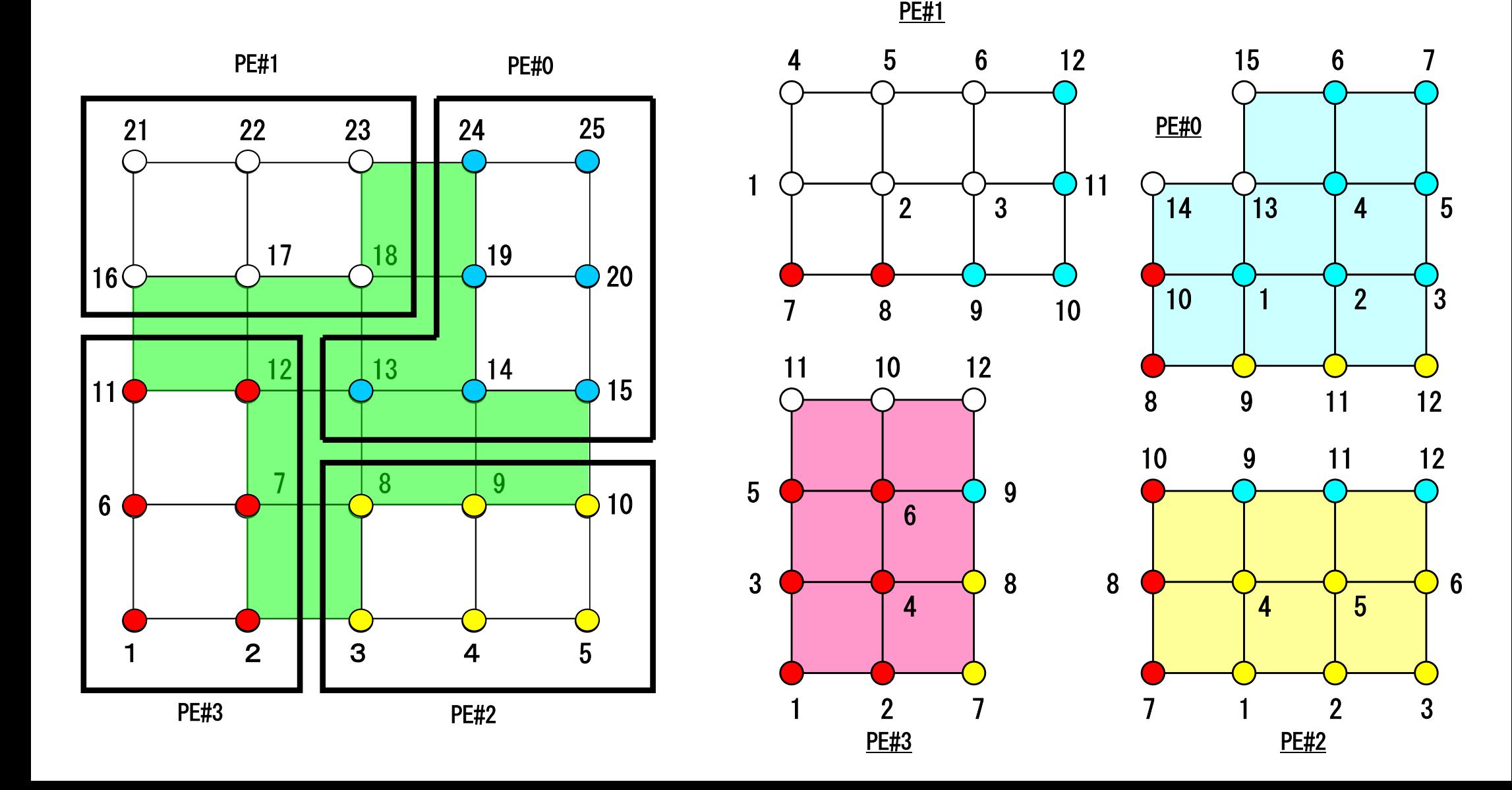

#### Therefore, we have this matrix

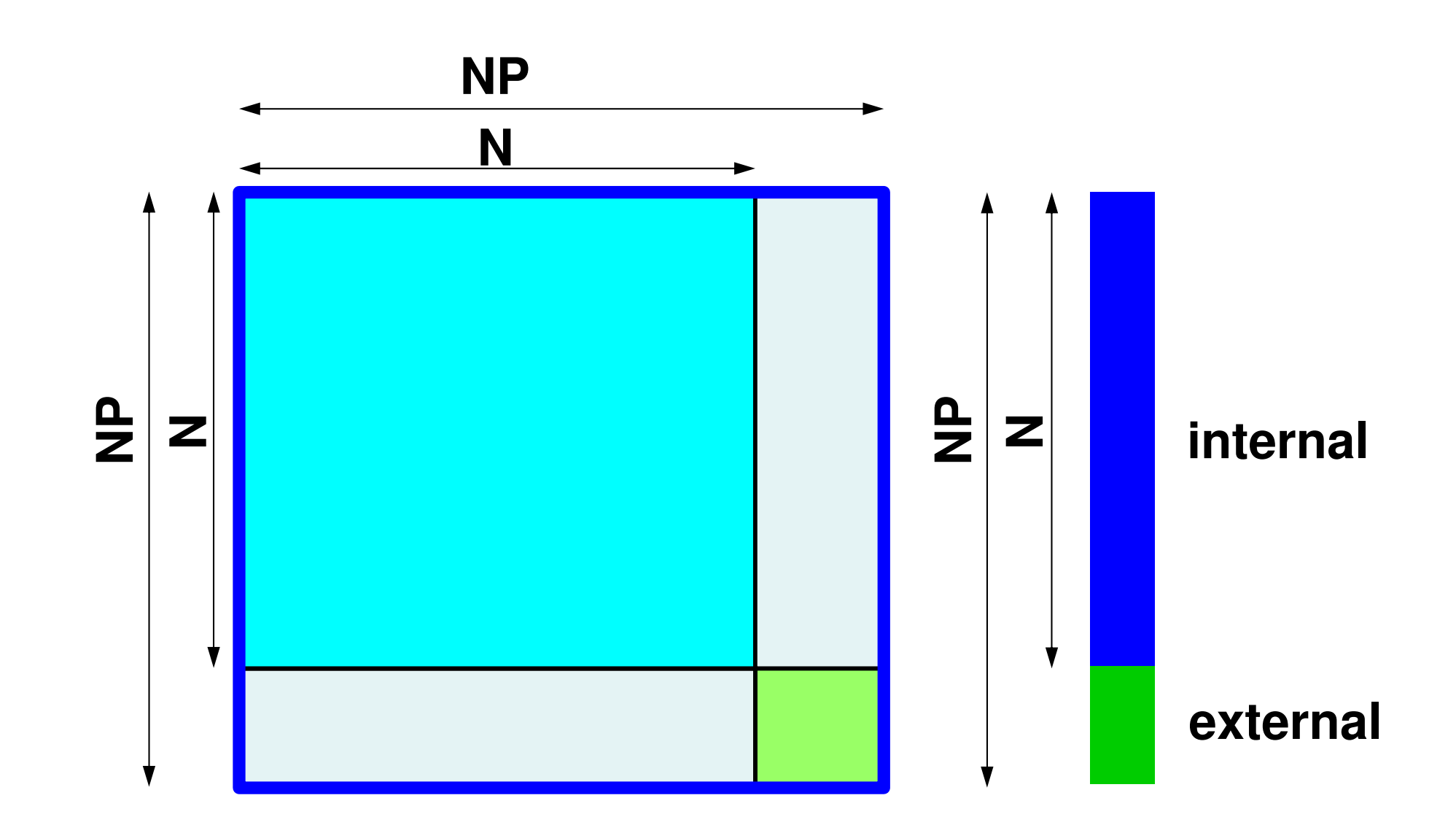

### But components of this part are not complete, and not used in computation**NP**

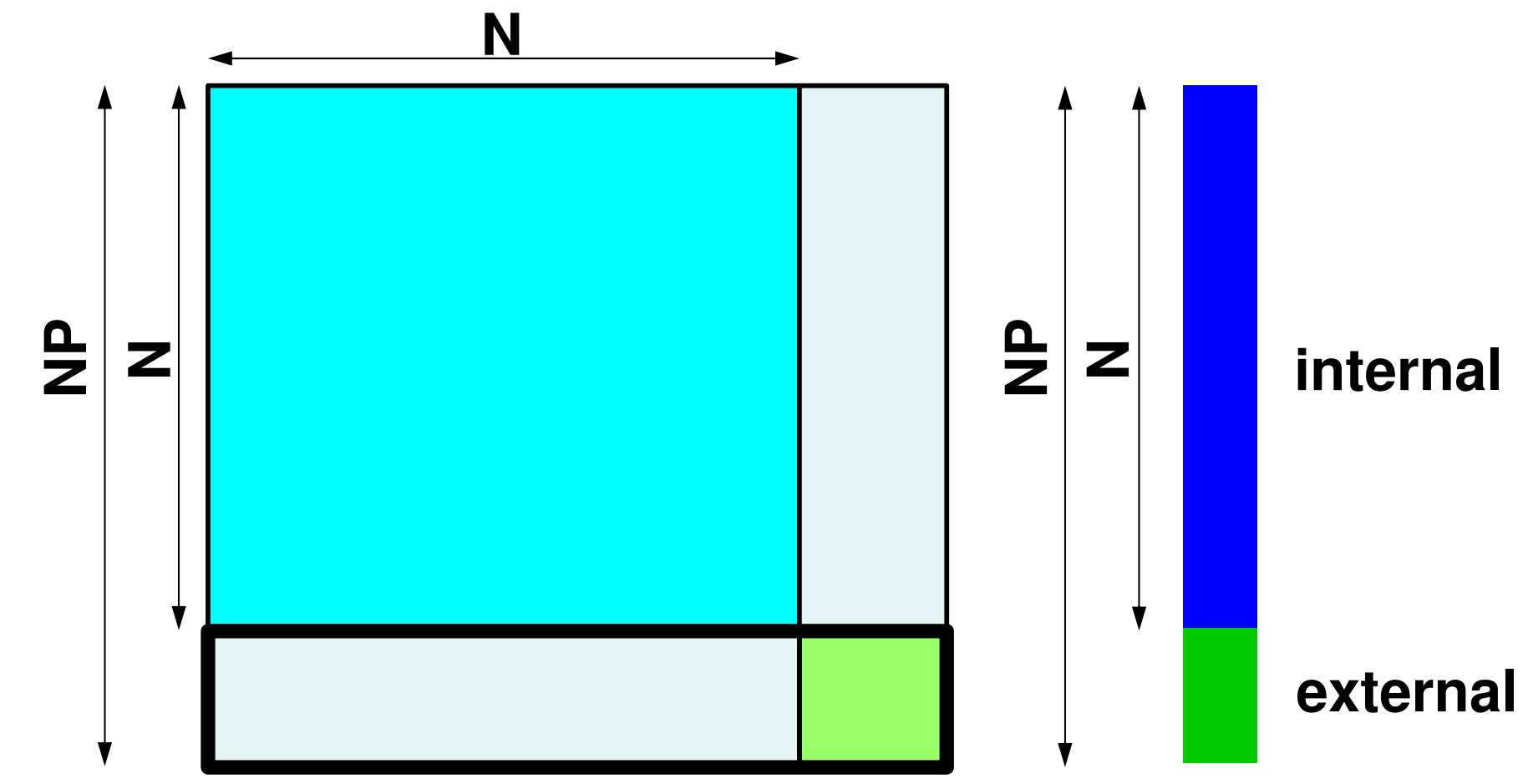

#### S2-ref 80Program: 1d.c (9/11)Boundary Cond., ALMOST NO changes from 1-CPU code

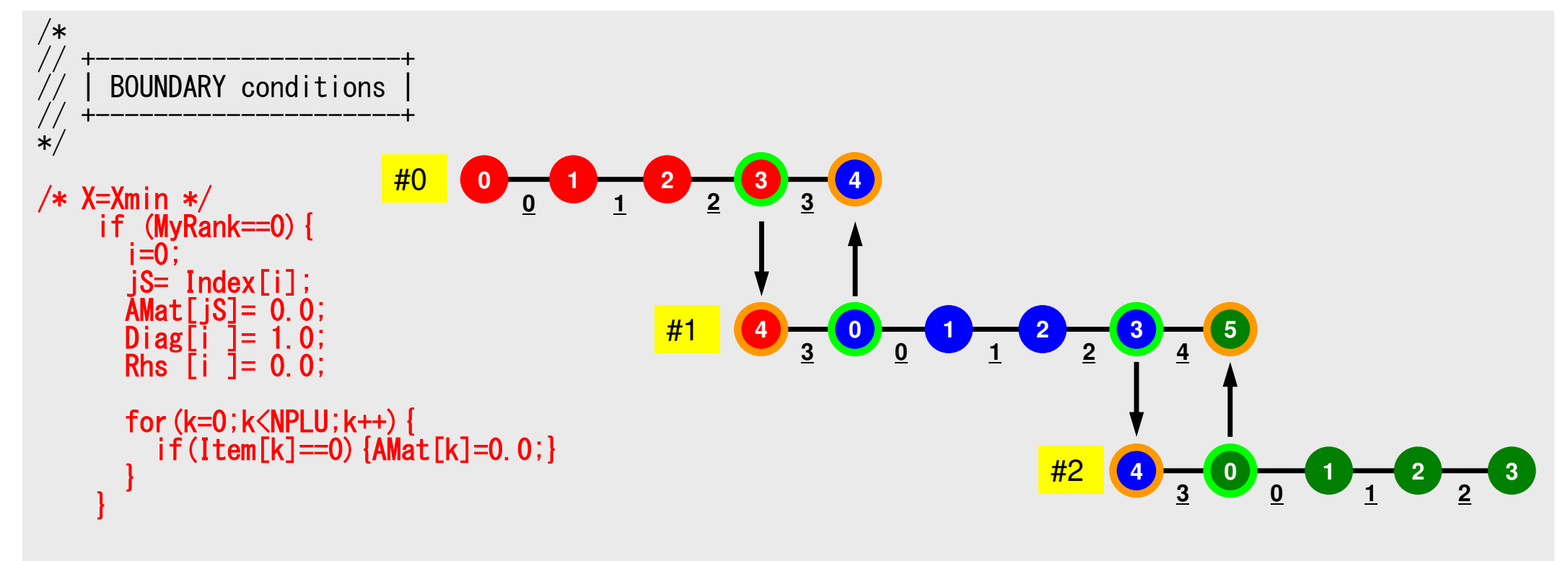

#### S2-ref 81Program: 1d.c(10/11)Conjugate Gradient Method

```
/*// +---------------+| CG iterations |
  // +---------------+//=== */
R = calloc(NP, sizeof(double));
Z = calloc(NP, sizeof(double));
P = calloc(NP, sizeof(double));
Q = calloc(NP, sizeof(double));
DD= calloc(NP, sizeof(double));for (i=0; i \le N; i++) {

DD[i]= 1.0 / Diag[i];}\frac{1}{1}<br>\frac{1}{1} \frac{1}{1} \frac{1}{1} \frac{1}{1} \frac{1}{1} \frac{1}{1} \frac{1}{1} \frac{1}{1} \frac{1}{1} \frac{1}{1} \frac{1}{1} \frac{1}{1} \frac{1}{1} \frac{1}{1} \frac{1}{1} \frac{1}{1} \frac{1}{1} \frac{1}{1} \frac{1}{1} \frac{1}{1} \frac{1}{1}  for(neib=0;neib<NeibPETot;neib++){
for(k=export_index[neib];k<export_index[neib+1];k++){kk= export_item[k];
SendBuf[k]= PHI[kk];}}
```

```
Compute r^{(0)} = b - [A] x^{(0)}for i=1, 2, ...
            solve [M]z^{(i-1)} = r^{(i-1)}{\sf p}_{\scriptscriptstyle \rm i-1}= r^{\scriptscriptstyle(\rm i-1)} z^{\scriptscriptstyle(\rm i-1)}if i=1
                 p^{(1)} = z^{(0)}else\beta_{i-1}= \rho_{i-1}/\rho_{i-2}p^{(i)}= z<sup>(i-1)</sup> + \beta_{i-1} p^{(i-1)}endif\boldsymbol{\mathrm{q}}^{\,(\texttt{i}\,)}\texttt{=}\;\; [A]p\,^{\textrm{\tiny $(\texttt{i}\,)$}}\alpha_{_\text{i}} = \rho_{_\text{i-1}}/ \rho^{_\text{(i)}} \mathrm{q}^{_\text{(i)}}x^{(i)} = x^{(i-1)} + \alpha_{i}p^{(i)}r^{\,(\mathrm{i}\,)}= r^{\,(\mathrm{i}-1)} - \alpha_{\mathrm{i}}q^{\,(\mathrm{i}\,)}check convergence \lfloor r \rfloorend
```
## **Conjugate Gradient Method (CG)**

- •Matrix-Vector Multiply
- •Dot Product
- •Preconditioning: in the same way as 1CPU code
- •DAXPY: in the same way as 1CPU code

## **Preconditioning, DAXPY**

$$
/*\n*/--\{z\} = [Minv] {r}\n*/\nfor (i=0; i
$$

$$
\begin{array}{rcl}\n\left(\begin{array}{cc}\n\ast \\
\end{array}\right) & - & \{x\} = & \{x\} + \text{ALPHA*}\{p\} \\
\star \\
\star \\
\downarrow \\
\text{for } (i=0; i
$$

#### f and the contract of the contract of the contract of the contract of the contract of the contract of the contract of the contract of the contract of the contract of the contract of the contract of the contract of the cont **Matrix-Vector Multiply (1/2)**Using Comm. Table, {p} is updated before computation

```
/*
//-- {q}= [A]{p} */ for(neib=0;neib<NeibPETot;neib++){
for(k=export_index[neib];k<export_index[neib+1];k++){kk = export item[k];
         SendBuf[k] = P[kk];
        }}for(neib=0;neib<NeibPETot;neib++){
is = export_index[neib];
len_s= export_index[neib+1] - export_index[neib];
                MPI_Isend(&SendBuf[is], len_s, MPI_DOUBLE, NeibPE[neib],0. MPI COMM WORLD, &RequestSend[neib]);
        }for(neib=0;neib<NeibPETot;neib++){
ir = import_index[neib];
len_r= import_index[neib+1] - import_index[neib];
                MPI_Irecv(&RecvBuf[ir], len_r, MPI_DOUBLE, NeibPE[neib],0. MPI COMM WORLD, &RequestRecy[neib]);
        }
```
#### MPI\_Waitall(NeibPETot, RequestRecv, StatRecv);

}

```
for(neib=0;neib<NeibPETot;neib++){
for(k=import_index[neib];k<import_index[neib+1];k++){kk= import_item[k];P[kk] = Rev\overline{B}uf[k];
  }
```
#### f and the contract of the contract of the contract of the contract of the contract of the contract of the contract of the contract of the contract of the contract of the contract of the contract of the contract of the cont **Matrix-Vector Multiply (2/2)** ${q} = [A]{p}$

```
MPI_Waitall(NeibPETot, RequestSend, StatSend);for(i=0;i\langle N; i++ \rangle{

Q[i] = Diag[i] * P[i]; for(j=Index[i];j<Index[i+1];j++){
Q[i] += AMat[j]*P[Item[j]];}<br>}
}
```
#### f and the contract of the contract of the contract of the contract of the contract of the contract of the contract of the contract of the contract of the contract of the contract of the contract of the contract of the cont **Dot Product**Global Summation by MPI\_Allreduce

/\*//-- RHO= {r}{z} \*/Rho0= 0.0;for(i=0;i<N;i++){Rho0 += R[i] \* Z[i];}ierr = MPI\_Allreduce(&Rho0, &Rho, 1, MPI\_DOUBLE,MPI\_SUM, MPI\_COMM\_WORLD);

## **MPI\_Reduce**

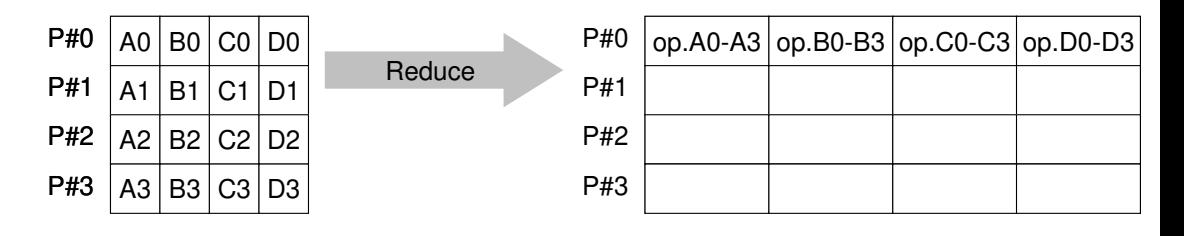

- • Reduces values on all processes to a single value
	- Summation, Product, Max, Min etc.
- •**MPI\_Reduce** (sendbuf,recvbuf,count,datatype,op,root,comm)<br>- sendbuf choice I starting address of send buffer
	- –sendbuf T<sub>2</sub> starting address of send buffer –recvbuf  $choice$   $\circ$  starting address receive buffer type is defined by "**datatype**" number of elements in send/receive buffer – **count** int  $\mathsf{T}$
	- – **datatype** MPI\_Datatype I data type of elements of send/recive buffer FORTRAN MPI\_INTEGER, MPI\_REAL, MPI\_DOUBLE\_PRECISION, MPI\_CHARACTER etc. C MPI\_INT, MPI\_FLOAT, MPI\_DOUBLE, MPI\_CHAR etc
	- – **op** MPI\_Op I reduce operation MPI\_MAX, MPI\_MIN, MPI\_SUM, MPI\_PROD, MPI\_LAND, MPI\_BAND etcUsers can define operations by **MPI\_OP\_CREATE**
	- – **root** int  $\mathsf{T}$ rank of root process
	- –- <u>comm</u> MPI\_Comm I communicator

## **Send/Receive Buffer(Sending/Receiving)**

- Arrays of "send (sending) buffer" and "receive (receiving) buffer" often appear in MPI.
- Addresses of "send (sending) buffer" and "receive (receiving) buffer" must be different.

## **Example of MPI\_Reduce (1/2)**

**call MPI\_REDUCE**

**(sendbuf,recvbuf,count,datatype,op,root,comm,ierr)**

**real(kind=8):: X0, X1**

**call MPI\_REDUCE(X0, X1, 1, MPI\_DOUBLE\_PRECISION, MPI\_MAX, 0, <comm>, ierr)**

**real(kind=8):: X0(4), XMAX(4)**

**call MPI\_REDUCE(X0, XMAX, 4, MPI\_DOUBLE\_PRECISION, MPI\_MAX, 0, <comm>, ierr)**

Global Max values of X0[i] go to XMAX[i] on #0 process (i=0~3)

## **Example of MPI\_Reduce (2/2)**

**call MPI\_REDUCE**

**(sendbuf,recvbuf,count,datatype,op,root,comm,ierr)**

**real(kind=8):: X0, XSUM**

**call MPI\_REDUCE(X0, XSUM, 1, MPI\_DOUBLE\_PRECISION, MPI\_SUM, 0, <comm>, ierr)**

Global summation of X0 goes to XSUM on #0 process.

```
real(kind=8):: X0(4)
```
**call MPI\_REDUCE(X0(1), X0(3), 2, MPI\_DOUBLE\_PRECISION, MPI\_SUM, 0, <comm>, ierr)**

・ Global summation of X0[0] goes to X0[2] on #0 process.

・ Global summation of X0[1] goes to X0[3] on #0 process.

## **MPI\_A**ll**reduce**

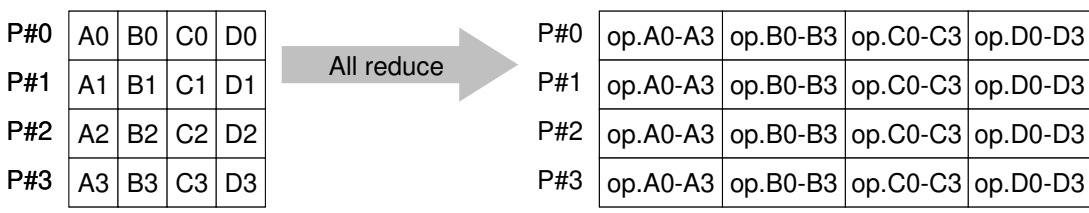

- $\bullet$ MPI\_Reduce + MPI\_Bcast
- $\bullet$  Summation (of dot products) and MAX/MIN values are likely to utilized in each process

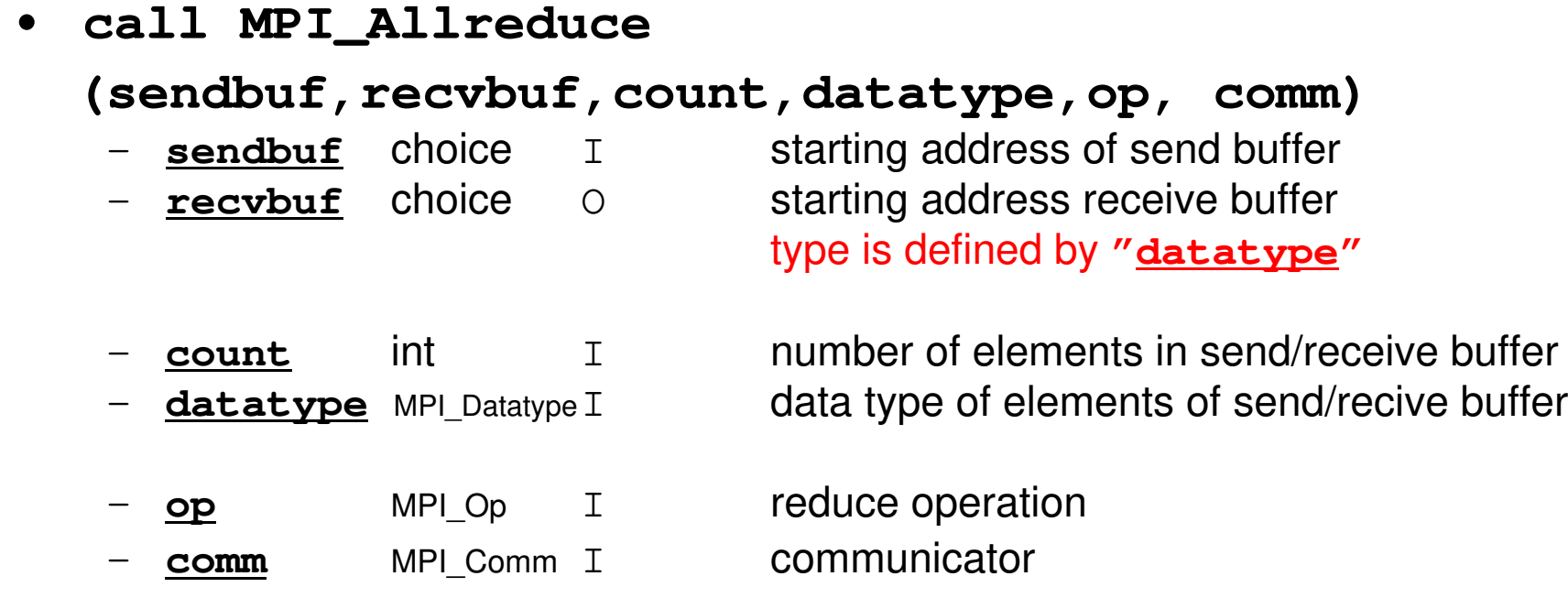

## CG method (1/5)

```
\sqrt{2}//-- {r0} = {b} - [A]{xini} |
     for(neib=0;neib<NeibPETot;neib++){
for(k=export_index[neib];k<export_index[neib+1];k++){kk = export item[k];

SendBuf[k]= PHI[kk];}}for(neib=0;neib<NeibPETot;neib++){is = export index[neib];
len_s= export_index[neib+1] - export_index[neib];
      MPI_Isend(&SendBuf[is], len_s, MPI_DOUBLE, NeibPE[neib],[0. MPI COMM <code>WORLD</code> &RequestSend[neib]);
    }for(neib=0;neib<NeibPETot;neib++){ir = import index[neib];
len_r= import_index[neib+1] - import_index[neib];
      MPI Irecv(&RecvBuf[ir], len_r, MPI_DOUBLE, NeibPE[neib]
                 0. MPI COMM WORLD, &RequestRecv[neib]);
    }MPI Waitall(NeibPETot, RequestRecv, StatRecv);
    for(neib=0;neib<NeibPETot;neib++){
for(k=import_index[neib];k<import_index[neib+1];k++){kk= import item[k];

PHI[kk]=RecvBuf[k];}}
MPI_Waitall(NeibPETot, RequestSend, StatSend);
```
Compute  $r^{(0)} = b - [A] x^{(0)}$ **for i= 1, 2, …** solve  $[M]z^{(i-1)} = r^{(i-1)}$  ${\sf p}_{\scriptscriptstyle \texttt{i-1}}$ = r $^{\scriptscriptstyle (\texttt{i-1})}$  z $^{\scriptscriptstyle (\texttt{i-1})}$ if i=1  $p^{(1)} = z^{(0)}$ else $\beta_{i-1}$ =  $\rho_{i-1}/\rho_{i-2}$  $\mathrm{p}\,{}^{(\mathrm{i})}\!=\mathrm{z}\,{}^{(\mathrm{i}-1)}\,+\,\beta_{\mathrm{i}-1}\,|\mathrm{p}\,{}^{(\mathrm{i}-1)}$ endif $\boldsymbol{\mathrm{q}}^{\,(\texttt{i}\,)}\texttt{=}\;\;$  [A]p $\,^{\textrm{\tiny $(\texttt{i}\,)$}}$  $\alpha_{_\text{i}}$  =  $\rho_{_\text{i-1}}/ \rho^{_\text{(i)}} \mathrm{q}^{_\text{(i)}}$  $x^{(i)} = x^{(i-1)} + \alpha_{i}p^{(i)}$  $r^{\,(\mathrm{i}\,)}$ =  $r^{\,(\mathrm{i}-1)}$  -  $\alpha_{_\mathrm{i}}$ q $^{\,(\mathrm{i}\,)}$ check convergence  $\lfloor r \rfloor$ **end**

### CG method (2/5)

```
for(i=0;i<N;i++){

R[i] = Diag[i]*PHI[i];for(i=Index[i];i<Inde
        oor (j=In<br>Pr:1
                 deex[i];j<In<br>AMet[i]*P
                              der(j=Index[i];j<Index[i+1];j++){<br>R[i] += AMat[j]*PHI[Item[j]];
       }}BNorm20 = 0.0:

for(i=0;i<N;i++){
BNorm20 += Rhs[i] * Rhs[i];R[i] = Rhs[i] - R[i];}
ierr = MPI_Allreduce(&BNorm20, &BNorm2, 1, MPI_DOUBLE,MPI_SUM, MPI_COMM_WORLD);
  for(iter=1;iter<=IterMax;iter++){/
 *
//-- {z}= [Min
v]{r}*/for(i=0;i<N;i++){Z[i] = DD[i] * R[i];}/*//-RHO= {r}{z}*/Rho0= 0.0;

for(i=0;i<N;i++){

Rho0 += R[i] * Z[i];}
ierr = MPI_Allreduce(&Rho0, &Rho, 1, MPI_DOUBLE,

MPI_SUM, MPI_COMM_WORLD);
```
**Compute**  $r^{(0)} = b - [A] x^{(0)}$ **for i= 1, 2, … solve**  $[M]z^{(i-1)} = r^{(i-1)}$  $\rho_{i-1}$ =  $\mathbf{r}^{\text{(i-1)}}$   $\mathbf{z}^{\text{(i-1)}}$ if i=1  $p^{(1)} = Z^{(0)}$ else $\beta_{i-1}$ =  $\rho_{i-1}/\rho_{i-2}$  $\mathrm{p}\,{}^{(\mathrm{i})}\!=\mathrm{z}\,{}^{(\mathrm{i}-1)}\,+\,\beta_{\mathrm{i}-1}\,|\mathrm{p}\,{}^{(\mathrm{i}-1)}$ endif $\boldsymbol{\mathrm{q}}^{\,(\texttt{i}\,)}\texttt{=}\;\;$  [A]p $\,^{\textrm{\tiny $(\texttt{i}\,)$}}$  $\alpha_{_\text{i}}$  =  $\rho_{_\text{i-1}}/ \rho^{_\text{(i)}} \mathrm{q}^{_\text{(i)}}$  $x^{(i)} = x^{(i-1)} + \alpha_{i}p^{(i)}$  $r^{\,(\mathrm{i}\,)}$ =  $r^{\,(\mathrm{i}-1)}$  -  $\alpha_{_\mathrm{i}}$ q $^{\,(\mathrm{i}\,)}$ check convergence  $\lfloor r \rfloor$ **end**

## CG method (3/5)

```
/*//- \{p\} = \{z\} if ITE
                             R=1
/ BETA= RHO / RHO1 otherwise/*/if(iter == 1){

for(i=0;i<N;i++){

P[i] = Z[i];}
}else{

Beta = Rho / Rho1;for(i=0;i<N;i++){
       o=or (i<br>דווח
             0;i<N;i+r(i=0;i<N;i++){<br>P[i] = Z[i] + Beta*P[i];
      }}/
 *
//-- {q}= [A]{p}
*/ for(neib=0;neib<NeibPETot;neib++){
for(k=export_index[neib];k<export_index[neib+1];k++){kk= \textsf{export} item[k];
        SendBuf[k]= P[kk]:
      }}for(neib=0;neib<NeibPETot;neib++){is = export_index[neib];
len_s= export_index[neib+1] - export_index[neib];
      MPI_Isend(&SendBuf[is], len_s, MPI_DOUBLE, NeibPE[neib],0, MPI COMM WORLD, &RequestSend[neib]);
    }
```

```
Compute r^{(0)} = b - [A] x^{(0)}for i= 1, 2, …
           solve [M]z^{(i-1)} = r^{(i-1)}{\sf p}_{\scriptscriptstyle \texttt{i-1}}= r^{\scriptscriptstyle (\texttt{i-1})} z^{\scriptscriptstyle (\texttt{i-1})}if i=1
                p^{(1)} = z^{(0)}else
βi-1=ρi-1/ρi-2\mathbf{p}^{(i)}= \mathbf{z}^{(i-1)} + \beta_{i-1} \mathbf{p}^{(i-1)}endif
q(i)= [A]p(i)
           \alpha_{_\text{i}} = \rho_{_\text{i-1}}/ \rho^{_\text{(i)}} \mathrm{q}^{_\text{(i)}}x^{(i)} = x^{(i-1)} + \alpha_{i}p^{(i)}r^{\,(\mathrm{i}\,)}= r^{\,(\mathrm{i}-1)} - \alpha_{_\mathrm{i}}q^{\,(\mathrm{i}\,)}check convergence \lfloor r \rfloorend
```
### CG method (4/5)

```
for(neib=0;neib<NeibPETot;neib++){ir = import index[neib];
len_r= import_index[neib+1] - import_index[neib];
       MPI_Irecv(&RecvBuf[ir], len_r, MPI_DOUBLE, NeibPE[neib],0. MPI COMM WORLD, &RequestRecv[neib]);
     }MPI Waitall(NeibPETot, RequestRecv, StatRecv);
    for(neib=0;neib<NeibPETot;neib++){
for(k=import_index[neib];k<import_index[neib+1];k++){kk= import item[k];
          P[kk]=RecvBuf[k];}}MPI Waitall(NeibPETot, RequestSend, StatSend);
     for(i=0;i<N;i++){Q[i] = Diag[i] * P[i];<br>for(i=Index[i];i<Inde>
         o
r(j=In
                   deex[i];j<In<br>AMot[i]+D
                                  der(j=Index[i];j<Index[i+1];j++){<br>Q[i] += AMat[j]*P[Item[j]];
        }}/*//ALPHA= RHO / {p}{q}*/C10 = 0.0
for(i=0;i<N;i++){

C10 += P[i] * Q[i];}
ierr = MPI_Allreduce(&C10, &C1, 1, MPI_DOUBLE, MPI_SUM, MPI_COMM_WORLD);

Alpha = Rho / C1;Compute r^{(0)} = b - [A] x^{(0)}for i= 1, 2, …
                                                                                             solve [M]z^{(i-1)} = r^{(i-1)}{\sf p}_{\scriptscriptstyle \texttt{i-1}}= r^{\scriptscriptstyle (\texttt{i-1})} z^{\scriptscriptstyle (\texttt{i-1})}if i=1
                                                                                                 p^{(1)} = z^{(0)}else\beta_{i-1}= \rho_{i-1}/\rho_{i-2}\mathrm{p}\,{}^{(\mathrm{i})}\!=\mathrm{z}\,{}^{(\mathrm{i}-1)}\,+\,\beta_{\mathrm{i}-1}\,|\mathrm{p}\,{}^{(\mathrm{i}-1)}endif
q(i)= [A]p(i)
                                                                                              \alpha_i = \rho_{i-1}/p^{(i)}q^{(i)}x^{(i)} = x^{(i-1)} + \alpha_{i}p^{(i)}r^{\,(\mathrm{i}\,)}= r^{\,(\mathrm{i}-1)} - \alpha_{_\mathrm{i}}q^{\,(\mathrm{i}\,)}check convergence \lfloor r \rfloorend
```
## CG method (5/5)

```
- \{x\} = \{x\} + APHA//--- {x} = {x} + ALPHA*{p}<br>//     {r} = {r} - ALPHA*{q}
                     ALPHA//       {r}=  {r}        ALPHA* {q}<br>*/
     for(i=0;i<N;i++){

PHI[i] += Alpha * P[i];

R[i] -= Alpha * Q[i];}DNorm20 = 0.0;for(i=0;i<N;i·
      o=or (i<br>ممالات
             0;i<N;i+r(i=0;i<N;i++){<br>DNorm20 += R[i] * R[i];
     }ierr= MPI_Allreduce(&DNorm20, &DNorm2, 1, MPI_DOUBLE,

MPI_SUM, MPI_COMM_WORLD);Resid= sqrt(DNorm2/BNorm2);

if (MyRank==0)
printf("%8d%s%16.6e¥n", iter, " iters, RESID=", Resid);if(Resid \le Eps) {
        ierr = 0;
       break;}Rho1 = Rho:
     }
```
Compute  $r^{(0)} = b - [A] x^{(0)}$ **for i= 1, 2, …** solve  $[M] z^{(i-1)} = r^{(i-1)}$  ${\sf p}_{\scriptscriptstyle \texttt{i-1}}$ = r $^{\scriptscriptstyle (\texttt{i-1})}$  z $^{\scriptscriptstyle (\texttt{i-1})}$ if i=1  $p^{(1)} = z^{(0)}$ else $\beta_{i-1}$ =  $\rho_{i-1}/\rho_{i-2}$  $\mathrm{p}\,{}^{(\mathrm{i})}\!=\mathrm{z}\,{}^{(\mathrm{i}-1)}\,+\,\beta_{\mathrm{i}-1}\,|\mathrm{p}\,{}^{(\mathrm{i}-1)}$ endif $\boldsymbol{\mathrm{q}}^{\,(\texttt{i}\,)}\texttt{=}\;\;$  [A]p $\,^{\textrm{\tiny $(\texttt{i}\,)$}}$  $\alpha_{_\text{i}}$  =  $\rho_{_\text{i-1}}/ \rho^{_\text{(i)}} \mathrm{q}^{_\text{(i)}}$ **x**<sup>(i)</sup> = **x**<sup>(i-1)</sup> +  $\alpha_i$ **p**<sup>(i)</sup>  $\mathbf{r}^{(i)} = \mathbf{r}^{(i-1)} - \alpha_i \mathbf{q}^{(i)}$  **check convergence |r|end**

/ \*/ /

}

#### S1Time= MPI Wtime();  $\langle$ Matrix Assembling $\rangle$  E1Time= MPI\_Wtime();<Linear Solver>E2Time= MPI\_Wtime();

### **Program: 1d.c (11/11)Output**

- if (MyRank==0)printf("%8d%s%16.6e¥n", iter, " iters, RESID=", Resid);
- if (MyRank==0)printf("%16.6e%16.6e¥n", E1Time-S1Time, E2Time-E1Time);

```
if (MyRank==PETot-1) {
printf("¥n%s¥n", "### TEMPERATURE");
printf("%3d%8d%27.20e¥n¥n¥n", MyRank, N, PHI[N-1]);\} ) and the set of the set of the set of the set of the set of the set of the set of the set of the set of the set
```

```
ierr = MPI_Finalize();
return ierr;x=0 (x_{min})x = x_{max}heat generation/volumee \dot{Q}
```
- $\bullet$ **Overview**
- Distributed Local Data•
- Program
- **Results**

# **ValidationNEg=1,000**

S2-ref 99!C !C-- OUTPUT if (my\_rank.eq.0) then write (\*,'(2(1pe16.6))') E1Time-S1Time, E2Time-E1Timeendifif (my\_rank.eq.PETOT-1) then<br>write (\*,'(/a)') '### TEMPERATURE'<br>write (\*,'(2i8, 1pe27.20,//)') my\_rank, N, PHI(N) endifcall MPI\_FINALIZE (ierr)end program heat1Dp $X=0$  $X=X_{max}$ 

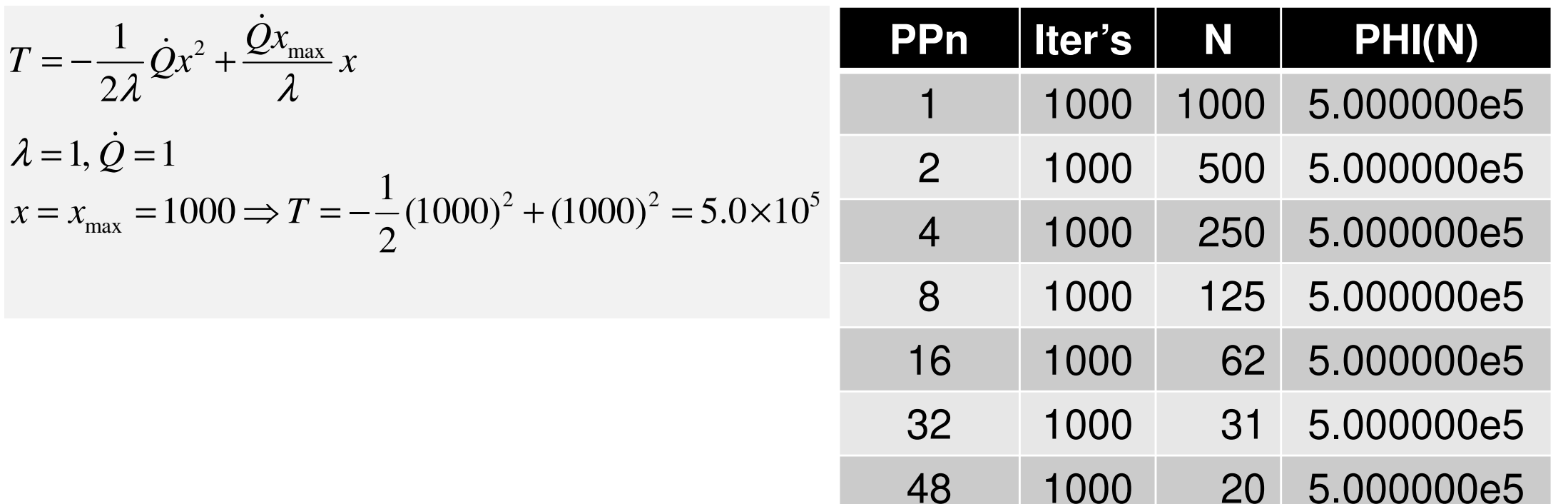

#### **Time for CG Computation: N=106**,**107**

200 Iterations, Strong Scaling, C Language Based on the performance of a single core, 48 cores/nodefor more than 2 nodes, Fastest for 5 measurements

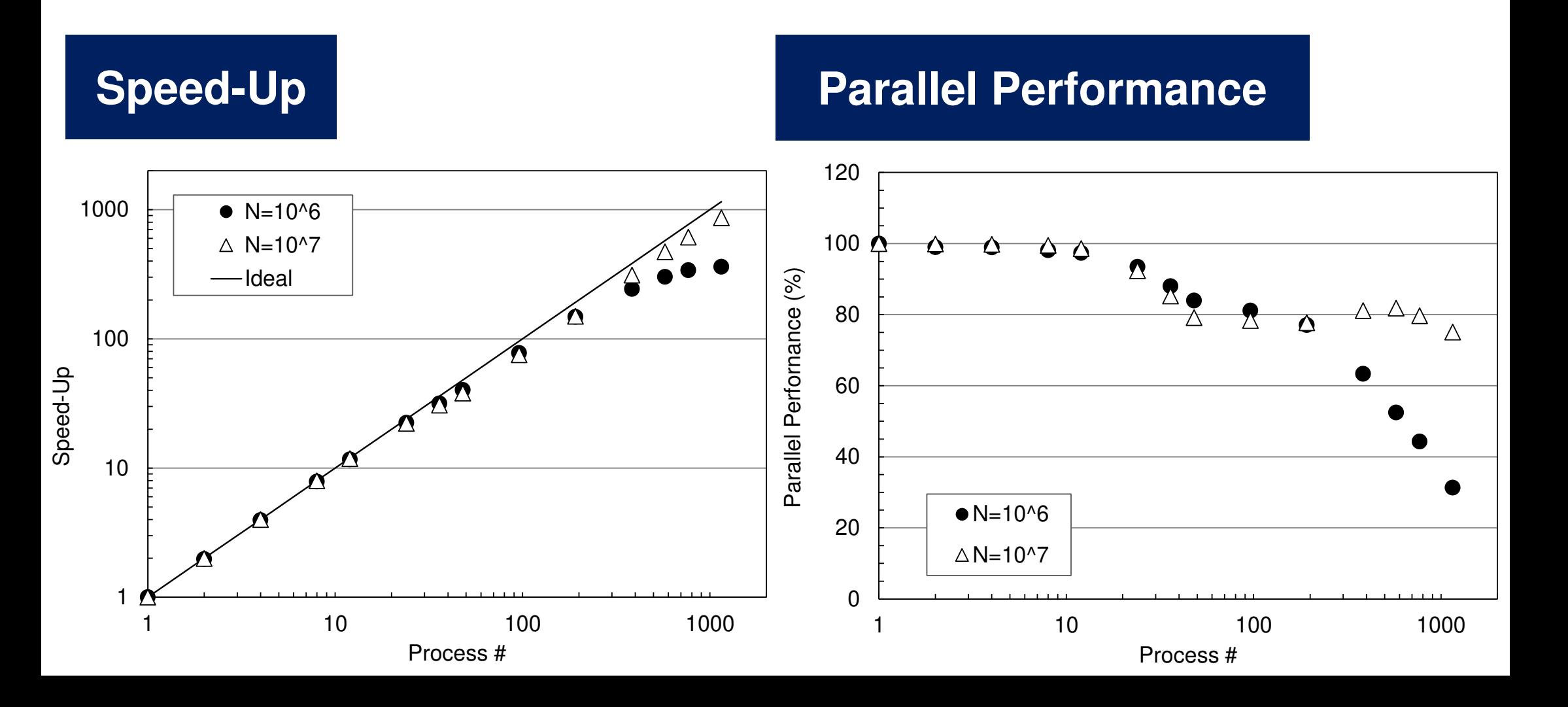

## **Performance is lower than ideal one**

- Time for MPI communication
	- Time for sending data
	- Communication bandwidth between nodes
	- Time is proportional to size of sending/receiving buffers
- Time for starting MPI
	- latency
	- does not depend on size of buffers
		- depends on number of calling, increases according to process #
	- $O(10^0)$ - $O(10^1)$  µsec.
- • Synchronization of MPI
	- Increases according to number of processes

## **Summary: Parallel FEM**

- Proper design of data structure of distributed local meshes.
- • Open Technical Issues
	- –Parallel Mesh Generation, Parallel Visualization
	- –Parallel Preconditioner for Ill-Conditioned Problems
	- –Large-Scale I/O

## **Distributed Local Data Structure for Parallel Computation**

- Distributed local data structure for domain-to-doain communications has been introduced, which is appropriate for such applications with sparse coefficient matrices (e.g. FDM, FEM, FVM etc.).
	- –SPMD
	- –Local Numbering: Internal pts to External pts
	- –Generalized communication table
- Everything is easy, if proper data structure is defined:
	- –Values at **boundary** pts are copied into sending buffers
	- $\mathcal{L}_{\mathcal{A}}$  , where  $\mathcal{L}_{\mathcal{A}}$  is the set of the set of the set of the set of the set of the set of the set of the set of the set of the set of the set of the set of the set of the set of the set of the set of the Send/Recv
	- –Values at external pts are updated through receiving buffers

## **If numbering of external nodes is continuous in each neighboring process ...**

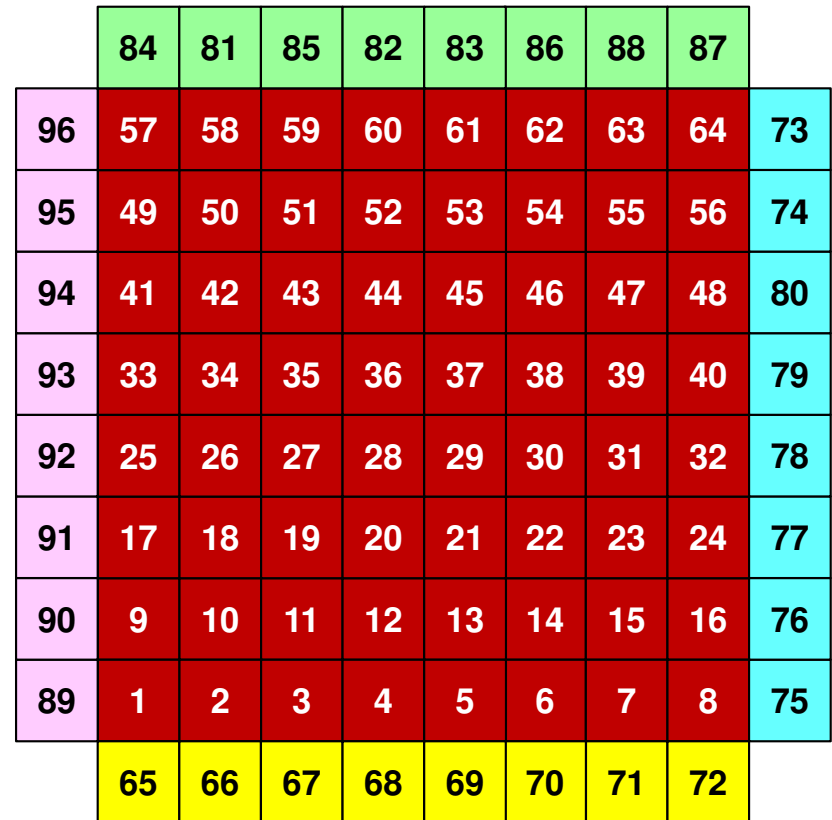

# **[A]{p}= {q} (Original): 1d.c**

```
StatSend= malloc(sizeof(MPI_Status) * NeibPETot);

StatRecv= malloc(sizeof(MPI_Status) * NeibPETot);RequestSend = malloc(sizeof(MPI Request) * NeibPE
 eeq<br>^
    uestSend= mallooc(siz<br>coloiz
                                 eoof(MPI_<br>ef(MPI_
                                             Reeq<br>^
                                                 uesst) * N<br>st) * N
                                                             eibPEToRequestSend = malloc(sizeof(MPI_Request) * NeibPETot);<br>RequestRecv = malloc(sizeof(MPI_Request) * NeibPETot);
for(neib=0;neib<NeibPETot;neib++){

for(k=export_index[neib];k<export_index[neib+1];k++){

kk= export_item[k];

SendBuf[k]= P[kk];}}for(neib=0;neib<NeibPETot;neib++){is i

is = export_index[neib];len_s= export_index[neib+1] - export_index[neib];

MPI_Isend(&SendBuf[is], len_s, MPI_DOUBLE, NeibPE[neib],

0, MPI_COMM_WORLD, &RequestSend[neib]);}for(neib=0;neib<NeibPETot;neib++){ir = import_index[neib];
   len r= import index[neib+
     n\mathbf{r}^-r= immp<br>、、
                ortt_in<br>cove
                         deex[n<br>fr:
                                eib
+1] - im
p
                                                 ortt_in<br>מותח
                                                         delen_r= import_index[neib+1] - import_index[neib];<br>MPI_Irecv(&RecvBuf[ir], len_r, MPI_DOUBLE, NeibPE[neib],

0, MPI_COMM_WORLD, &RequestRecv[neib]);}
MPI_Waitall(NeibPETot, RequestRecv, StatRecv);for(neib=0;neib<NeibPETot;neib++){

for(k=import_index[neib];k<import_index[neib+1];k++){

kk= import_item[k];

P[kk]=RecvBuf[k];}}
MPI_Waitall(NeibPETot, RequestSend, StatSend);
```
## **[A]{p}= {q} (Mod.): No Copy for RECV: 1d2.c, a little bit faster**

```
StatSend= malloc(sizeof(MPI_Status) * 2 * NeibPETot);

RequestSend= malloc(sizeof(MPI_Request) * 2 * NeibPETot);for(neib=0;neib<NeibPETot;neib++){

for(k=export_index[neib];k<export_index[neib+1];k++){

kk= export_item[k];

SendBuf[k]= P[kk];}}for(neib=0;neib<NeibPETot;neib++){is

is = export_index[neib];len s= export index[neib+
      n\mathbf{I}^-s= exXp<br>ار
                  ortt_in<br>cndP
                            deex[n<br>f<sup>ri</sup>c
                                   eib
+1] -
                                                 exXD<br>MD
                                                      ortt_in<br>מותח
                                                               delen_s= export_index[neib+1] - export_index[neib];<br>MPI_Isend(&SendBuf[is], len_s, MPI_DOUBLE, NeibPE[neib],

0, MPI_COMM_WORLD, &RequestSend[neib]);}for(neib=0;neib<NeibPETot;neib++){
ir

= import_index[neib];len r= import index[neib+
      n\mathbf{r}^-r= immp<br>、、
                  ortt_in<br>r:
                            deex [n<br>י
                                   eib
+1] - im
p
                                                      ortt_in<br>'E
                                                               delen_r= import_index[neib+1] - import_index[neib];<br>MPI Irecv(&P[ir+N]. len r. MPI DOUBLE. NeibPE[nei

PI_Ir
            ec
v(&
P[ir
                          ++N], Ie<br><u>тоои</u>м
                                     nn_r, MPI_<br>wopin 0D
                                                   DOUBLLE, N<br>steep
                                                                 eibP&P[ir+N], len_r, MPI_DOUBLE, NeibPE[neib],<br>O, MPI_COMM_WORLD, &RequestSend[neib+NeibPETot]);
}MPI_Waitall(2*NeibPETot, RequestSend, StatSend);
```